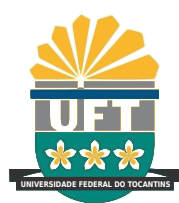

# UNIVERSIDADE FEDERAL DO TOCANTINS CAMPUS UNIVERSITARIO DE PALMAS ´ CURSO DE CIÊNCIA DA COMPUTAÇÃO

# SEGMENTAÇÃO DE IMAGENS DE CÂNCER DE PELE UTILIZANDO SUPERPIXELS

EUFRAZIO LOPES DE ALEXANDRE

PALMAS (TO) 2019

# EUFRAZIO LOPES DE ALEXANDRE

# SEGMENTAÇÃO DE IMAGENS DE CÂNCER DE PELE UTILIZANDO SUPERPIXELS

Trabalho de Conclusão de Curso II apresentado `a Universidade Federal do Tocantins para obtenção do título de Bacharel em Ciência da Computação, sob a orientação da Profa. Dra. Glenda Michele Botelho.

Orientadora: Dra. Glenda Michele Botelho

# EUFRAZIO LOPES DE ALEXANDRE

# SEGMENTAÇÃO DE IMAGENS DE CÂNCER DE PELE UTILIZANDO SUPERPIXELS

Trabalho de Conclusão de Curso II apresentado  $\grave{a}$  UFT – Universidade Federal do Tocantins – Campus Universitário de Palmas, Curso de Ciência da Computação foi avaliado para a obtenção do título de Bacharel e aprovada em sua forma final pelo Orientador e pela Banca Examinadora.

Data de aprovação: 25 / 3 / 2019

Banca Examinadora:

Profa. Dra. Glenda Michele Botelho

Prof. Dr. Eduardo Ferreira Ribeiro

Prof. Dr. Wosley da Costa Arruda

# **Dados Internacionais de Catalogação na Publicação (CIP) Sistema de Bibliotecas da Universidade Federal do Tocantins**

A381s Alexandre, Eufrazio Lopes de.

Segmentação de imagens de câncer de pele utilizando superpixels. / Eufrazio Lopes de Alexandre. – Palmas, TO, 2019. 77 f.

Monografia Graduação - Universidade Federal do Tocantins – Câmpus Universitário de Palmas - Curso de Ciências da Computação, 2019. Orientadora : Glenda Michele Botelho

1. Processamento de imagens. 2. Segmentação de imagens. 3. Superpixels. 4. Câncer de pele. I. Título

**CDD 004**

**Elaborado pelo sistema de geração automática de ficha catalográfica da UFT com os dados fornecidos pelo(a) autor(a).**

TODOS OS DIREITOS RESERVADOS – A reprodução total ou parcial, de qualquer forma ou por qualquer meio deste documento é autorizado desde que citada a fonte. A violação dos direitos do autor (Lei nº 9.610/98) é crime estabelecido pelo artigo 184 do Código Penal.

 $\dot{A}$  dedicada e incansável Maria de Lourdes.

# AGRADECIMENTOS

A Deus, por ser minha rocha fiel e inabalável em todos os momentos;

 $\AA$  Maria de Lourdes, minha mãe, pela sua batalha diária e constante em ser meu apoio imprescindível em toda a minha vida;

Ao meu pai, Francisco Lopes (textitin memoriam), por ter sido fantástico ao decidir me matricular em uma escola que foi inesquecível para mim no início de minha infância;

 $\hat{A}$  destemida Isélia, minha irmã guerreira que sempre me defendeu em meus momentos de apuros e aflições;

 $\dot{A}$  minha educadora Iseuda, também irmã, sua capacidade de ensinar é fascinante, uma extraordinária incentivadora em toda a minha vida estudantil;

A minha admirável segunda irmã mais nova, Jozélia, seu incentivo ao me indicar qual instituição de ensino superior estudar foi dicisivo;

 $\AA$  caçulinha de todas as minhas irmãs, Josilda, seu exemplo de lutas e conquistas de grandes vitórias tem incentivado a todos que lhe rodeiam;

Ao amigo Antonio Carneiro, sua lealdade é impressionante;

Ao Marcone de Jesus, outro companheiro que sempre me apoiou e esteve presente durante a minha vida;

 $\hat{A}$  fidelidade, companheirismo e exemplo de uma pessoa incrível, meu amigo Johnny Gomes, por ter marcado minha vida acadêmica;

Aos demais companheiros de faculdade, pelas monitorias e a ajuda nas disciplinas... foram fundamentais;

À professora Glenda Botelho, por seu prestigioso auxílio nos meus estudos, pela maneira paciente e dedicada com que devotou;

À significativa contribuição de Oscar Cuadros... seus conhecimentos e experiência foram altamente influentes.

Aos demais professores, dinâmicos, entusiastas, verdadeiros artistas do conhecimento;

Aos amigos da Escola Maria Rosa, onde trabalho, pela imensurável ajuda que dedicaram nas horas em que mais precisei deles;

Para finalizar, um agradecimento especial às demais pessoas que contribuíram e me apoiaram durante toda a minha vida acadêmica.

## RESUMO

Atualmente, verifica-se uma ampla variedade de técnicas computacionais destinadas ao processamento de imagens digitais que podem ser aplicadas às mais diversas áreas de atuação como na indústria, comércio, educação e medicina. Esta última destaca-se devido à importância, pois através da análise de imagens digitais, algumas doenças de difícil detecção e identificação podem ser diagnosticadas e tratadas adequadamente. Dentre as doenças que podem ser detectadas através da análise de imagens digitais, destacam-se as lesões de pele, tendo como seu representante mais preocupante o melanoma cutâneo. Pelo fato do melanoma apresentar difícil identificação ao ser comparado com outras lesões de pele ou nevos (pintas), podem ser usadas tecnologias baseadas em técnicas de processamento de imagens digitais para caracterizar a doença. Neste trabalho é aplicado um método de segmentação de imagens digitais para a detecção do câncer de pele melanoma, utilizando a técnica de *superpixel*, baseado no algoritmo Simple Linear Iterative  $Clustering - SLIC$ . A técnica de *superpixel* apresenta, como característica básica, o agrupamento de pixels em regiões significativamente semelhantes, em que serão analisadas as características das imagens de estudo, o que facilitará a detecção de lesões na pele.

Palavra-chave: Processamento de Imagens. Segmentação de Imagens. Superpixels. Câncer de pele.

# ABSTRACT

Nowadays, there is a wide variety of computational techniques for the processing of digital images that can be applied to a wide range of fields, such as industry, commerce, education and the field of medicine. Highlighting with great importance, the field of medicine, which through the analysis of digital images, some diseases that are difficult to detect and identify can be diagnosed and treated properly. Among the diagnosed diseases, the skin lesions are the most disturbing representative of cutaneous melanoma. Because melanoma presents difficult identification when compared to other skin lesions or nevus (moles), technologies based on digital imaging techniques may be used to characterize the disease. In this work a digital image segmentation method is applied for the detection of melanoma skin cancer, using the *superpixel* technique, based on the *Simple Linear Iterative Clustering - SLIC* algorithm. The superpixel technique presents, as a basic characteristic, the grouping of pixels in regions significantly similar, in which the characteristics of the study images will be analyzed, which will facilitate the detection of skin lesions.

Keywords: Image Processing. Image Segmentation. Superpixels. Skin Cancer.

# LISTA DE FIGURAS

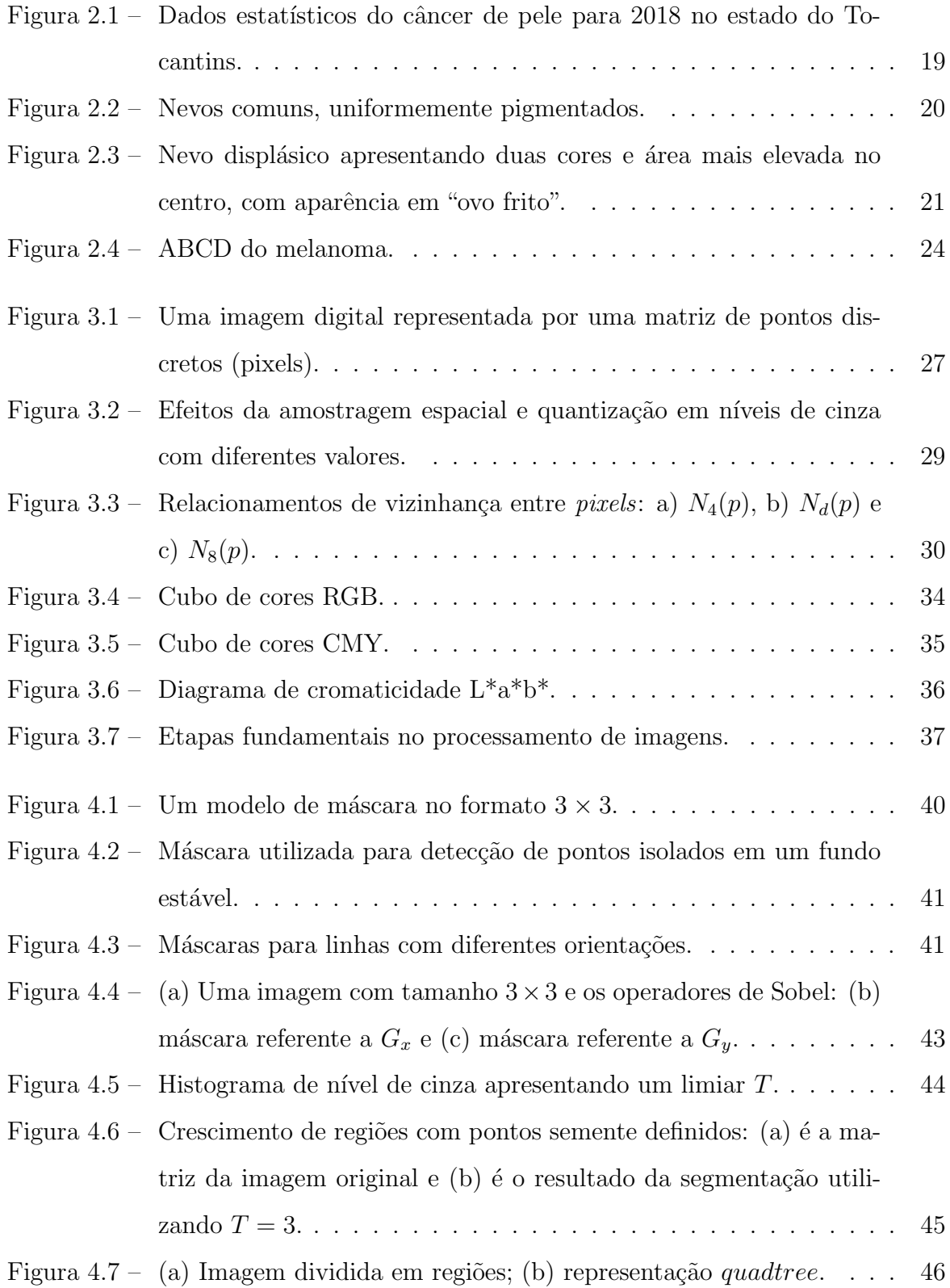

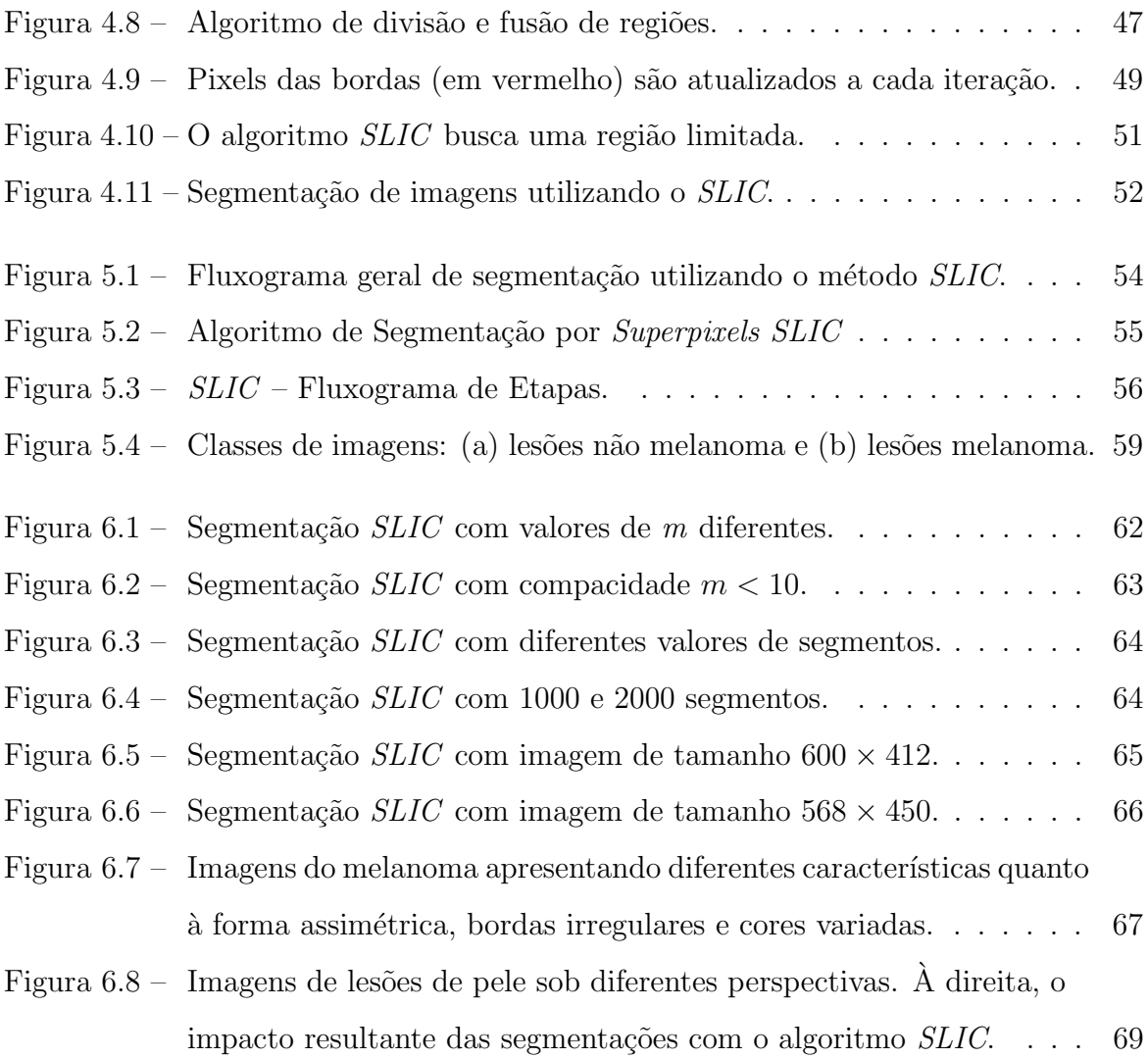

# **SUMÁRIO**

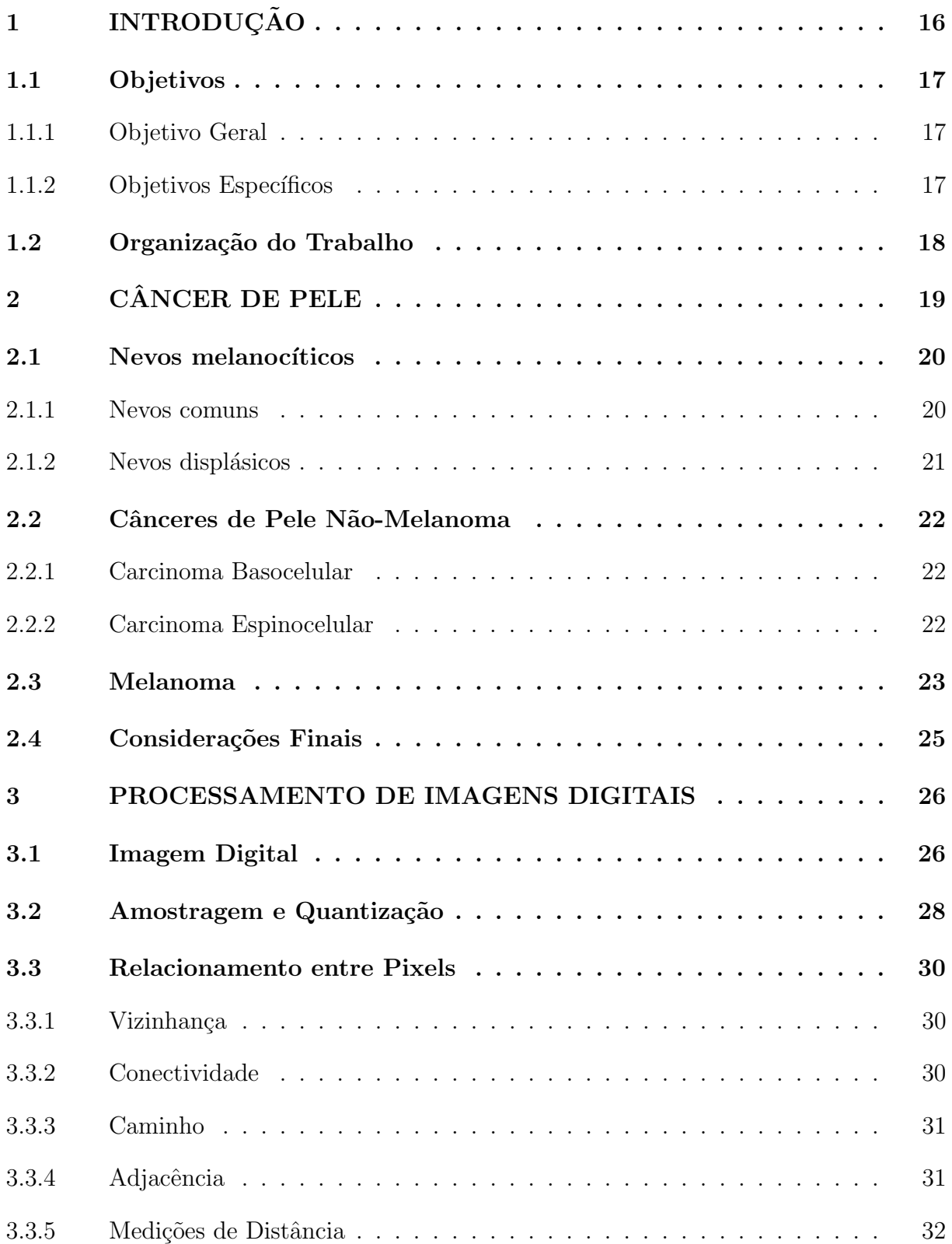

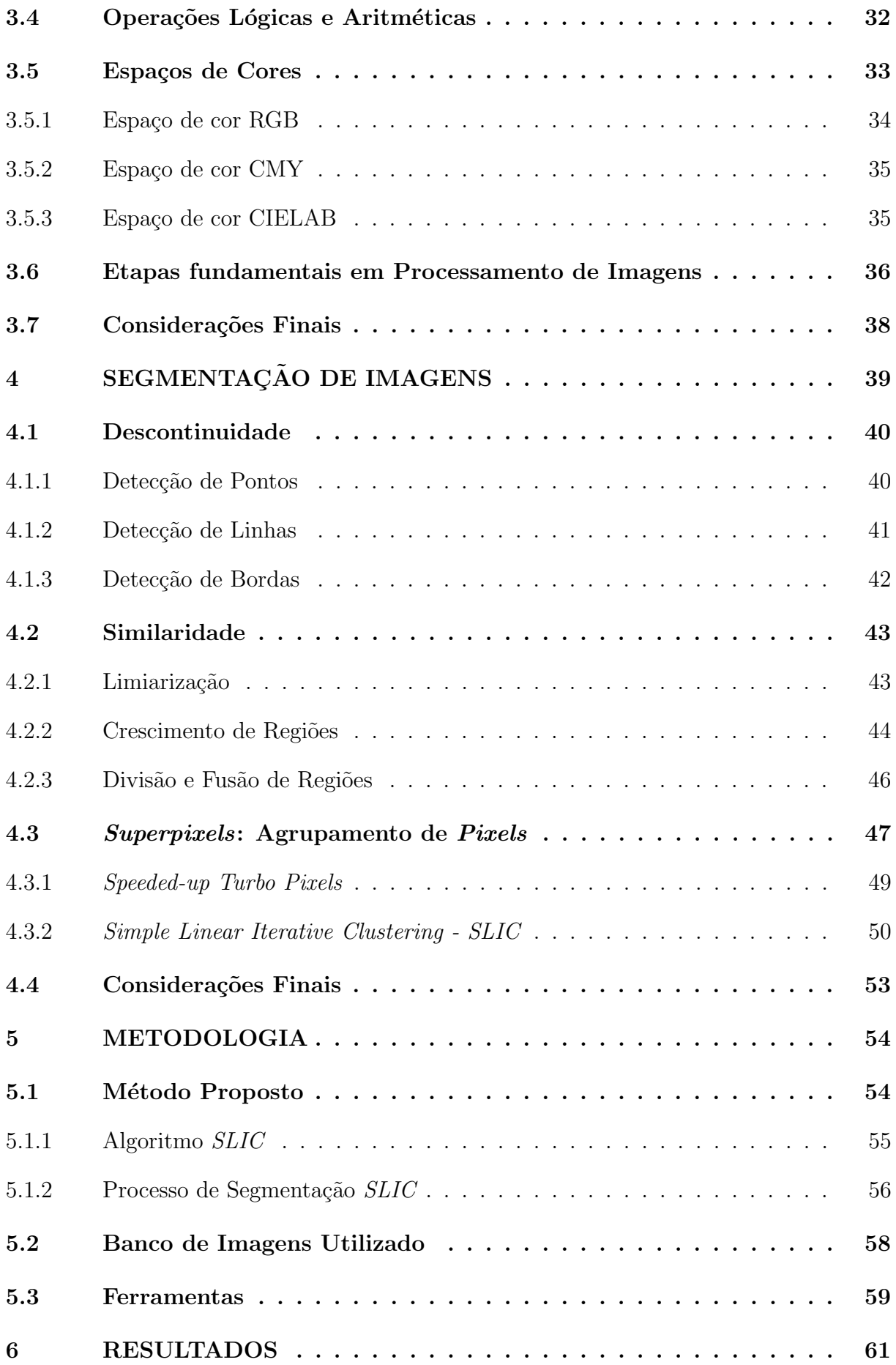

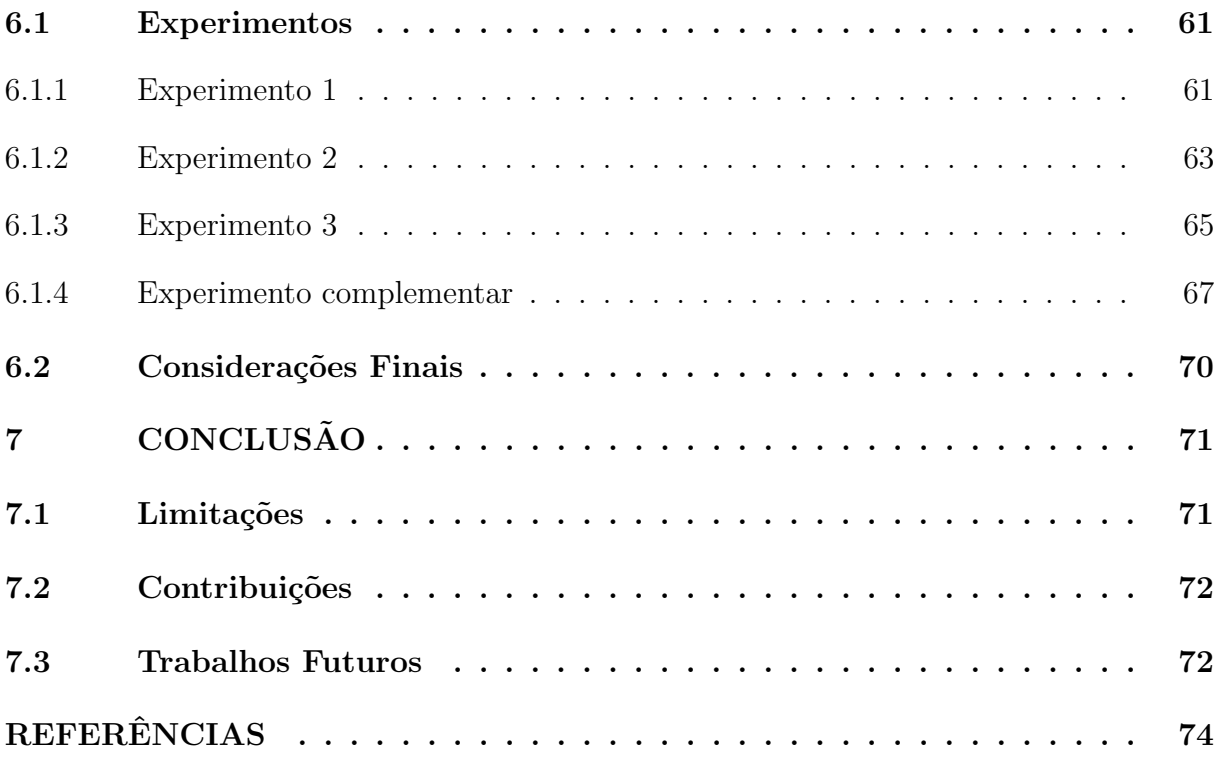

# 1 INTRODUÇÃO

O processamento de imagens se desenvolveu de maneira bastante progressiva desde as primeiras técnicas utilizadas para melhoramento de imagens digitalizadas para jornais, na década de 20 (GONZALEZ; WOODS, 2000). Posteriormente, com a ascensão dos computadores digitais que foram utilizados para o melhoramento de nitidez nas imagens obtidas nas explorações espaciais, técnicas de processamento de imagens vem sendo utilizadas atualmente em larga escala e em diversas áreas, objetivando a solução de uma infinidade de problemas.

Etapa indispensável no processamento de imagens digitais, a segmentação de imagens é considerada a operação no limiar entre o pré-processamento e a análise de imagens digitais (JAHNE, 2005). A segmentação consiste na divisão ou separação da imagem em regiões com características similares (PRATT, 2001) que, posteriormente, pode ser analisada a estrutura morfológica dos objetos de interesse resultantes da divisão da imagem  $(J\text{ÅHNE}, 2005)$ .

Tarefa que demanda um alto grau de dificuldade em processamento de imagens, a segmentação será responsável pelo êxito ou insucesso na análise (GONZALEZ; WOODS, 2000). Sendo que, para se ter uma segmentação robusta, deverão ser considerados, previamente, o ambiente e a natureza dos objetos de interesse em que serão realizadas as aplicações. Fundamentalmente, os algoritmos de segmentação utilizam métodos baseados em pixels individuais, bordas e regiões (JÄHNE, 2005). Os algoritmos para imagens monocrom´aticas baseiam-se em duas propriedades significativas: a descontinuidade e a similaridade.

Dentre as diversas áreas que utilizam os recursos do processamento de imagens digitais, vem ganhando destaque especial o campo da medicina que tem sido auxiliado grandemente através de técnicas que visam melhorar a informação visual para análise e interpretação das imagens médicas (GONZALEZ; WOODS, 2000). Dentre as técnicas existentes, ressalta-se a melhoria no contraste ou nos valores de intensidade em cores, dentre outros processos, o que resulta em uma maior facilidade na interpretação das imagens obtidas na realização de exames médicos.

Um segmento importante na área da medicina, em que há a necessidade da análise de imagens de forma minuciosa e precisa, relaciona-se às doenças de pele que requerem um diagnóstico relevante para ser detectado o tipo de lesão. Entre as lesões mais preocupantes são as identificadas como cânceres de pele, que se apresentam basicamente sob duas formas: não melanoma e melanoma (INCA, 2015). O câncer de pele melanoma requer maior cuidado por ser considerado o mais agressivo, devido ao grande potencial de metastização (SAMPAIO, 2007). Diante disso, o diagnóstico precoce é muito relevante,

pois o tipo de câncer melanoma, em seu estágio inicial, pode ser confundido com outras lesões de pele ou nevos, mais conhecidos como pintas, manchas ou sinais.

A preocupação com o aumento de incidência do melanoma no Brasil, ante as estatísticas de novos casos comparando-se os anos de  $2016$   $(5.670 \text{ casos})$   $(INCA, 2015)$  e 2018/2019 (6.260 casos) (INCA, 2017) entre homens e mulheres, direcionou este trabalho a um estudo que auxiliasse a área médica no campo da dermatologia.

Em vista disso, uma técnica de processamento digital de imagens através de um método de segmentação baseado na extração de *superpixels*, é desenvolvida neste trabalho visando auxiliar no diagnóstico das lesões de pele, viabilizando informações úteis que possam caracterizar e identificar adequadamente a doença e, consequentemente, possibilitar um tratamento apropriado à lesão.

Para esse fim é aplicado um método de segmentação de imagens digitais para a detecção do câncer melanoma baseado no algoritmo Simple Linear Iterative Clustering - SLIC (ACHANTA et al., 2010). A técnica desenvolvida pelo algoritmo SLIC é uma adaptação aprimorada do algoritmo  $k$ -means e apresenta como característica básica o agrupamento de *pixels* em regiões similares nitidamente relevantes (ACHANTA et al., 2012), recurso que facilitará a detecção das lesões de pele dessa natureza.

Além de ser um método bastante utilizado, testado e avaliado em diversas áreas e aplicações, o algoritimo *SLIC* extrai *superpixels* através do espaço de cor CIELAB. Este modelo é identificado como referência padrão internacional de cor pois associa, de maneira eficaz, seus valores de cor com a percepção visual humana (MINOLTA, 2018), sendo ideal para segmentação de imagens naturais. Diante disso, o algoritmo  $SLIC$  demonstra ser um método bastante promissor para a detecção das bordas das imagens de câncer de pele.

# 1.1 Objetivos

#### 1.1.1 Objetivo Geral

Aplicar um método de segmentação baseado na técnica de extração de superpixels que seja capaz de fornecer, eficientemente, a detecção de regiões nas imagens de lesões de pele que possam ter algum significado patológico.

#### 1.1.2 Objetivos Específicos

Para realizar o que foi descrito na seção 1.1.1 é necessário determinar algumas metas que, plenamente executadas, irão conduzir à conclusão do objetivo geral que são:

- Estudar e compreender o funcionamento e desempenho das técnicas de segmentação de imagens baseadas na extração de *superpixels*.
- $\bullet$  Implementar a técnica de extração de supepixels utilizando o algoritmo SLIC -Simple Linear Iterative Clustering (ACHANTA et al., 2010).
- Aplicar o método de segmentação implementado em imagens de lesões de pele com o intuito de detectar adequadamente as bordas do câncer de pele do tipo melanoma.
- Ampliar o estado da arte das pesquisas sobre os métodos de segmentação baseados na extração de *superpixels*.

# 1.2 Organização do Trabalho

Este trabalho está dividido em 7 capítulos da seguinte forma:

- O Capítulo 1 faz a introdução descrevendo assuntos essenciais para o entendimento dos demais temas abordados nos capítulos posteriores.
- O Capítulo 2 apresenta conceitos importantes sobre o Câncer de Pele.
- O Capítulo 3 introduz definições fundamentais do Processamento de Imagens Digitais como: representação de imagens, relacionamento entre *pixels*, algumas operações, etapas fundamentais para o processamento de imagens e espaço de cores.
- O Capítulo 4 aborda a Segmentação de Imagens, apresentando desde as técnicas mais conhecidas como também dois métodos de segmentação baseados em algoritmos de extração de *superpixels: Speeded-up Turbo Pixels* e SLIC - Simple Linear Iterative Clustering.
- O Capítulo 5 apresenta a metodologia proposta para este trabalho através da extracão de *superpixels* para a detecção de lesões de pele com o algoritmo de segmentação SLIC.
- O Capítulo 6 descreve experimentos e resultados realizados com o método de segmentação de imagens pela extração de *superpixels* através do algoritmo SLIC.
- O Capítulo 7 apresenta a conclusão do trabalho, descrevendo suas contribuições, limitações e trabalhos futuros.

# 2 CÂNCER DE PELE

A incidência de câncer de pele tem aumentado à medida em que aumenta a exposição aos raios ultravioleta. No Brasil, em regiões muito quentes como o Estado do Tocantins, as elevadas temperaturas podem indicar um agravante quanto às lesões de pele, especificamente um tipo de câncer mais conhecido como melanoma, além de outros como o carcinoma basocelular e o carcinoma espinocelular.

No Brasil, para cada ano do biˆenio 2018-2019, estimam-se 85.170 novos casos de cˆancer de pele n˜ao melanoma nos homens e 80.410 nas mulheres, valores que correspondem a um risco estimado de 82,53 casos novos a cada 100 mil homens e 75,84 para cada 100 mil mulheres. Com relação ao melanoma, apesar da alta letalidade, sua incidência é considerada baixa (2.920 casos novos em homens e 3.340 casos novos em mulheres) (INCA, 2017).

No estado do Tocantins foram estimados para 2018, 20 novos casos de câncer de pele melanoma e 580 n˜ao melanoma, sendo que na capital Palmas foram estimados 20 novos casos de câncer de pele melanoma e 80 não melanoma. A Figura 2.1 descreve as estimativas do câncer de pele para o ano de 2018 no estado, informando novos casos para homens e mulheres.

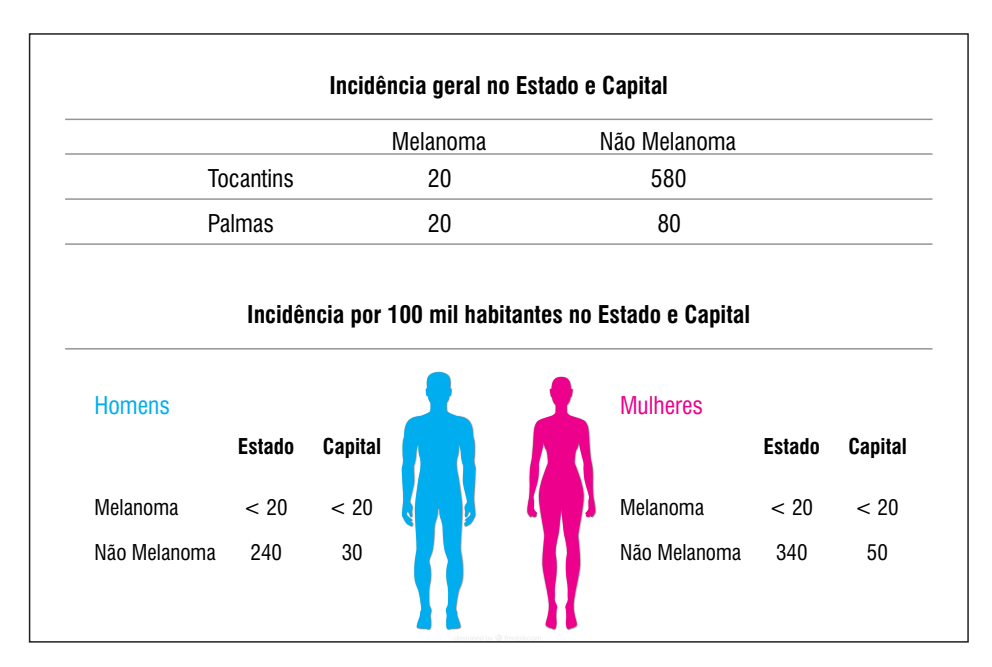

Figura 2.1 – Dados estatísticos do câncer de pele para 2018 no estado do Tocantins (INCA, 2017).

A incidência por 100 mil habitantes no estado é de 240 novos casos de câncer de pele n˜ao melanoma nos homens e 340 em mulheres, apresentando tanto para homens como mulheres valores menores que 20 para o melanoma e, na capital Palmas, estimou-se 30 novos casos não melanoma nos homens e 50 em mulheres, sendo estimado para o câncer de pele melanoma valores menores que 20 tanto para homens como para mulheres (INCA, 2017).

## 2.1 Nevos melanocíticos

Os nevos são tumores benignos compostos de células névicas derivadas dos malanócitos (células produtoras de melanina, responsáveis pela cor da pele), que surgem comumente nas pessoas sendo percebidos visualmente. Estão presentes em  $1\%$  dos recém-nascidos e sua incidência aumenta no lactente e na criança, tendo seu ápice na quarta e quinta décadas que, a partir dessa idade, têm tendência a diminuir (HABIF, 2004).

Os nevos melanocíticos, de uma forma geral, podem ser classificados em nevos comuns e nevos atípicos (displásicos) (SAMPAIO, 2007).

# 2.1.1 Nevos comuns

Os nevos comuns, frequentemente, são uniformemente pigmentados, porém podem sofrer altera¸c˜oes ao longo do tempo. Inicialmente s˜ao manchas planas, de cor uniforme marrom a negro, que aumentam até 4 a 8 mm de diâmetro conforme apresentado na Figura 2.2, podendo ser apresentados também como lesões ligeiramente salientes, verrucosas, pedunculadas ou em domo (SAMPAIO, 2007), e tendem a se concentrar em locais do corpo expostos ao sol (HABIF, 2004).

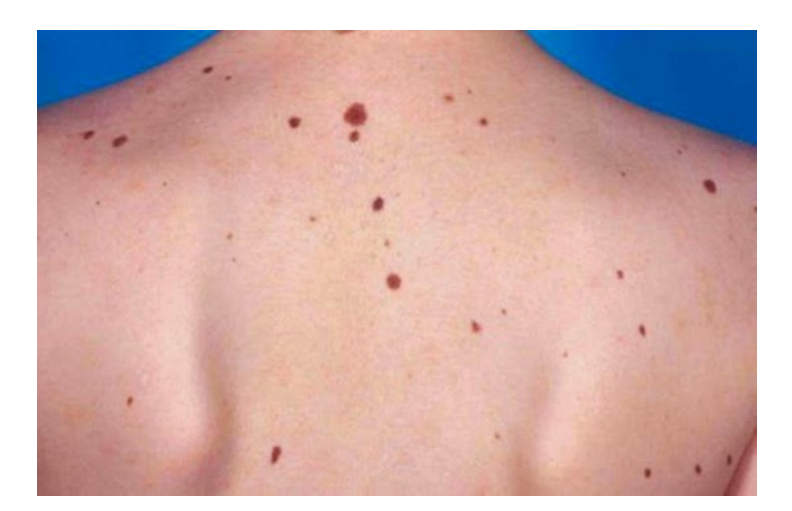

Figura 2.2 – Nevos comuns, uniformemente pigmentados (BERNARDES, 2018).

Al´em dos nevos comuns, existem outros que apresentam uma variedade de formas características que devem ser prontamente reconhecidas para diferenciá-los do melanoma maligno. A maioria dos nevos tem um potencial maligno muito baixo, n˜ao obstante, vale lembrar que dois tipos de nevos – os congênitos grandes e os atípicos – podem representar um potencial maligno preocupante (HABIF, 2004).

### 2.1.2 Nevos displásicos

Diferentemente dos nevos comuns, os nevos displásicos são caracterizados por serem mais numerosos, evidentemente nas formas familiares, podendo ultrapassar um número de lesões superior a 100. Frequentemente, seu tamanho é maior, variando de 6 a 15 mm de diâmetro (SAMPAIO, 2007). Podem ser planos ou com um centro elevado (em "ovo frito") conforme a Figura 2.3. Diferem dos nevos comuns por começarem a surgir perto da puberdade, ao invés da infância e por continuar a se desenvolver e surgir novas lesões após a quarta década (HABIF, 2004).

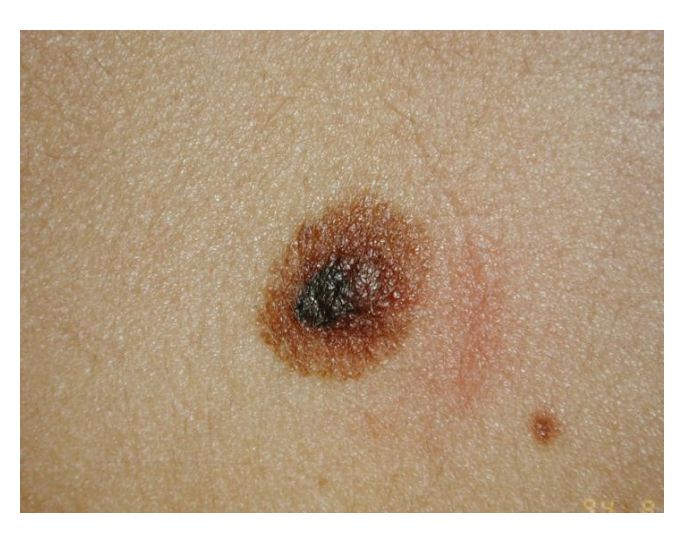

Figura 2.3 – Nevo displásico apresentando duas cores e área mais elevada no centro, com aparˆencia em "ovo frito" (MELANOMA, 2018).

Os nevos displásicos ocorrem, com frequência, no couro cabeludo, nas nádegas e mamas, além das mesmas localizações dos nevos comuns. São evidenciados morfologicamente por bordas irregulares, pigmentação irregular e variável, do marrom ao marrom escuro, ocorrendo também tons em róseo. As bordas são irregulares e mal definidas com a pigmentação que desaparece gradativamente junto à pele normal (SAMPAIO, 2007).

Identificados em famílias com tendência ao melanoma, no final da década de 1970, os nevos displásicos, ou atípicos, ficaram determinados como marcadores cutâneos que identificam os membros da família específicos que apresentam risco aumentado de melanoma. O nevo displásico também é considerado como precursor isolado mais importante do melanoma (HABIF, 2004), em que a doença pode surgir sobre um nevo displásico (SAMPAIO, 2007). Além disso, os nevos displásicos podem ter ocorrência em pessoas de famílias com tendência ao melanoma e em pessoas que não possuem histórico familiar nem pessoal de melanoma (HABIF, 2004).

## 2.2 Cânceres de Pele Não-Melanoma

Das lesões de pele caracterizadas como câncer, o tipo mais comum é designado como câncer de pele não melanoma. Apesar de apresentar letalidade baixa, sua incidência é alta. O câncer de pele não-melanoma é provocado pelo crescimento anormal e descontrolado das células que compõem a pele, sendo que estas têm a disposição de se formarem em camadas e, com relação à área afetada, pode-se definir os tipos de lesões. O carcinoma basocelular e o carcinoma espinocelular ou epidermoide são os tipos de câncer mais comuns dessa categoria (DERMATOLOGIA, 2018).

# 2.2.1 Carcinoma Basocelular

Considerado o mais benigno dos tumores malignos da pele, o carcinoma basocelular é constituído por células que são semelhantes às células basais da epiderme, localizando-se, preferencialmente, nos dois terços superiores da face. De caráter invasivo, esse tumor é o mais frequente dentre os tipos de lesões identificadas como câncer de pele (SAMPAIO, 2007), (INCA, 2017). Se apresenta como uma ferida que sangra ou descama, que cura e, mesmo ap´os tratamento, pode manifestar-se novamente. Raramente metastiza, sendo infelizmente julgado como não maligno. Cresce por invasão direta e destrói o tecido normal e, se n˜ao tratado ou inadequadamente tratado, o carcinoma basocelular pode comprometer tecidos subcutâneos, inclusive ossos (HABIF, 2004).

Ocorre, frequentemente, em pessoas acima dos 40 anos, tendo como causas predisponentes a exposição à luz solar e pele clara. Irradiações radioterápicas prévias e absorção de compostos de arsênico, também são considerados como causas desencadeantes do tumor. A forma mais comum do tumor é conhecida como carcinoma basocelular nodular, caracterizado, morfologicamente, como uma pápula rósea, perolada, às vezes na forma varizes, que cresce progressivamente a n´odulo. Posteriormente progride, podendo haver extensão da lesão em profundidade, com invasão e destruição severa de músculos, cartilagens e demais estruturas (SAMPAIO, 2007).

#### 2.2.2 Carcinoma Espinocelular

O carcinoma espinocelular é considerado o segundo câncer de pele não-melanoma mais comum e, diferentemente do carcinoma basocelular, tem um risco potencial de apresentar met´astases (HABIF, 2004). Tamb´em conhecido como carcinoma epidermoide, o carcinoma espinocelular ocorre com maior frequência em indivíduos com mais de 50 anos, principalmente os de sexo masculino devido a uma maior exposição de agentes cancerígenos como o sol e o fumo (SAMPAIO, 2007).

Sendo originário no epitélio (tecido celular de revestimento), o carcinoma espinocelular tem como fatores de risco a exposição à luz solar ao longo do tempo, queimaduras do sol, pele clara, olhos cinzentos ou azuis, cabelos claros, sardas ou telangiectasia facial (HABIF, 2004). Um outro fator que contribui na formação de carcinomas é o arsênico, utilizado na indústria de medicamentos e também na água potável. O contato prolongado de derivados do alcatrão ou de hidrocarbonetos também são considerados fatores desencadeadores (SAMPAIO, 2007).

Comum em ´areas expostas ao sol, o carcinoma espinocelular se manifesta no couro cabeludo, no dorso das mãos e orelhas (HABIF, 2004), incluindo lábio inferior, mucosa bucal e genitália externa (SAMPAIO, 2007). As lesões que são originadas nos lábios ou na pele aparentemente normal são agressivos e metastizam para os linfonodos regionais e outras áreas (HABIF, 2004). As metástases ocorrem também em cicatrizes de queimaduras e são raras nos carcinomas da face originárias de lesões solares, levando meses ou anos para se disseminar (SAMPAIO, 2007).

### 2.3 Melanoma

Neoplasia incidente nos melanócitos, o melanoma é o mais maligno dos tumores cutâneos, manifestando-se frequentemente entre os 30 e 60 anos de idade (SAMPAIO, 2007), e ocorre na pele, nos olhos, nas orelhas, no trato gastrintestinal, nas leptomeninges e nas membranas mucosas oral e genital. Um tumor que apresenta grande risco, o melanoma é capaz de metastizar para qualquer órgão, incluindo o cérebro e coração (HABIF, 2004). O melanoma exibe um índice de incidência crescente a cada ano no mundo todo, um aumento de 4 a  $8\%$  ao ano registrados na população branca (SAMPAIO, 2007).

Fatores de risco do melanoma têm sido descritos em casos familiares, em que tenha ocorrido o desenvolvimento do tumor de pelo menos dois melanomas em três gerações, e para indivíduos com parente de primeiro grau com ocorrência de melanoma o risco é de 2vezes maior do que para aqueles sem histórico familiar (SAMPAIO, 2007). Outros fatores para a gênese do melanoma podem ser associados à exposição aumentada de raios ultravioleta (UV), às elevadas doses de radiação UVA (raios ultravioleta mais frequentes), em camas de bronzeamento e também à terapia com psoraleno associado com UVA, composto que é utilizado para o tratamento contra a psoríase (HABIF, 2004). O melanoma ocorre, geralmente, em áreas do corpo que estão mais expostas à radiação solar. Considerado raro na raça negra, apresenta maior risco do desenvolvimento do tumor em indivíduos de pele clara, mesmo para os que se bronzeiam ou n˜ao (SAMPAIO, 2007).

Os melanomas podem ser classificados em três diferentes formas epidemiológicas:

- Melanoma extensivo superficial, sendo a forma mais frequente com uma incidência de 70%, se associa mais frequentemente às lesões névicas e manifesta-se geralmente na 4<sup>a</sup> ou 5<sup>a</sup> décadas, com localizações no tronco, o dorso dos homens e membros inferiores nas mulheres e manifesta-se em cores variadas (SAMPAIO, 2007);
- Melanoma nodular, mais frequente em homens do que em mulheres, surgindo na quinta ou sexta décadas, localiza-se em qualquer local do corpo, com variedade de

tons vermelho a marrom, e se apresenta em forma de domo, polipoide ou pedunculado (HABIF, 2004);

• Melanoma lentiginoso acral, raro em indivíduos de pele branca sendo mais comum em negros e asiáticos, ocorrendo em idosos na  $6<sup>a</sup>$  década, manifesta-se em regiões palmares, plantares e falanges terminais, podendo ser periungueais e subungueais, e com características de desenvolvimento que dificultam o diagnóstico e potencializa a metastização (SAMPAIO, 2007).

 $\hat{E}$  de máxima importância o reconhecimento de um melanoma em seu estágio mais inicial. Comparações podem ser feitas com os nevos melanocíticos comuns quanto à morfologia, considerando algumas caracter´ısticas que podem ser descritas como o ABCD do melanoma: Assimetria, Borda irregular, variação de Cor e aumento do Diâmetro. A Figura 2.4 apresenta essas quatro propriedades que servem para identificar um melanoma (HABIF, 2004).

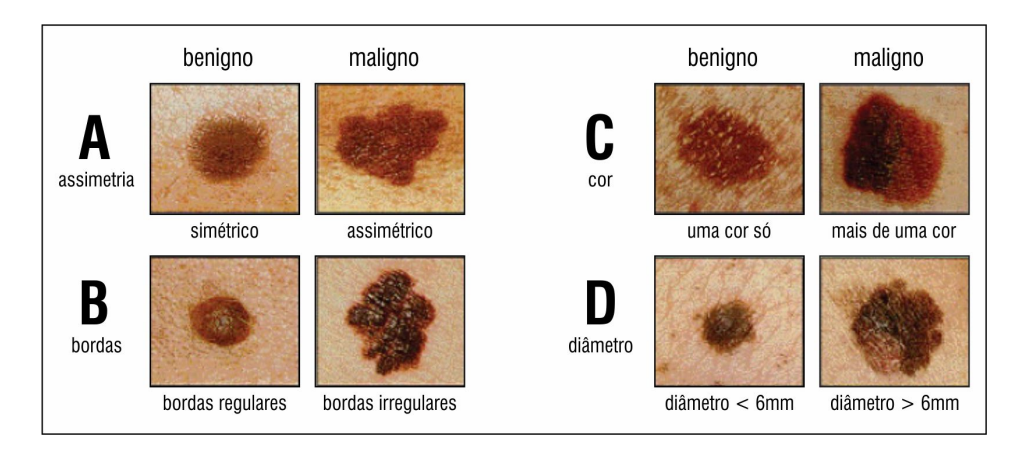

Figura 2.4 – ABCD do melanoma. (Adaptado de  $(GUIA MEDICO BRASILEIRO, 2018).)$ 

Sinais precoces são identificados por alterações na forma e na cor, assim como ulceração e sangramento determinam sinais tardios dificultando a esperança de cura (HABIF, 2004). Sendo assim, várias técnicas são utilizadas no diagnóstico do melanoma. Entre elas se destaca a dermatoscopia, realizada através de aparelhos especiais (dermatoscópios) em que se observam as lesões pelos padrões de pigmentação e morfologia (SAMPAIO, 2007). Porém, a diagnose mais acurada é obtida pelo exame histopatológico realizado por um dermatologista especializado, mediante a exérese da lesão suspeita.

Outros m´etodos, como exames de imagens, podem ser exigidos pelos m´edicos. A análise das imagens, dentre tantas outras finalidades na área da medicina, é bastante útil para determinar se o câncer de pele não tenha se espalhado para outros órgãos (ONCO-GUIA, 2018). Evidentemente, logo que se tenha confirmado o diagnóstico, é necessário estabelecer um procedimento terapêutico mais adequado às lesões (SAMPAIO, 2007).

A análise de imagens melanocíticas dispõe, expressivamente, de procedimentos realizados através de técnicas de processamento digital de imagens. Dentre alguns trabalhos, como em (BERNART, 2016), um método de processamento de imagens é realizado através da etapa de segmentação de lesões melanoma. O processo leva em conta regiões suspeitas possibilitando também, uma classificação de lesões baseada em evidências locais e de contexto que verificam a malignidade da doença em cada caso analisado.

O método descrito em (BERNART, 2016), realiza a segmentação de imagens de lesões melanoma em três classes distintas: pele saudável, região de incerteza e lesão de pele. O resultado final do processo descreve um indicador probabilístico para malignidade ou benignidade da lesão em questão, através de um valor de tolerância que identifica possíveis lesões malignas.

#### 2.4 Considerações Finais

Este capítulo apresentou descrições importantes sobre o câncer de pele como, por exemplo, dados estatísticos, definições e características de algumas lesões de pele, bem como seus riscos e consequências danosas até os quadros irreversíveis, dando uma ênfase maior no câncer de pele melanoma, lesão cutânea de um grau elevadíssimo de letalidade.

Diante desse quadro alarmante, ressalta-se a importância do diagnóstico precoce devido ao grande risco da doença progredir e agravar-se. Tal diagnóstico pode ser facilitado com a utilização de técnicas de processamento de imagens, principalmente na identificação do câncer melanoma que se assemelha significantemente com os nevos (pintas). Lembrando também que o autoexame periódico, a regularidade nas visitas ao dermatologista e a proteção solar diária são medidas importantes na prevenção de lesões cutâneas.

Sendo assim, profissionais da saúde têm-se beneficiado de forma cada vez mais frequente das técnicas de processamento de imagens digitais em que, através de uma variedade de procedimentos, tais como realçar regiões de interesse, permitirá uma análise mais acurada e apropriada.

### 3 PROCESSAMENTO DE IMAGENS DIGITAIS

O processamento de imagens é uma área em crescente ascensão que se destaca por permitir um número expressivo de aplicações que podem ser categorizadas em dois segmentos diferentes: o aprimoramento de informações visuais para interpretação humana e a análise automática por computador de informações extraídas de uma cena (FILHO, 1999). A primeira categoria teve como primeiras aplicações no início da década de 20 com o sistema Bartlane para transmissão de imagens via cabo de Londres a Nova Iorque, em que foi realizado o melhoramento de imagens digitalizadas para jornais (GONZALEZ; WOODS, 2000).

Após três décadas, o surgimento dos computadores digitais e o início do programa espacial norte-americano se tornaram o grande impulso que potencializou os conceitos de processamento de imagens. Em 1964, técnicas de computação foram empregadas para o melhoramento de imagens da lua produzidas por uma sonda espacial com o intuito de corrigir vários tipos de distorção de imagem provenientes de uma câmera de bordo (GONZALEZ; WOODS, 2000). Técnicas continuaram a ser empregadas como métodos melhorados no realce e restauração de imagens, prosseguindo em aplicações para outras missões espaciais.

A partir de 1964, a ´area de processamento digital de imagens vem contribuindo de maneira significativa em diversas áreas da atividade humana. No campo da medicina, pode-se destacar técnicas de realce de imagens médicas para um diagnóstico mais acurado. Em Biologia, o processamento de imagens facilita o uso de microscópios na contagem de células, contribuindo com trabalhos laboratoriais com alto grau de precisão (FILHO, 1999). Técnicas de processamento e interpretação automática de imagens são aplicadas em Geoprocessamento, Meteorologia, Sensoriamento Remoto, como também o uso de robôs dotados de visão computacional em atividades de controle de qualidade em linhas de produção. Sendo estas e demais aplicações empregadas nas mais diferentes áreas.

Neste capítulo são apresentadas as principais características de imagens digitais, descrevendo a imagem do ponto de vista matemático na seção 3.1, o processo de aquisição de imagens e sua conversão digital na seção 3.2, as propriedades de uma imagem digital quanto ao relacionamento entre *pixels* na seção 3.3, operações lógicas e aritméticas na seção 3.4, definições e aplicações de espaços de cores na seção 3.5 e, finalizando, na seção 3.6 é descrito o procedimento das etapas básicas do processamento de imagens.

## 3.1 Imagem Digital

Os computadores não têm a capacidade de manipular imagens contínuas (infinitesimal), para resolver isso é necessário estabelecer uma matriz de números digitais, representando a imagem como uma matriz bidimensional de pontos (JÄHNE, 2005). Uma imagem monocromática pode ser definida como uma função matemática de intensidade luminosa bidimensional, descrita por  $f(x,y)$ , sendo que seu valor ou amplitude de f, em qualquer ponto de coordenadas espaciais  $(x, y)$ , dá a intensidade (brilho) da imagem em determinado ponto (GONZALEZ; WOODS, 2000).

Um ponto em uma imagem digital é definida como *pixel* ou pel, termo formado da aglutinação das palavras em inglês *picture element* que significa elemento da imagem. Um *pixel* representa a irradiância (energia incidente de luz) na posição de uma grade 2-D como visto na Figura 3.1, sendo que sua posição é representada basicamente na notação comum de matrizes  $(J\text{ÅHNE}, 2005)$ .

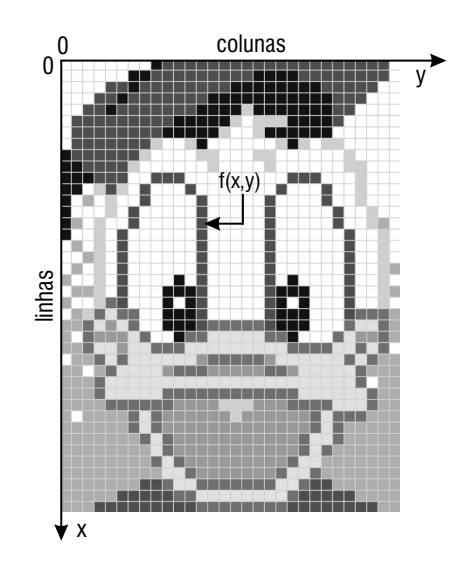

Figura 3.1 – Uma imagem digital representada por uma matriz de pontos discretos – pixels (QUERCETTI, 2019).

A função matemática definida por  $f(x,y)$  representa o produto da relação entre a iluminação  $i(x,y)$  - relativa à quantidade de luz que incide sobre um objeto e a reflectância, definida pela função  $r(x,y)$ , que corresponde à quantidade de luz refletida pelo próprio objeto (GONZALEZ; WOODS, 2000). Matematicamente, o produto das funções  $i(x,y)$  e  $r(x,y)$ , resulta em  $f(x,y)$  (GONZALEZ; WOODS, 2000):

$$
f(x,y) = i(x,y)r(x,y)
$$
\n<sup>(1)</sup>

sendo

$$
0 < i(x, y) < \infty \tag{2}
$$

$$
0 < r(x, y) < 1 \tag{3}
$$

O componente da Equação 2 é determinado pela fonte de luz  $i(x,y)$ , e a Equação 3, que indica a reflectância, pode variar entre 0 (absorção máxima) e 1 (reflectância máxima), e depende das características dos objetos no local (GONZALEZ; WOODS, 2000).

A intensidade de uma imagem monocromática f, com as coordenadas  $(x, y)$ , é definida como *nível de cinza* (ou tom de cinza)  $(L)$  da imagem em um determinado ponto, e tem seu valor no intervalo:

$$
L_{min} \le l \le L_{max} \tag{4}
$$

O intervalo  $[L_{\min}, L_{\max}]$  exprime uma intensidade denominada escala de cinza em que  $L_{\text{min}}$  e  $L_{\text{max}}$  têm valores positivos e finitos (FILHO, 1999). O valor mínimo é considerado preto enquanto o máximo é determinado como branco, e todos os demais valores intermediários entre o preto e o branco são definidos como tons de cinza (GONZALEZ; WOODS, 2000).

Uma imagem colorida pode ser representada por seus valores em intervalos ou bandas distintas de frequência, em que existe uma função  $f(x,y)$  para cada banda. Um bom exemplo ´e o formato de imagens coloridas no modelo RGB, formado pelas cores prim´arias aditivas: Red (vermelho), Green (verde) e Blue (azul) (FILHO, 1999).

Na seção 3.2 são descritas as etapas de amostragem e quantização de imagens, processos fundamentais para a convers˜ao de uma cena real para uma imagem digitalizada.

#### 3.2 Amostragem e Quantização

Para poder manipular os elementos de uma imagem ou realizar o processamento de imagem adequado, é necessário, antes de tudo, adquirir a imagem ou, em outras palavras, digitalizá-la. A digitalização de uma imagem é o processo em que se realiza a etapa de amostragem da imagem, que representa as coordenadas espaciais  $(x, y)$  (GONZALEZ; WOODS, 2000), e o processo de quantização, referente à amplitude da imagem, que são os valores de cinza em um conjunto discreto de pontos, que podem ser representados por uma matriz  $(J\text{ÅHNE}, 2005)$ .

Na digitalização, uma imagem contínua é convertida através dos processos de amostragem e quantização para uma relação representada por uma matriz de amostras de  $M$ por N pontos, em que cada ponto (pixel, ou elemento da imagem) da matriz é um valor discreto na escala de cinza, conforme a Equação 5 (GONZALEZ; WOODS, 2000).

$$
f(x,y) \approx \begin{bmatrix} f(0,0) & f(0,1) & \dots & f(0,N-1) \\ f(1,0) & f(1,1) & \dots & f(1,N-1) \\ \vdots & \vdots & \ddots & \vdots \\ f(M-1,0) & f(M-1,1) & \dots & f(M-1,N-1) \end{bmatrix}
$$
 (5)

A matriz bidimensional de uma imagem digitalizada forma uma dupla de elementos do produto cartesiano  $Z \times Z$ , definido como  $Z^2$ , que é o conjunto de todos os pares

ordenados dos elementos  $(a, b)$ , com  $a \in b$  sendo números pertencentes ao conjunto de inteiros Z (FILHO, 1999). Dessa forma,  $f(x, y)$  é uma imagem digital se  $(x, y)$  forem números inteiros de  $Z \times Z$  e f é uma função que atribui um valor de nível de cinza para cada par diferente de coordenadas, significando então que  $f$  é o processo de quantização de uma imagem digital (GONZALEZ; WOODS, 2000). A quantização delimita para cada pixel um valor inteiro na faixa de 0 a  $2<sup>n</sup> - 1$ , indicando que quanto mais alto o valor de n, maior será o número de níveis de cinza em uma imagem.

A atribuição adequada do valores de  $M$  e  $N$  deve ser considerada no processo de digitalização, o que consequentemente afetará na qualidade da imagem digitalizada e na quantidade de bytes necessários para armazená-la (FILHO, 1999). Pode-se fazer uma estimativa do número de bytes de uma imagem  $N \times N$  pixels com  $2^n$  tons de cinza, calculando:

$$
bytes = \frac{N \times N \times n}{8}.
$$
\n(6)

A Figura  $3.2(a)-(d)$  apresenta o quanto a amostragem e quantização reflete na qualidade da imagem. Nota-se uma diferença bastante nítida na redução espacial da Figura  $3.2(a)$  a com relação à Figura  $3.2(b)$ , mesmo mantendo os mesmos níveis de cinza.

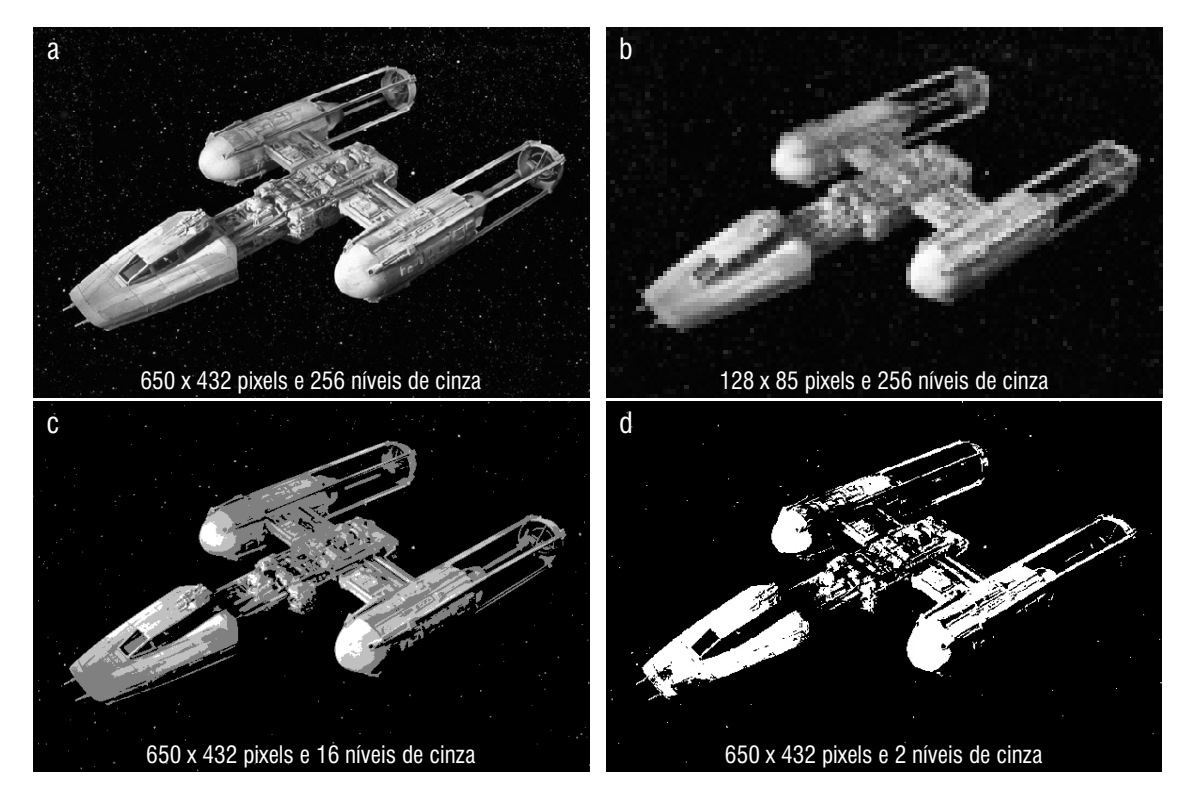

Figura 3.2 – Efeitos da amostragem espacial e quantização em níveis de cinza com diferentes valores. (Adaptado de (LUCASFILM, 2019))

Da mesma forma, também existe uma diferença drástica com a redução dos níveis de cinza da Figura 3.2(c) para a Figura 3.2(d), ainda que a quantidade de **pixels** permaneça inalterada. Em razão disso, técnicas adaptativas podem ser realizadas nos processos

de amostragem espacial e quantização dos níveis de cinza, variando seus valores conforme as características próprias da imagem em questão (FILHO, 1999).

## 3.3 Relacionamento entre Pixels

Nesta seção são apresentados alguns relacionamentos básicos entre pixels, os quais consistem em operações importantes para o processamento de imagens digitais.

### 3.3.1 Vizinhança

A vizinhança entre pixels é quando os mesmos têm uma borda de junção ou quando eles têm algum canto em comum. A importância da vizinhança é necessária para definir objetos adequadamente como regi˜oes conectadas, e a conex˜ao acontece quando se pode alcançar um pixel em determinada região fazendo um caminho de um pixel vizinho para o próximo (JAHNE, 2005). A Figura 3.3 mostra os três relacionamentos de vizinhança entre pixels.

Um pixel  $p$ , de coordenadas  $(x, y)$ , tem 4 vizinhos horizontais e verticais, cujas coordenadas são definidas por  $(x + 1, y)$ ,  $(x - 1, y)$ ,  $(x, y + 1)$  e  $(x, y - 1)$ , relacionamento chamado de 4-vizinhança de p, e representado por  $N_4(p)$  (GONZALEZ; WOODS, 2000). O relacionamento em que os pixels têm as coordenadas  $(x-1, y-1)$ ,  $(x-1, y+1)$ ,  $(x+1, y-1)$ e  $(x + 1, y + 1)$ , representando os quatro vizinhos diagonais de p é chamado de  $N_d(p)$ . Uma outra vizinhança é obtida da união de  $N_4(p)$  e  $N_d(p)$ , denominada 8-vizinhança de p definida por  $N_8(p)$ , e pode ser representada pela operação:  $N_8(p) = N_4(p) \cup N_d(p)$ .

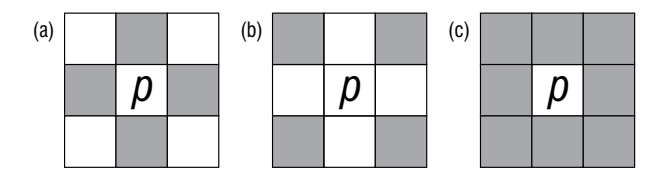

Figura 3.3 – Relacionamentos de vizinhança entre pixels: a)  $N_4(p)$ , b)  $N_d(p)$  e c)  $N_8(p)$ . (Adaptado de (FILHO, 1999)).

 $\acute{E}$  importante ressaltar que alguns pontos que pertençam a qualquer tipo de vizinhança seja  $N_4(p)$ ,  $N_d(p)$  ou  $N_8(p)$ , ficarão fora da imagem digital caso  $(x, y)$  se encontre na borda da imagem (GONZALEZ; WOODS, 2000).

# 3.3.2 Conectividade

O procedimento usado para estabelecer limites de objetos e componentes de regiões em uma imagem digital é obtido através da conectividade entre pixels. Dois pixels estarão conectados se os mesmos forem adjacentes (como exemplo, 4-vizinhança), e se seus níveis de cinza satisfaçam algum critério de similaridade (GONZALEZ; WOODS, 2000).

Utilizando uma imagem binária como exemplo, em que os pixels assumem valores 0 e 1, dois pixels podem ter a característica da vizinhança  $N_4(p)$ , mas terão que ter o mesmo valor para serem considerados 4-conectados (FILHO, 1999). Dependendo da vizinhança, uma imagem com um dado conjunto  $V$  de níveis de cinza, em uma faixa com valores  $V = \{32, 33, ..., 63, 64\}$ , pode assumir os seguintes critérios de conectividade (GONZALEZ; WOODS, 2000):

- $\bullet$  4-conectividade: dois pixels  $p \in q$  com níveis de cinza em  $V$ , são "4-conectados" se  $q \in N_4(p)$ .
- 8-conectividade: dois pixels  $p \in q$  com níveis de cinza em  $V$ , são "8-conectados" se  $q \in N_8(p)$ .
- m-conectividade (conectividade mista): dois pixels  $p \in q$  com níveis de cinza em  $V$ , são "m-conectados" se:

1. 
$$
q \in N_4(p)
$$
 ou  
2.  $q \in N_d(p)$  e  $N_4(p) \cap N_4(q) = \emptyset$ 

A conectividade mista é útil para eliminar múltiplos caminhos se acaso eles ocorrerem ao utilizar a 8-conectividade.

#### 3.3.3 Caminho

Denomina-se o caminho de um pixel  $p$  com coordenadas  $(x, y)$  a um pixel  $q$  de coordenadas  $(s, t)$  a sequência de pixels distintos de coordenadas  $(x_0, y_0), (x_1, y_1), ...,$  $(x_n, y_n)$ , em que:

- (a)  $(x_0, y_0) = (x, y)$
- (b)  $(x_n, y_n) = (s, t)$
- (c)  $(x_i, y_i)$  é adjacente a  $(x_{i-1}, y_{i-1})$
- (d)  $1 \le i \le n$
- (e)  $n \notin \text{o}$  comprimento do caminho.

### 3.3.4 Adjacência

Para que um pixel  $p$  seja adjacente a um outro pixel  $q$ , é necessário que eles estejam conectados. A adjacência entre pixels pode seguir o mesmo critério estabelecido nas definições de conectividade descrito na seção 3.3.2. Um subconjunto  $S_1$  é adjacente a um outro subconjunto  $S_2$  de uma imagem, se algum pixel em  $S_1$  for adjacente a algum pixel em  $S_2$  (FILHO, 1999).

#### 3.3.5 Medições de Distância

Para medir distâncias em uma imagem utiliza-se uma função real distância D para os pixels p, q e z, com coordenadas  $(x, y)$ ,  $(s, t)$ ,  $(u, v)$ , respectivamente, sendo necessário obedecer as seguintes propriedades (PRATT, 2001):

- (a)  $D(p,q) \geq 0$  se e somente se  $p = q$ .
- (b)  $D(p,q) = D(q,p)$ .
- (c)  $D(p, z) \le D(p, q) + D(q, z)$ .

Obedecendo estas propriedades têm-se as seguintes medidas de distância representadas pelas equações 7, 8 e 9:

• Distância Euclidiana

$$
D_e(p,q) = \sqrt{(x-s)^2 + (y-t)^2}
$$
\n(7)

• Distância  $D_4$  (city-block, quarteirão)

$$
D_4(p,q) = |x - s| + |y - t| \tag{8}
$$

• Distância  $D_8$  (tabuleiro de xadrez)

$$
D_8(p,q) = max(|x - s|, |y - t|)
$$
\n(9)

Diversas técnicas que envolvem fatores quantitativos, como medidas de distância, foram desenvolvidas para a caracterização dentro de uma imagem e são úteis para sistemas de reconhecimento de padrões e descrição simbólica de objetos em sistemas de compreens˜ao de imagens (PRATT, 2001).

#### 3.4 Operações Lógicas e Aritméticas

As operações lógicas e aritméticas são utilizadas em processamento de imagem em diversas operações de imageamento. Estas operações podem ser realizadas pixel a pixel ou seguindo os critérios de vizinhança de pixels (GONZALEZ; WOODS, 2000) e podem ser utilizadas tanto em imagens binárias quanto em imagens em escala de cinza, porém, para o caso das opera¸c˜oes l´ogicas, o procedimento realizado numa imagem bin´aria, apresenta uma melhor compreensão (FILHO, 1999). As operações lógicas e aritméticas entre dois pixels  $p \in q$  são descritas a seguir:

- 1. Operações Aritméticas: Estas operações são realizadas em imagens inteiras, pixel a pixel. Na adição de imagens utiliza-se um método de se fazer a média de imagens para redução de ruído. A subtração serve para remover informação estática de fundo das imagens. Quanto à multiplicação ou divisão de imagens, suas aplicações servem para corrigir sombras de níveis de cinza produzidas por não-uniformidades da iluminação ou através do sensor no processo de aquisição de imagens.
	- Adição:  $p + q$
	- Subtração:  $p q$
	- Multiplicação:  $p * q$  ou  $(pq \nvert p \times q)$
	- Divisão:  $p \div q$
- 2. Operações Lógicas: As operações lógicas podem ser combinadas umas com as outras, de forma a originar uma outra operação lógica (GONZALEZ; WOODS, 2000). Também são operadas pixel a pixel e são utilizadas no processamento de imagens em procedimentos como mascaramento, detecção de características e análise de forma.
	- E:  $p \to q$   $(p \cdot q)$
	- OU:  $p$  OU  $q$   $(p+q)$
	- COMPLEMENTO: NÃO $q(\bar{q})$

Como mencionado anteriormente, as operações lógicas e aritméticas são utilizadas também entre *pixels* vizinhos. As operações orientadas à vizinhança são formuladas através de cálculos realizados com máscaras (GONZALEZ; WOODS, 2000). Esse procedimento consiste em alterar o valor de um pixel em função do seu próprio nível de cinza e o de seus vizinhos. Maiores detalhes sobre operações que utilizam máscaras podem ser encontrados na seção 4.1.

# 3.5 Espaços de Cores

As informações de cores correspondem uma valiosa ferramenta utilizada em muitas aplicações de processamento de imagens, como reconhecimento de objetos, recuperação de imagens baseada em conteúdo, visão computacional, entre outras finalidades (ACHARYA; RAY, 2005). É de fundamental importância estabelecer padrões de cores que permitam definir uma cor independente do dispositivo ou da aplicação a serem trabalhados (MAR-CHE, 2018). Isso decorre do fato de que as cores podem ser percebidas de maneira diferente pelos seres humanos e podem ser exibidas de maneira diferente por dispositivos de exibição.

Diante disso, surge a necessidade de representar corretamente a cor por meio de uma linguagem uniforme e padronizada utilizando, para tanto, os espaços de cores. Um espaço de cor é definido como um método para se expressar a cor de objetos através de uma notação, como os números por exemplo (MINOLTA, 2018).

Nas seções seguintes são apresentados três espaços de cores que são amplamente utilizados em áreas bem distintas. Na seção 3.5.1 é descrito o espaço RGB destinado a monitores coloridos e câmeras de vídeo a cores; o espaço CMY, na seção 3.5.2, é empregado para obtenção de saídas impressas por meio de impressoras coloridas (GONZALEZ; WOODS, 2000); e, o espaço CIELAB, na seção 3.5.3, modelo muito utilizado na indústria (MARCHE, 2018) pela capacidade de comparar coerentemente seus valores de cor com a percepção visual (MINOLTA, 2018).

#### 3.5.1 Espaco de cor RGB

Neste espaço, cada cor é representada por seus componentes primários aditivos vermelho (Red), verde (Green) e azul (Blue) em um sistema de coordenadas cartesianas (GONZALEZ; WOODS, 2000). A Figura 3.4 corresponde um cubo no qual os valores RGB residem nos três cantos representados pelos círculos maiores; os valores ciano, magenta e amarelo estão definidos pelos círculos menores; o valor preto se encontra no início e o branco no canto mais distante da origem.

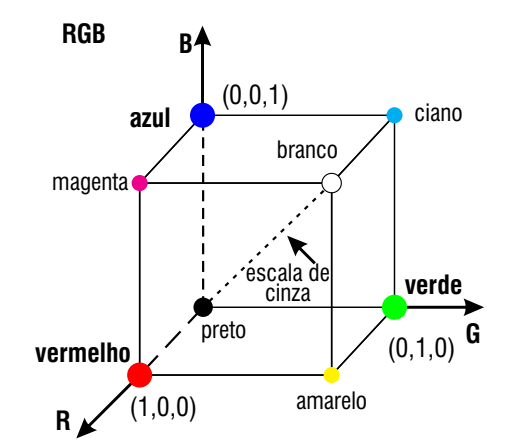

Figura 3.4 – Cubo de cores RGB. (Adaptado de (GONZALEZ; WOODS, 2000).)

A escala de cinza desenvolve-se ao longo da linha ligando seu início (preto) até seu final (branco). As cores correspondem a pontos sobre ou dentro do cubo, que se prolongam a partir da origem (GONZALEZ; WOODS, 2000). Conforme a representação de cor ilustrada pela Figura 3.4, o cubo é definido com valores  $R$ ,  $G \in B$  no intervalo  $[0, 1]$ . Como citado anteriormente, as imagens  $RGB$  são úteis para monitores e câmeras de vídeo coloridos (ACHARYA; RAY, 2005), ressaltando que a maioria das câmeras coloridas adquirem imagens digitais no formato RGB potencializando a tarefa de processamento de imagens (GONZALEZ; WOODS, 2000).

### 3.5.2 Espaço de cor CMY

 $\overline{O}$  espaço  $CMY$  utiliza as cores primárias dos pigmentos para a maioria dos dispositivos de saída, entre impressoras ou copiadoras (ACHARYA; RAY, 2005). Seus valores são definidos como C (ciano), M (magenta) e Y (amarelo). Para se obter material impresso colorido é necessário que os dados sejam processados ou convertidos em  $CMY$  (GON-ZALEZ; WOODS, 2000). Para a conversão de  $RGB$  para  $CMY$  é utilizada a equação 10:

$$
\begin{bmatrix} C \\ M \\ Y \end{bmatrix} = \begin{bmatrix} 1 \\ 1 \\ 1 \end{bmatrix} - \begin{bmatrix} R \\ G \\ B \end{bmatrix}.
$$
 (10)

O espaço  $RGB \text{ é}$  definido como cores aditivas de luz, enquanto o espaço  $CMY$  expressa cores subtrativas de luz (GONZALEZ; WOODS, 2000). A Figura 3.5, similarmente à figura descrita em 3.5.1, identifica perceptivelmente uma subtração do modelo RGB.

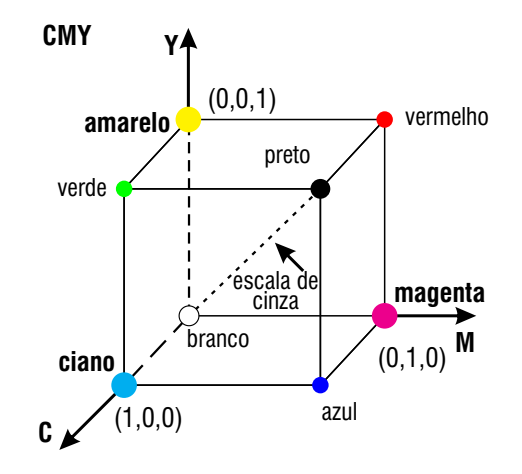

Figura 3.5 – Cubo de cores CMY. (Adaptado de (GONZALEZ; WOODS, 2000).)

Para exemplificar a operação de subtração no espaço  $CMY$ , pode-se realizar o seguinte experimento: em uma superfície coberta com pigmento ciano iluminada pela cor branca, verifica-se que nenhuma luz vermelha é refletida da superfície (GONZALEZ; WOODS, 2000). Ou seja, o ciano subtrai a luz vermelha da luz branca refletida. Da mesma forma, acontece com as demais cores: a cor magenta é desprovida da verde e o amarelo subtrai o azul. É perceptível também que valores iguais de pigmentos primários CMY, produzem preto (ACHARYA; RAY, 2005) podendo, dessa forma ser obtido um modelo de quatro cores.

## 3.5.3 Espaço de cor CIELAB

Com o objetivo de estabelecer padrões que permitissem definir uma cor independentemente de qualquer dispositivo, a Comissão Internacional de Iluminação – Commission Internationale de l'Eclairage (CIE) desenvolveu, em 1976, o modelo colorimétrico L\*a\*b\*, conhecido também como CIELab (MARCHE, 2018). Neste espaço, uma cor é identificada com os valores:  $L$ , para a luminância, expressa no intervalo de  $[0, 100]$ , em que 0 indica o preto e 100, o branco; a, com tonalidade que se estende do verde ao vermelho; b, com tonalidade partindo do azul até o amarelo. Tanto em **a** quanto em **b**, os valores são expressos no intervalo  $[-120, +120]$ .

A Figura 3.6 denota um diagrama de cromaticidade ilustrando as varia¸c˜oes de tonalidades no espaço CIELAB.

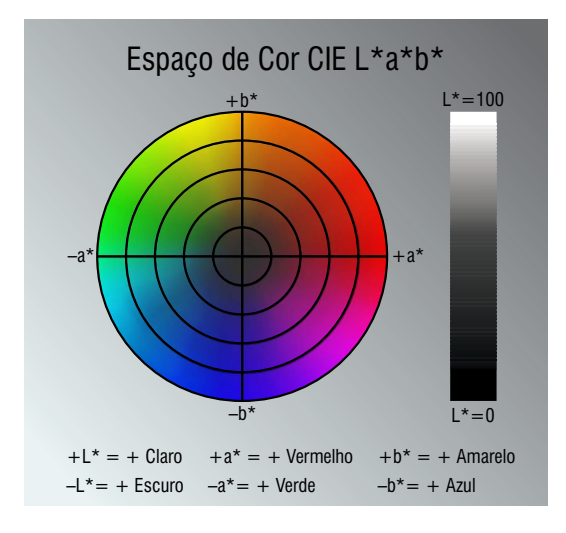

Figura 3.6 – Diagrama de cromaticidade  $L^*a^*b^*$ . (Adaptado de (MINOLTA, 2018).)

Reconhecido como autoridade na ciência de luz e cor, o CIELab é considerado o mais popular dos espaços de cores uniformes para avaliação de cores (MINOLTA, 2018). Seu uso é largamente utilizado em indústrias como as de plástico, tintas, impressão, alimentos e têxtil, incluindo universidades. Tudo isso se deve ao fato de que o espaço CIELab possui a vantajosa capacidade de identificar, comunicar e avaliar seus atributos de cor de forma consistente.

#### 3.6 Etapas fundamentais em Processamento de Imagens

Para se realizar o processamento de imagens é necessário a distinção de várias etapas que envolvem hardware, software e fundamentos teóricos (GONZALEZ; WOODS, 2000). Estas etapas são executadas uma após outra até que se possa exibir ou extrair quaisquer dados de interesse de uma imagem adquirida (JÄHNE, 2005). A Figura 3.7 esboça um esquema de processamento de imagem que vai desde a aquisição de uma imagem até seu resultado final.

A primeira etapa, denominada *aquisição da imagem*, define o processo em que se adquire uma imagem digital, sendo necess´ario para isso, um sensor de imageamento e a digitalização do sinal produzido pelo sensor (uma câmera de TV, por exemplo) (GONZA-LEZ; WOODS, 2000). O sensor tem a função de converter a informação óptica em sinal elétrico e o digitalizador executa a função de transformar a imagem analógica em imagem digital (FILHO, 1999).

Após a aquisição, a etapa seguinte é o *pré-processamento* que consiste em aprimorar a imagem para obter um resultado melhor nas próximas etapas. O pré-processamento aplica tarefas para realçar o contraste, remover ruído e isolar regiões que representem alguma informação alfanumérica (GONZALEZ; WOODS, 2000).

A segmentação é a etapa seguinte, que consiste na divisão da imagem em regiões de atributos similares, entre eles a amplitude da luminância para imagens monocromáticas, componentes de cor no caso de imagens coloridas, incluindo os atributos de bordas e textura que também são muito úteis (PRATT, 2001). Como exemplo de aplicação de segmentação, algumas imagens como um texto manuscrito e datilografado, amostras de microscópio e aviões em uma pista, podem ser caracterizados por conter algum objeto de interesse com brilho razoavelmente uniforme diferenciando com um fundo de brilho diferente.

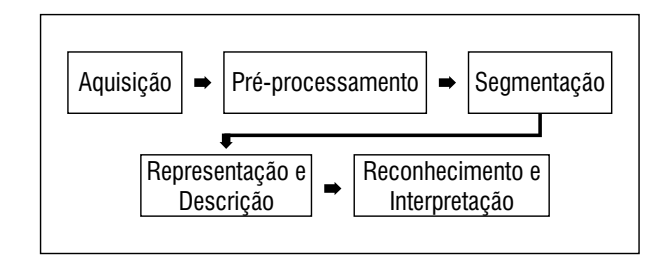

Figura 3.7 – Etapas fundamentais no processamento de imagens. (Adaptado de (GONZALEZ; WOODS, 2000).)

A representação é a etapa em que é feita a escolha de como os dados foram representados na etapa da segmentação de acordo com os atributos de borda ou regiões, correspondendo parte da solução de transformar dados iniciais numa forma adequada no processamento computacional (GONZALEZ; WOODS, 2000). Na sequência, a etapa de descrição, conhecida também como extração de características, tem a função de extrair características em busca de informação quantitativa de interesse ou que sejam úteis na distinção entre classes de objetos.

A última etapa é definida como *reconhecimento*, processo que consiste em atribuir um rótulo a um objeto, baseando-se em informações obtidas de seu descritor; e a *interpre* $tação$ , que é o processo de atribuir significado a um agrupamento de objetos reconhecidos. Vale lembrar que, além do resultado final, é possível obter a exibição da imagem na saída de qualquer uma das etapas do processamento de imagens (GONZALEZ; WOODS, 2000).

Uma diversidade de aplicações práticas podem ser realizadas nas etapas descritas na Figura 3.7, porém é importante ressaltar que, em alguns casos, nem todas essas etapas
são necessárias, como por exemplo no realce de imagens para uma melhor visualização, dificilmente esta etapa vai além do pré-processamento. Baseando-se nisso, este trabalho terá como foco a segmentação de imagens (divisão da imagem em regiões), processo que será utilizado na aplicação que será desenvolvida.

## 3.7 Considerações Finais

Este capítulo forneceu informações importantes sobre o processamento digital de imagens, desde o entendimento da representação discreta de uma imagem até as definições que explicam, através de etapas, o processamento de uma imagem digital. Os assuntos abordados neste cap´ıtulo subsidiam ferramentas que s˜ao grandemente aplicadas em técnicas de processamento de imagens.

As seções 3.1, 3.2 e 3.3 apresentaram, respectivamente, conceitos essenciais sobre: a estrutura de uma imagem digital representada por uma matriz bidimensional, a aquisição de imagens digitais que influencia, de maneira significativa, na qualidade e tamanho de uma imagem e, os relacionamentos básicos entre *pixels*, através dos quais são realizadas opera¸c˜oes essenciais na etapa de segmenta¸c˜ao discutida no cap´ıtulo 4.

As operações apresentadas na seção 3.4 também desempenham um papel relevante na etapa de segmentação de imagens com o intuito de obter imagens com conteúdo mais significativo. O modelo de cor conhecido como CIELAB, descrito na seção 3.5, constitui um recurso valioso, pois possui propriedades que podem resultar segmentações que respeitem bem os objetos de interesse da imagem analisada (HERNANDEZ-GOMEZ et al., 2009).

Finalizando, são apresentadas as etapas do processamento digital de imagens na seção 3.6. O processo envolve dispositivos de hardware para a aquisição da imagem e software especificamente projetado para executar as funções de processamento de imagens (GONZALEZ; WOODS, 2000). O aprimoramento da imagem é representado pela etapa de pr´e-processamento que melhora as propriedades da imagem a fim de que os passos posteriores tenham bom êxito.

As etapas seguintes são responsáveis por obter-se uma imagem segmentada (segmentação), de forma que seja possível extrair informações que caracterizem, devidamente, os objetos de interesse (representação e descrição). Essas etapas propiciam assim, o reconhecimento e a classificação adequados (reconhecimento e interpretação) dos objetos de estudo, conforme o objetivo da aplicação desenvolvida.

# 4 SEGMENTAÇÃO DE IMAGENS

As operações de processamento de imagens descritas no Capítulo 3 têm o objetivo de melhorar o reconhecimento de objetos de interesse contidos em uma imagem, isso contribui, por exemplo, para encontrar características locais importantes que facilitem a distinção de objetos diferentes contrastando-os com o fundo (JAHNE, 2005). Partindo disso, surge a necessidade de fazer uma análise de cada pixel individualmente, verificandose a possibilidade dele pertencer a um objeto de interesse ou não, entrando em cena o processo da segmentação.

A segmentação pode ser definida como a subdivisão de uma imagem em regiões ou objetos com atributos similares (PRATT, 2001), em que, dependendo do problema proposto, o nível de detalhe da subdivisão deverá ser concluído quando objetos ou regiões de interesse forem detectados (GONZALEZ; WOODS, 2000). Os métodos e técnicas aplicados na segmenta¸c˜ao de imagem baseiam-se geralmente: em pixel, que utiliza os valores de cinza dos pixels individuais; em região, em que são analisadas áreas maiores de valores de níveis de cinza; e também as técnicas baseadas em borda, que detectam as bordas dando continuidade às mesmas (JAHNE, 2005).

Pode-se classificar a segmentação de imagens monocromáticas em duas propriedades básicas de valores de níveis de cinza, descritas como descontinuidade e similaridade. Nas seções 4.1 e 4.2 são descritas cada uma dessas propriedades com suas características básicas e técnicas aplicadas. Em imagens coloridas, a segmentação utiliza atributos básicos como componentes de cor (PRATT, 2001) que podem ser representados pelas cores Red (vermelho), Green (verde) e Blue (azul) do sistema de cor RGB, assim como os modelos de cor CMYK e HSV, dentre outros existentes como o CIELAB (ACHARYA; RAY, 2005).

Um processo otimizado de segmentação de imagens é descrito através da técnica de extração de *superpixels* na seção 4.3, em que são descritos os algoritmos: Speeded-up Turbo Pixels (CIGLA; ALATAN, 2010) na seção 4.3.1; e  $SLIC-Simple Linear Iterative$ Clustering (ACHANTA et al., 2010) na seção 4.3.2. A técnica Speeded-up Turbo Pixels explora o algoritmo  $K$ -means assim como em  $SLIC$  porém, com uma restrição adicional de convexidade que garante a compacidade dos superpixels. O algoritmo SLIC se destaca por sua facilidade de implementação ao utilizar apenas um parâmetro na aplicação; dispõe do espaço CIELab, padrão internacional de cor relevante e útil na análise de cores  $(ACHARYA; RAY, 2005);$  como também ressalta maior eficiência que outros métodos considerando o estado da arte (ACHANTA et al., 2012).

## 4.1 Descontinuidade

A propriedade da descontinuidade se fundamenta no particionamento da imagem baseado nas mudanças bruscas nos níveis de cinza e apresenta três tipos básicos de detecção: pontos (pixels), linhas e bordas. Uma forma de se procurar descontinuidades é através de uma subimagem, denominada máscara, que tem a função de modificar uma imagem (fazendo uma varredura) realçando-a pixel a pixel (GONZALEZ; WOODS, 2000). A Figura 4.1 descreve um exemplo de máscara.

| w,      | $W_{2}$ | $W_{3}$ |
|---------|---------|---------|
| $W_{4}$ | $W_{5}$ | $W_{6}$ |
| w,      | $W_{s}$ | $W_g$   |

Figura 4.1 – Um modelo de máscara no formato  $3 \times 3$  (GONZALEZ; WOODS, 2000).

A máscara  $3 \times 3$ , ilustrada pela Figura 4.1, apresenta o procedimento de descontinuidade utilizando o cálculo da soma dos produtos dos coeficientes pelos níveis de cinza na região definida pela máscara, obtendo uma resposta em qualquer ponto da imagem através da Equação 11:

$$
R = w_1 z_1 + w_2 z_2 + \dots w_9 z_9
$$
  
= 
$$
\sum_{i=1}^{9} w_i z_i
$$
 (11)

O termo  $z_i$  corresponde ao nível de cinza do pixel associado com o coeficiente  $w_i$  da máscara. A resposta da máscara define-se no pixel central porém, se a máscara estiver posicionada nos pixels da borda, pode-se utilizar a vizinhança com algum critério particular para os valores de níveis de cinza (GONZALEZ; WOODS, 2000).

#### 4.1.1 Detecção de Pontos

Os pontos isolados de uma imagem podem ser detectados através da máscara mostrada na Figura 4.2, tendo a seguinte condição para que o ponto seja detectado na posição da máscara:

$$
|R| > T \tag{12}
$$

Essa formulação tem como termos:  $T$ , denominado um limiar não-negativo e  $R$ ,

definido pela Equação 11, e faz a medição das diferenças ponderadas entre o ponto central e seus vizinhos. Isso faz com que haja uma diferença completa entre o nível de cinza de um ponto isolado com o nível de cinza de seus outros vizinhos (GONZALEZ; WOODS, 2000). A máscara na Figura 4.2 tem como objetivo enfatizar claramente a detecção de pontos em que haja diferenças, definidas por  $T$ , suficientes para serem consideradas pontos isolados que sejam de interesse em alguma aplicação.

| Ξ. | $\overline{a}$ | $-1$ |
|----|----------------|------|
| н. | 8              | $-1$ |
| —  |                | -1   |

Figura  $4.2$  – Máscara utilizada para detecção de pontos isolados em um fundo estável (GONZALEZ; WOODS, 2000).

### 4.1.2 Detecção de Linhas

A detecção de linhas em uma imagem pode ser definida conforme a máscara descrita na Figura 4.3. A primeira máscara varre uma imagem inteira, respondendo fortemente as linhas (largura do pixel) que estão na horizontal (GONZALEZ; WOODS, 2000). Em uma imagem com um fundo homogêneo (constante), ainda com relação à primeira máscara, obt´em-se uma resposta m´axima, quando a linha passar pela linha do meio da m´ascara. Utilizando o mesmo processo para as demais máscaras da Figura 4.3, obtêm-se melhores respostas com a segunda máscara para linhas orientadas a 45°, a terceira máscara para linhas verticais; e a quarta máscara para linhas orientadas a −45°.

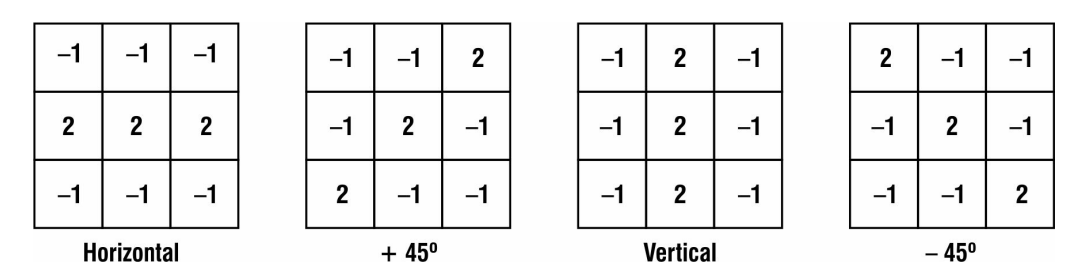

Figura 4.3 – Máscaras para linhas com diferentes orientações (GONZALEZ; WOODS, 2000).

Definindo como  $R_1$  (horizontal),  $R_2$  (45°),  $R_3$  (vertical) e  $R_4$  (-45°), como respostas das máscaras da Figura 4.3, em que todos os  $R's$  são obtidos através da Equação 11, e todas essas m´ascaras sejam aplicadas em uma imagem. Um dado ponto da imagem, apresentando a relação  $|R_i| > |R_j|$  com todos os  $j \neq i$ , conclui-se que tal ponto certamente esteja mais associado com uma linha na direção da máscara i (GONZALEZ; WOODS, 2000).

#### 4.1.3 Detecção de Bordas

Em imagens digitais, uma borda representa o limite entre duas regiões com características relativamente diferentes quanto ao nível de cinza (GONZALEZ; WOODS, 2000). Suas propriedades são fundamentais no processamento de imagens, fornecendo uma descri-¸c˜ao topol´ogica (estrutural) aproximada dos objetos da imagem e suas superf´ıcies (SILVA, 2000).

Para realizar a segmentação baseada em borda é necessário procurar uma máxima local na força da borda e rastrear o máximo ao longo da borda do objeto (JÄHNE, 2005). Uma forma de se fazer isso é utilizando o operador de gradiente  $\nabla f$  descrito na Equação 13, que denota uma magnitude representada pela maior taxa de aumento  $f(x, y)$  por unidade de distância na direção  $\nabla f$  (GONZALEZ; WOODS, 2000).

$$
\nabla f \approx |G_x| + |G_y| \tag{13}
$$

O processo de segmentação de imagens por detecção de bordas pode ser descrito, resumidamente, através das seguintes etapas (JÄHNE, 2005):

- $\bullet$  A imagem é varrida, linha por linha, à procura de máximos na magnitude do gradiente.
- Ao encontrar um m´aximo, entra em cena o algoritmo de rastreamento, que tenta seguir o máximo do gradiente em torno do objeto até atingir o ponto inicial.
- O processamento continua à procura do próximo máximo no gradiente.

A Figura 4.4 apresenta uma imagem de tamanho  $3 \times 3$ , juntamente com as máscaras  $G_x$  e  $G_y$ , máscaras comumente denominadas de operadores de Sobel, que apresentam uma relevante característica de suavização, necessária devido ao ruído que os operadores possam causar (GONZALEZ; WOODS, 2000). As m´ascaras dos operadores de Sobel podem ser descritas conforme as equações:

$$
G_x = (z_7 + 2z_8 + z_9) - (z_1 + 2z_2 + z_3)
$$
\n(14)

e

$$
G_y = (z_3 + 2z_6 + z_9) - (z_1 + 2z_4 + z_7)
$$
\n(15)

Os z correspondem aos níveis de cinza dos pixels sobrepostos pelas máscaras na posição da imagem e o cálculo do gradiente na posição do centro da máscara é feito de acordo com a Equação 13. Conforme convencionado na Figura 3.1, com relação aos

| (a) |       | $Z_2$   | $Z_3$ (b)          |             | $-2$           |             | $-1$ (c) | $-1$ | $\mathbf{0}$ |   |
|-----|-------|---------|--------------------|-------------|----------------|-------------|----------|------|--------------|---|
|     | $Z_4$ | $Z_5$   | $Z_6$              | $\mathbf 0$ | $\mathbf{0}$   | $\mathbf 0$ |          | $-2$ | $\mathbf{0}$ | C |
|     |       | $Z_{8}$ | $\boldsymbol{Z}_g$ |             | $\overline{2}$ |             |          |      | $\mathbf 0$  |   |

Figura 4.4 – (a) Uma imagem com tamanho  $3 \times 3$  e os operadores de Sobel: (b) máscara referente a  $G_x$ e (c) máscara referente a  $G_y$  (GONZALEZ; WOODS, 2000).

eixos x e y, admite-se uma resposta mais forte na saída de  $|G_x|$ , com relação às bordas perpendiculares ao eixo x, enquanto que com  $|G_y|$ , ao contrário, obtém-se uma resposta mais forte nas bordas perpendiculares ao eixo y (GONZALEZ; WOODS, 2000).

### 4.2 Similaridade

A segmentação baseada na propriedade de similaridade tem como abordagem a compara¸c˜ao de pixels individualmente (FORSYTH, 2003), em que os objetos podem ser distinguidos por seus valores em níveis de cinza (JÄHNE, 2005), seguindo algum critério de semelhança. As técnicas abordadas nesta seção são descritas como: limiarização, caracterizada pela atribuição de um valor de limiar, cuja função é contrastar o fundo dos objetos de interesse (PRATT, 2001); crescimento de regiões, que consiste em agrupar pixels ou sub-regiões em regiões maiores (GONZALEZ; WOODS, 2000); e a divisão e fusão que divide em quadrantes uma imagem não uniforme por algum atributo que, logo em seguida, faz-se a fusão desses quadrantes quando apresentarem-se uniformes (PRATT, 2001).

### 4.2.1 Limiarização

A limiarização pode ser definida como uma técnica aplicada em imagens contendo um objeto de interesse em que seus níveis de cinza sejam uniformemente homogêneos contrastando com um fundo apresentando um brilho diferente (PRATT, 2001).

A técnica de limiarização consiste em estabelecer uma regra de limiar que tem a função de separar os pixels que estão abaixo do nível de cinza do limiar definido, dos demais pixels que estão acima do nível de cinza deste limiar para, desta forma, destacar o objeto em contraste com o fundo de uma imagem (CASTLEMAN, 1996). De um modo geral, todos os pixels com nível de cinza igual ou inferior ao limiar ficam fora do objeto.

A Figura 4.5 corresponde a um histograma (distribuição de frequências) de uma imagem  $f(x, y)$ , contendo um objeto iluminado em contraste com um fundo escuro, em que podem ser observados dois grupos de pixels com níveis de cinza distintos, um grupo representaria o objeto e um outro o fundo (GONZALEZ; WOODS, 2000).

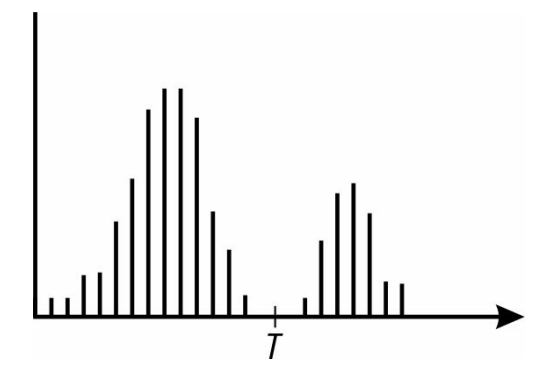

Figura 4.5 – Histograma de nível de cinza apresentando um limiar  $T$ (GONZALEZ; WOODS, 2000).

A tarefa de limiarização é definir um limiar  $T$  que possa extrair os objetos do fundo da imagem, separando-a em dois grupos, de forma que cada ponto  $(x, y)$  tal que  $f(x, y) > T$  é denominado um ponto do objeto, e o ponto que não obedecer esta regra é um ponto representante do fundo (GONZALEZ; WOODS, 2000). Uma imagem em que é feita a limiarização  $q(x, y)$  é definida conforme a Equação:

$$
g(x,y) = \begin{cases} 1 & \text{se} \quad f(x,y) > T \\ 0 & \text{se} \quad f(x,y) \le T. \end{cases} \tag{16}
$$

Logo, os pixels rotulados como 1, ou qualquer valor de nível de cinza estabelecido, corresponde aos objetos, ao mesmo tempo que o fundo tem os pixels rotulados com 0. Dessa forma, a segmentação é realizada varrendo-se a imagem, pixel a pixel, atribuindo um rótulo a cada pixel pertencente ao objeto ou ao fundo, que irá depender se o nível de cinza do pixel em questão for maior ou menor que  $T$  (GONZALEZ; WOODS, 2000).

### 4.2.2 Crescimento de Regiões

Conceitualmente, pode-se afirmar que o crescimento de regiões é uma das abordagens mais simples no processo de segmentação de imagens, em que a região segmentada corresponde ao agrupamento de pixels vizinhos com amplitude similar (PRATT, 2001). Para cada região, propriedades adequadas, que possam distinguir os pixels, são definidas e calculadas para a identificação de um objeto de interesse (CASTLEMAN, 1996).

Pode-se estabelecer uma **formulação básica** (GONZALEZ; WOODS, 2000) para determinar uma região completa R de uma imagem, de forma que a segmentação é realizada através do processo de particionar R em n regiões  $R_1, R_2, ...R_n$ , em que:

(a)  $\bigcup_{i=1}^{n} R_i = R$ ,

indica uma segmentação completa, isto é, cada pixel pertence a uma região.

- (b)  $R_i$  é uma região conexa,  $i = 1, 2, ..., n$ , em que os pixels da região devem estar conectados seguindo alguma conectividade descrita na seção 3.3.
- (c)  $R_i \cap R_j = \emptyset$  para todo i e j,  $i \neq j$ , sendo que o conjunto vazio  $\emptyset$  indica que as regiões devem ser disjuntas.
- (d)  $P(R_i) = \text{VERDADEIRO}$  para  $i = 1, 2, ..., n$ , em que  $P(R_i)$  é um predicado lógico referente a alguma propriedade que deve ser satisfeita pelos pixels em uma região em que, neste caso, todos os pixels na região  $R_i$  devem ter a mesma intensidade.
- (e)  $P(R_i \cup R_j) = \text{FALSEO}$  para  $i \neq j$ , indica que as regiões  $R_i$  e  $R_j$  são diferentes com relação ao predicado P.

O crescimento de regiões é uma tarefa cuja função é agrupar pixels ou sub-regiões em regiões maiores (GONZALEZ; WOODS, 2000), sendo a agregação de pixels considerada uma das abordagens mais simples desse processo. O processo inicia com um conjunto de pontos denominado "semente", a partir dos quais, as regiões vão crescendo anexando a cada ponto semente os pixels que estejam de acordo com propriedades similares como, por exemplo, o nível de cinza, a textura ou informação de cor.

Como demonstração do processo, a Figura 4.6 descreve uma imagem com valores diferentes de níveis de cinza, sendo definidos, como sementes, os pontos com coordenadas (3,2) e (3,4), de valores 1 e 7, respectivamente. Como resultado de se utilizar dois pontos iniciais, obtém-se uma segmentação representando, no máximo, duas regiões:  $R_1$  associada à semente  $(3,2)$  e  $R_2$  referente à semente  $(3,4)$ . Para que um pixel seja incluído em uma das regiões é utilizada a propriedade  $P$ , definida pela condição de que a diferença absoluta entre os níveis de cinza dos pixels da matriz e o da semente seja menor do que um limiar T.

| (a)            | 1              | 2 | 3 | 4              | 5 | (b) |   |   |   |   |   |
|----------------|----------------|---|---|----------------|---|-----|---|---|---|---|---|
| 1              | 0              | 0 | 5 | 6              | 7 |     | a | a | b | b | b |
| $\overline{c}$ | 1              | 1 | 5 | 8              | 7 |     | a | a | b | b | b |
| 3              | 0              | 1 | 6 | $\overline{1}$ | 7 |     | a | a | b | b | b |
| 4              | $\overline{c}$ | 0 | 7 | 6              | 6 |     | a | a | b | þ | b |
| 5              | 0              | 1 | 5 | 6              | 5 |     | a | a | b | b | b |

Figura 4.6 – Crescimento de regiões com pontos semente definidos: (a) é a matriz da imagem original e (b) é o resultado da segmentação utilizando  $T = 3$  (GONZALEZ; WOODS, 2000).

Utilizando-se um limiar  $T = 3$ , é obtido um resultado conforme ilustra a Figura 4.6(b), em que qualquer pixel sob a condição de  $P$ , de forma simultânea para as duas sementes, é atribuído à região  $R_1$ . A segmentação é então representada por duas regiões em que os pontos da região  $R_1$  são indicados por  $a$  e os pontos da região  $R_2$  são indicados por b.

### 4.2.3 Divisão e Fusão de Regiões

A técnica de segmentação por divisão e fusão de regiões baseia-se na representação conhecida como *quadtree*, em que um segmento de uma imagem quadrada é dividido em quatro quadrantes na condição de que não haja uniformidade de atributo no segmento da imagem original (PRATT, 2001). Portanto, se quatro quadrantes vizinhos forem uniformes, eles serão fundidos por um único quadrante representado pelos quatro quadrantes adjacentes.

Definindo como R uma imagem completa quadrada, e P um predicado conforme a formulação básica na seção 4.2.2, a segmentação consiste em subdividir  $R$  em sucessivos quadrantes cada vez menores em que, para qualquer região  $R_i$ ,  $P(R_i) = \text{VERDADEIRO}$ (GONZALEZ; WOODS, 2000). Porém, se  $P(R) =$  FALSO, divide-se a imagem em quadrantes, e prossegue subdividindo qualquer quadrante em que  $P$  for falso. A representação quadtree, ilustrada na Figura 4.7, denota uma árvore em que cada nó possui precisamente 4 descendentes, sendo que a raiz  $R$  da árvore corresponde à imagem inteira e cada nó corresponde a uma subdivisão, podendo haver uma nova subdivisão como em  $R_4$ .

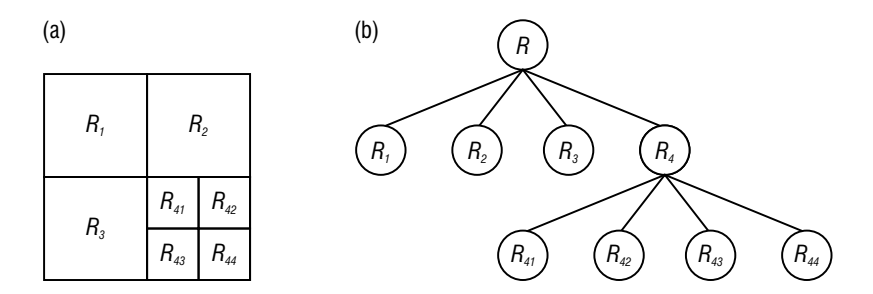

Figura 4.7 – (a) Imagem dividida em regiões; (b) representação quadtree (GONZALEZ; WOODS, 2000).

A fusão de regiões tem a função de concluir a segmentação, evitando regiões adjacentes com propriedades idênticas na etapa final de divisão. A fusão é realizada então conforme a formulação da seção 4.2.2, em que regiões adjacentes contenham pixels combinados que estejam de acordo com o predicado  $P$ , assegurando que duas regiões  $R_i$  e  $R_k$  somente serão fundidas se  $P(R_i \cup R_k) = \text{VERDADEIRO}$ . Logo a seguir, tem-se a descrição, passo a passo, do processo da divisão e fusão de regiões que é feito:

1. dividindo em quatro quadrantes distintos qualquer região em  $R_i$  em que  $P(R_i)$ FALSO;

- 2. fundindo quaisquer regiões adjacentes  $R_j$  e  $R_k$  tais que  $P(R_j \cup R_k) =$  VERDA-DEIRO; e
- 3. parando quando não for mais possível nenhuma divisão nem nenhuma fusão.

O algoritmo de fusão e divisão é ilustrado pela Figura 4.8, descrevendo uma imagem contendo um objeto e um fundo. Percebe-se que tanto o fundo quanto o objeto possuem n´ıveis de cinza constantes.

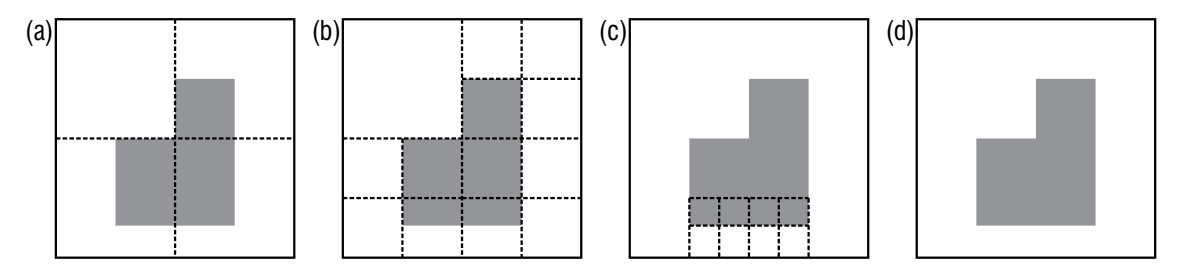

Figura 4.8 – Algoritmo de divisão e fusão de regiões (GONZALEZ; WOODS, 2000).

De acordo com os tons de cinza do fundo e do objeto, conclui-se que  $P(R) = \text{FALSEO}$ sendo necessária a subdivisão da imagem como mostrado na Figura  $4.8(a)$ . A região mais acima e à esquerda não é realizada a subdivisão, pois a mesma satisfaz o predicado. As demais regiões são subdivididas em subquadrantes como ilustrado na Figura 4.8(b), e algumas áreas já podem sem fundidas. Porém, os dois quadrantes inferiores não satisfazem o predicado, havendo a necessidade de dividir suas regiões.

O resultado das operações anteriores de divisão e fusão pode ser visualizado pela Figura  $4.8(c)$  que, a partir deste ponto, todas as regiões satisfazem P, concluindo com a fusão das regiões da última divisão realizada levando à segmentação final, mostrada na Figura  $4.8(d)$ .

### 4.3 Superpixels: Agrupamento de Pixels

Considerado um conceito significativo no processamento de imagens, o superpixel pode ser definido como uma região de pixels similares e conectados entre si (VARGAS-MUNOZ et al., 2018). As regiões segmentadas pelos algoritmos baseados em *superpixels* são percebidas significativamente, e são úteis para substituir a estrutura convencional da grade de pixels de uma imagem (ACHANTA et al., 2012).

Uma das grandes vantagens dos superpixels reside no fato de que eles preservam a maior parte da estrutura necessária no processo de segmentação no que diz respeito às regiões de interesse (REN; MALIK, 2003). As abordagens existentes na geração de superpixels possuem suas próprias peculiaridades e se adequam para cada fim específico, porém geralmente as seguintes propriedades podem ser necessárias em qualquer aplicação (ACHANTA et al., 2012):

- 1. Superpixels devem aderir bem `as bordas das imagens.
- 2. Na etapa de pré-processamento, os superpixels devem apresentar: facilidade nos cálculos; uma memória eficiente; e simplicidade ao usá-los. Com isso, reduz-se a complexidade computacional.
- 3. Na segmentação, os superpixels devem aumentar o desempenho na velocidade e proporcionar melhor qualidade nos resultados.

O agrupamento de pixels, definido como superpixels (ACHANTA et al., 2012), reduz o custo computacional por trabalhar com um grupo de pixels ao invés de pixels individuais evitando, assim, a sub-segmentação (LEVINSHTEIN et al., 2009). Outra vantagem dos *superpixels* destaca-se pela característica de homogeneidade em tamanho e forma nos resultados das segmentações, o que contribui na simplificação das etapas seguintes do processamento de imagens (REN; MALIK, 2003).

Com relação às abordagens descritas como o estado da arte baseadas na extração de  $superpixels, o SLIC$  demonstra mais eficiência na segmentação e velocidade computacional  $(ACHANTA et al., 2012)$ . O rendimento do custo computacional do método  $SLIC$  deriva do número de cálculos de distância que é otimizado devido a um espaço de pesquisa limitado, o que consiste na redução da complexidade que é linear quanto ao número de pixels, independente da quantidade de superpixels.

Dentre as técnicas comparadas com o método *SLIC* em (ACHANTA et al., 2012), estão: Turbo Pixels, método que dilata progressivamente um conjunto de sementes locais através de fluxos geométricos (LEVINSHTEIN et al., 2009); e *Graph-Based Segmenta*tion, extração de *superpixels* baseada em grafos pelo agrupamento de pixels como nós em um grafo, de forma que cada superpixel denota uma ´arvore geradora m´ınima de pixels (FELZENSZWALB; HUTTENLOCHER, 2004).

Al´em dos algoritmos citados anteriormente, destacam-se mais recentemente, outros trabalhos que também adotam a técnica de segmentação proposta pelo algoritmo SLIC. Pode-se citar o trabalho realizado em (WU et al., 2016), que segmenta imagens de desenho animado, adaptando o algoritmo  $SLC$  para extrair *superpixels* baseando-se na restrição de conectividade; segmentação da área de retina utilizando um  $SLIC$  adaptativo que define um parâmetro ajustável para cada *superpixel* em (NIMISHA; GILL; KAUR, 2016); e, em (QIN; GUO; LANG, 2015), aplica-se uma segmentação do superpixel  $SLIC$  no campo de processamento de imagem de radar de abertura sintética polarimétrica – PolSAR.

As seções 4.3.1 e 4.3.2 correspondem, respectivamente, aos métodos: Speededup Turbo Pixels (CIGLA; ALATAN, 2010) e Simple Linear Iterative Clustering - SLIC  $(ACHANTA et al., 2010)$ , que referem-se a técnicas de segmentação baseadas no algoritmo K-means, e se destacam por apresentar um custo computacional baixo e segmentações de qualidade. Esses métodos são descritos com maiores detalhes nas duas subseções discutidas a seguir.

## 4.3.1 Speeded-up Turbo Pixels

Speeded-up Turbo Pixel é uma técnica de segmentação que utiliza o algoritmo de agrupamento K-means conectados com convexidade restrita (CIGLA; ALATAN, 2010), capaz de gerar superpixels uniformes e com custo computacional eficiente (LINARES, 2013). O método é caracterizado por representar a imagem em regiões retangulares na sua divisão inicial que, logo em seguida, essas regiões vão intercambiando seus *pixels* progressivamente at´e atingir a forma da estrutura dos superpixels (LINARES, 2013).

Destacado como uma técnica eficiente (CIGLA; ALATAN, 2010) na extração de superpixels, principalmente pela propriedade de aderir bem aos limites da imagem (ACHANTA et al., 2012) e também pela vantagem de se trabalhar com *pixels* somente nas bordas dos segmentos(LINARES, 2013), o algoritmo Speeded-up Turbo Pixel aponta resultados de segmentação bem-sucedidos nas experiências realizadas em Cigla e Alatan (CIGLA; ALA-TAN, 2010).

A complexidade do algoritmo *Speeded-up Turbo Pixel*  $\acute{e} O(MI)$ , em que os cálculos de similaridade realizados são feitos somente com os *pixels* das bordas  $M$  dos *superpixels* com o número de iterações I, que pode ser alterado conforme seja necessário (LINARES, 2013).

O passo inicial descreve uma imagem dividida em regi˜oes em forma de quadrados conforme um número estipulado de *pixels* em que, inicialmente, cada *superpixel* possui um formato retangular com centroides equidistantes como ilustrado na Figura 4.9, sendo essa etapa definida como a inicialização da extração de *superpixels* (LINARES, 2013).

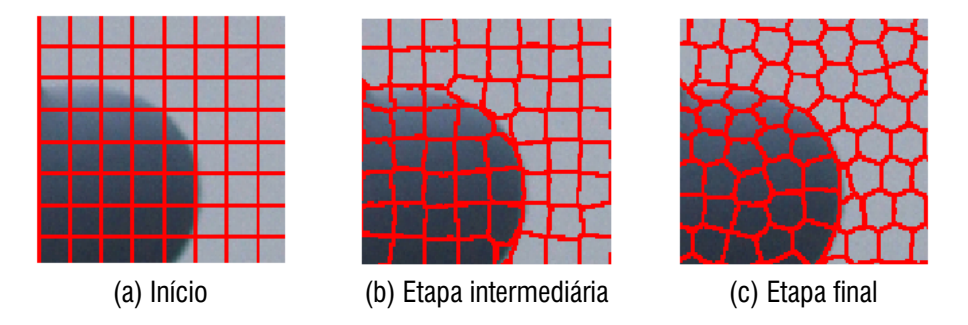

Figura  $4.9$  – Pixels das bordas (em vermelho) são atualizados a cada iteração (CIGLA; ALATAN, 2010).

Posteriormente, o passo seguinte descreve que os pixels sobre os limites do segmento são atribuídos aos novos segmentos pela minimização de uma função de custo (CIGLA; ALATAN, 2010), conforme indicada pela Equação 17.

$$
C_{x,y}(i) = \lambda_1 |I(x,y) - I_i| + \lambda_2 |(x - C_x^i)^2 + (y - C_y^i)^2|
$$
\n(17)

Analisando a Equação 17,  $I_i$  indica a intensidade média do  $I$ -ésimo segmento e,  $x$  e  $y$  representam a localização do pixel testado entre os diferentes segmentos.  $C_x^i$  e  $C_y^i$ 

são a localização do centroide do I- $\epsilon$ simo segmento.  $\lambda$  indica o peso correspondente à intensidade de similaridade $(\lambda_1)$  e às restrições de convexidade  $(\lambda_2)$ . O primeiro termo da Equação 17 assegura a similaridade dos pixels coloridos que serão fundidos; o segundo termo da equação garante a convexidade dos superpixels, impedindo que pixels distantes sejam fundidos. A convexidade dos segmentos pode ser ajustada alterando-se  $\lambda_2$ .

Dando sequência ao processo, superpixels são atualizados através de testes dos pixels localizados nas bordas do segmento, garantindo a conectividade dos superpixels  $(CIGLA; ALATAN, 2010)$ , conforme ilustrado na Figura 4.9. Uma vez que é feita a realização dos testes de bordas, as devidas tarefas com intensidades médias dos superpixels e os c´alculos dos centroides, novos pixels s˜ao atualizados sendo fundidos ou removidos (LINARES, 2013). A etapa final é concluída quando o número de pixels intercambiados ficar abaixo de um limiar definido pelo algoritmo. A Figura 4.9 mostra as etapas desde início até a geração final dos superpixels.

## 4.3.2 Simple Linear Iterative Clustering - SLIC

A abordagem proposta por Achanta [(ACHANTA et al., 2010), (ACHANTA et al., 2012) extrai *superpixels* através do agrupamento de pixels tendo como base: similaridade de cores e proximidade na representação espacial da imagem. O método é utilizado no espaço  $5D$  [labxy], em que [lab] corresponde ao vetor de cores no espaço CIELAB e  $xy$  é a posição dos pixels. O método  $SLIC$  utiliza especificamente o modelo CIELAB, considerado padr˜ao de cores amplamente utilizado por ser perceptivamente uniforme para pequenas distâncias de cores.

Para gerar os *superpixels*, o método *SLIC* deve ser iniciado atribuindo um número predefinido de superpixels K de tamanho aproximadamente igual, denotada por uma grade retangular  $S \times S$ . Por exemplo, uma imagem representada por N pixels terá superpixels de tamanho aproximado a  $N/K$ . Para isso, deve ser estabelecido um centroide de cada superpixel para cada intervalo da grade  $S = \sqrt{N/K}$  (ACHANTA et al., 2010).

Para imagens coloridas no espaço CIELAB, o algoritmo SLIC é inicializado pela seleção de K centroides de *superpixels*  $C_k = [l_k, a_k, b_k, x_i, y_k]^T$  com  $K = [1; k]$  em intervalos regulares da grade S. A área aproximada de um superpixel corresponde a  $S^2$ . Os pixels associados ao centroide estão numa área de busca definida por  $2S \times 2S$  em torno do mesmo no plano  $x, y$ . A Figura 4.10 descreve o passo seguinte, em que cada pixel i é associado ao centroide do *superpixel* mais próximo na região de busca que se sobrepõe à sua localização.

Conforme ilustrado pela Figura 4.10, o algoritmo SLIC reduz, consideravelmente, as regiões de busca do *superpixel* em comparação com a abordagem k-means convencional, que percorre a imagem inteira nesse processo (ACHANTA et al., 2012). Isso resulta numa vantagem de velocidade significativa pois, ao limitar o tamanho da região, reduz-se a quantidade de cálculos de distância.

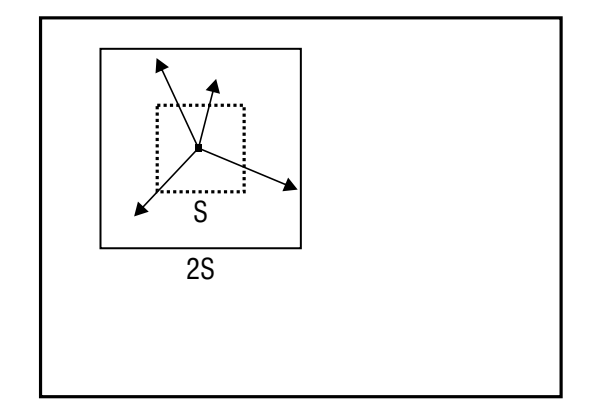

Figura 4.10 – O algoritmo  $SLIC$  busca uma região limitada (ACHANTA et al., 2012).

Conflitos na geração dos *superpixels* podem ocorrer ao se utilizar simplesmente a distância Euclidiana no espaço de cor CIELAB  $5D$ . O problema se dá pelas inconsistências de agrupamento para diferentes tamanhos de *superpixels*. As distâncias espaciais excedem a proximidade de cor para *superpixels* grandes, o que resulta em má aderência nos limites das imagens porém, tem efeito contrário para superpixels menores.

A solução é encontrada ao combinar as duas distâncias em uma única medida, sendo necessário normalizar a proximidade de cores e a proximidade espacial (ACHANTA et al., 2010). Para tanto, utiliza-se uma medida de distância  $D_s$  conforme a Equação 18.

$$
d_{lab} = \sqrt{(l_k - l_i)^2 + (a_k - a_i)^2 + (b_k - b_i)^2}
$$
  
\n
$$
d_{xy} = \sqrt{(x_k - x_i)^2 + (y_k - y_i)^2}
$$
  
\n
$$
D_s = d_{lab} + \frac{m}{s} d_{xy}
$$
\n(18)

O termo  $D<sub>S</sub>$  é o resultado da soma da distância lab e a distância do plano  $xy$ normalizada pelo intervalo de grade  $S$ . A variável m permite controlar a compacidade (tamanho e forma uniforme) do superpixel (ALEXANDRE, 2017). Valores altos de m resultam em maior proximidade espacial e maior compacidade do superpixel. Este valor pode ser definido no intervalo [1, 20].

A execução do algoritmo  $SLIC$  inicia com K centroides regularmente espaçados sendo movimentados para locais de baixo gradiente em uma vizinhança  $3 \times 3$ . Isso evita que os centroides fiquem posicionados em uma borda e reduz as chances de se escolher

um pixel com ruído. A Equação 19 define o cálculo de gradientes de uma imagem.

$$
G(x,y) = ||I(x+1,y) - I(x-1,y)||^2 + ||I(x,y+1) - I(x,y-1)||^2 \tag{19}
$$

O termo  $I(x, y)$  corresponde ao vetor lab relacionado ao pixel  $(x, y)$  e ||.|| é a norma  $L<sub>2</sub>$ . Cada pixel da imagem está associado ao centroide mais próximo, em que sua região de busca se sobreponha a esse pixel.

Posteriormente, todos os *pixels* ficarão associados ao centroide mais próximo, e um novo centroide é calculado como a média do vetor *labxy* de todos os *pixels* que pertencem ao *superpixel*. O processo de associação dos *pixels* ao centroide mais próximo é repetido iterativamente até a convergência.

A Figura 4.11 ilustra o resultado da segmentação gerado pelo algoritmo SLIC. Os *superpixels* são compactos, altamente uniformes e preservam os limites das imagens (ACHANTA et al., 2010). Finalizando o processo, é possível que alguns *pixels* na vizinhan¸ca de um segmento maior n˜ao estejam conectados a ele, apesar de serem do mesmo rótulo. Contudo, a conectividade é reforçada classificando segmentos dispersos com os rótulos do maior *superpixel* vizinho.

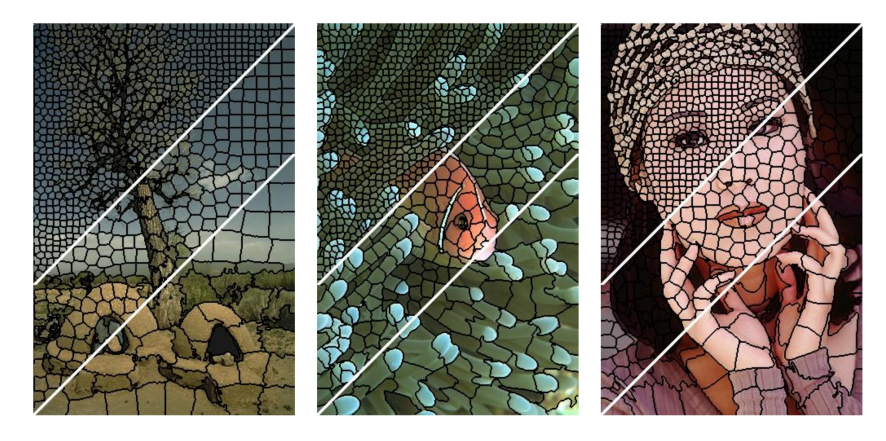

Figura 4.11 – Segmentação de imagens utilizando o  $SLIC$  com superpixels de tamanhos 64, 256 e 1024 pixels, aproximadamente (ACHANTA et al., 2010).

O método *SLIC* apresenta uma medida de distância diferenciada que diminui sua complexidade, trazendo redução significativa na execução de milhares de cálculos de distância redundantes encontrados nas técnicas convencionais do algoritmo k-means  $(ACHANTA et al., 2012)$ . Em razão disso, a abordagem proposta pelo  $SLIC$  tem complexidade  $O(N)$ , pois realiza cálculos para *pixels* localizados apenas numa vizinhança menor do que oito centroides (ACHANTA et al., 2010).

## 4.4 Considerações Finais

Os métodos de segmentação discutidos neste capítulo representam técnicas comuns nas diversas aplicações que envolvem problemas de reconhecimento de padrões e análise de cenas (GONZALEZ; WOODS, 2000). A escolha de uma técnica de segmentação dependerá das características particulares do problema proposto. A seção 4.1 descreveu a propriedade da descontinuidade no processo de segmentação de imagens, utilizando métodos baseados em pixels (detecção de pontos, linhas e bordas), em que ocorrem mudanças abruptas encontradas nos valores de cinza.

A propriedade de similaridade descrita na seção 4.2 ressaltou a importância da técnica da limiarização através da seleção de um limiar  $T$  para a extração de objetos de uma imagem. As técnicas de crescimento de regiões e divisão e fusão de regiões apresentaram métodos que analisam áreas maiores da imagem, ora agrupando, dividindo ou fundindo regiões, em que os pixels apresentem uniformidade ou não nos valores de cinza.

Concluindo o capítulo, a seção 4.3 apresentou dois métodos de segmentação de imagens através da extração de *superpixels*: o Speeded-up Turbo Pixel e o SLIC-Simple  $Linear$  *Iterative Clustering.* Tais técnicas utilizam a mesma função de convergência Kmeans, para extrair superpixels.

O algoritmo Speeded-up Turbo Pixel (CIGLA; ALATAN, 2010) apresenta eficiência no que diz respeito à convexidade e uniformidade de *superpixels*, sendo útil na solução de irregularidades no processo de segmentação. Essa técnica descreve vantagens consideráveis, além das citadas anteriormente, como: adaptação do método Speeded-up Turbo Pixels com a estrutura de dados Quadtree apresentada no trabalho de Linares (LINARES, 2013); e velocidade na execução do processo, pois os *pixels* testados se limitam apenas nas bordas dos segmentos (CIGLA; ALATAN, 2010).

A técnica SLIC realiza a extração de *superpixels* através de um processo expressivamente simples. O  $SLIC$  apresenta facilidade ao utilizá-lo, garante flexibilidade na compactação e no número de *superpixels* que são gerados. Além disso, o método possui a capacidade de processar imagens de grandes dimensões e sua implementação se encontra disponível gratuitamente (ACHANTA et al., 2012). Eficazmente comprovado no reconhecimento de categorias de objetos e na segmentação de imagens médicas (ACHANTA et al., 2010), os superpixels obtidos com o algoritmo SLIC demonstram um potencial relevante para realizar segmentações apropriadas das imagens de câncer de pele.

## 5 METODOLOGIA

Este capítulo apresenta a metodologia adotada para a segmentação de imagens de câncer de pele com a utilização de *superpixels*. A necessidade de um método adequado que responda bem à tarefa de detecção de bordas das lesões fez com que fosse adotado o algoritmo  $SLIC$  – Simple Linear Iterative Clustering, por apresentar um bom desempenho nos experimentos realizados em (ACHANTA et al., 2012).

A metodologia de segmentação proposta por este trabalho será discutida na seção 5.1, na qual é apresentada o fluxograma geral explicando sucintamente a técnica de extração de *superpixels*. Prosseguindo, a subseção 5.1.1 apresenta o funcionamento do algoritmo  $SLIC.$  O desenvolvimento do método é demonstrado através de etapas na subseção 5.1.2 que descreve o processo de segmentação.

Na seção 5.2 é apresentado o banco de imagens DermNet NZ (TRUST, 2018) para a realização dos experimentos, trazendo também alguns exemplos de imagens com lesões de pele. Por fim, as ferramentas utilizadas para a segmentação são especificadas na seção 5.3 em que são descritas suas bibliotecas e módulos.

## 5.1 Método Proposto

O método de segmentação proposto para detectar as bordas das lesões pode ser visualizado pela Figura 5.1, a qual apresenta o fluxograma geral que descreve o desenvolvimento do método utilizado para a extração dos *superpixels*.

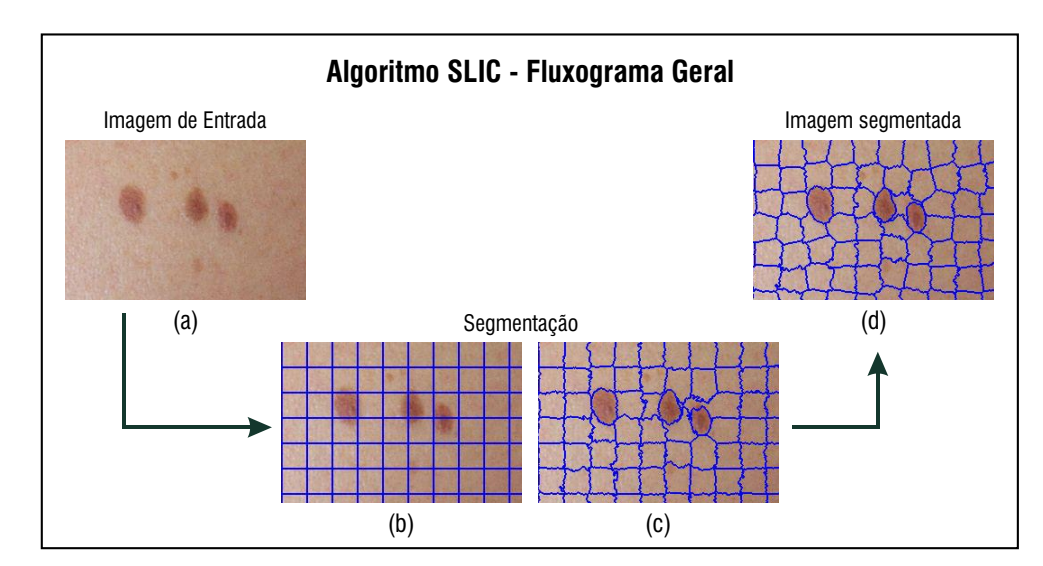

Figura 5.1 – Fluxograma geral de segmentação utilizando o método *SLIC*.

Tendo como entrada uma imagem de lesão de pele como ilustra a Figura  $5.1(a)$ , a segmentação realiza um procedimento no qual a imagem é dividida em agrupamentos pela execução do algoritmo *SLIC*. Com isso, gera-se uma grade regular conforme a Figura  $5.1(b)$ . A partir da grade regular, ocorrem as iterações que têm a finalidade de calcular as distâncias entre os pixels e os centroides de cada agrupamento. Os pixels mais próximos do centroide passam a fazer parte de seu respectivo agrupamento atrav´es do procedimento de rotulagem.

Na Figura 5.1(c) os *superpixels* vão convergindo a cada iteração tomando a forma dos objetos contidos na imagem. Novos centroides s˜ao atualizados fazendo com que as bordas dos *superpixels* se ajustem cada vez mais às bordas dos objetos da imagem até um limite definido pelo algoritmo *SLIC*. O procedimento de segmentação é finalizado obtendo-se assim, a imagem segmentada apresentada na Figura 5.1(d).

# 5.1.1 Algoritmo SLIC

O procedimento de segmentação de imagens através da técnica de extração de superpixels com o método  $SLIC$  está ilustrado na Figura 5.2, a qual descreve o funcionamento do algoritmo.

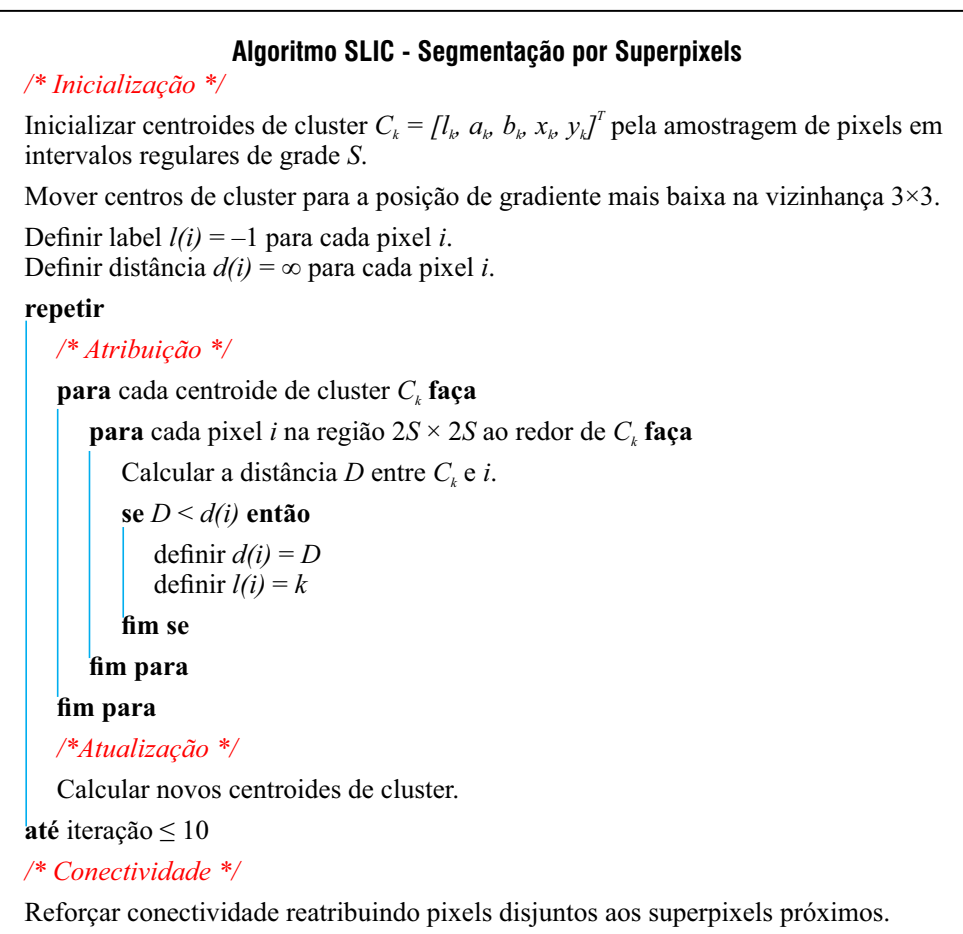

# Figura 5.2 – Algoritmo de Segmentação por Superpixels SLIC (ACHANTA et al., 2010).

O passo inicial do algoritmo tem a função de estabelecer os primeiros centroides de *superpixels* em uma grade regular conforme o número de agrupamentos definido previamente. Em seguida, as posições dos centroides devem ocupar uma região de menor gradiente de cada *superpixel*. Concluindo a inicialização do algoritmo, os *pixels* da imagem recebem valores iguais para os atributos de rótulo e distância.

No passo seguinte ocorrem as iterações. Cada pixel i é verificado em cada superpixel K. Calcula-se a distância do centroide e o *pixel* do agrupamento K e, conforme uma condicional, o atributo de distância do *pixel i* recebe seu valor correspondente ao centroide mais próximo. Desta forma, o *pixel i* é rotulado como pertencente ao *superpixel K* testado.

Ainda na execução das iterações, ocorre o cálculo de novos centroides. As iterações se repetem até atingir um total de, no máximo, 10 iterações. O algoritmo é finalizado pela aplicação de um pós-processamento que reforça a conectividade dos *pixels* não rotulados.

Todas as etapas do processo de segmentação, através da técnica de extração de  $superpixels$  com o algoritmo  $SLIC$ , estão descritas na próxima seção, apresentando os módulos e funções utilizadas, como também a aplicação dos principais parâmetros e a complexidade do custo computacional do método.

## 5.1.2 Processo de Segmentação SLIC

O processo de segmenta¸c˜ao pode ser explicado atrav´es das etapas descritas pela Figura 5.3, que apresenta um fluxograma descrevendo a extração de *superpixels* com o método SLIC. O objetivo do método como resultado final é que as bordas dos *superpixels* se ajustem de forma adequada às lesões de pele, sejam elas classificadas como melanoma ou não.

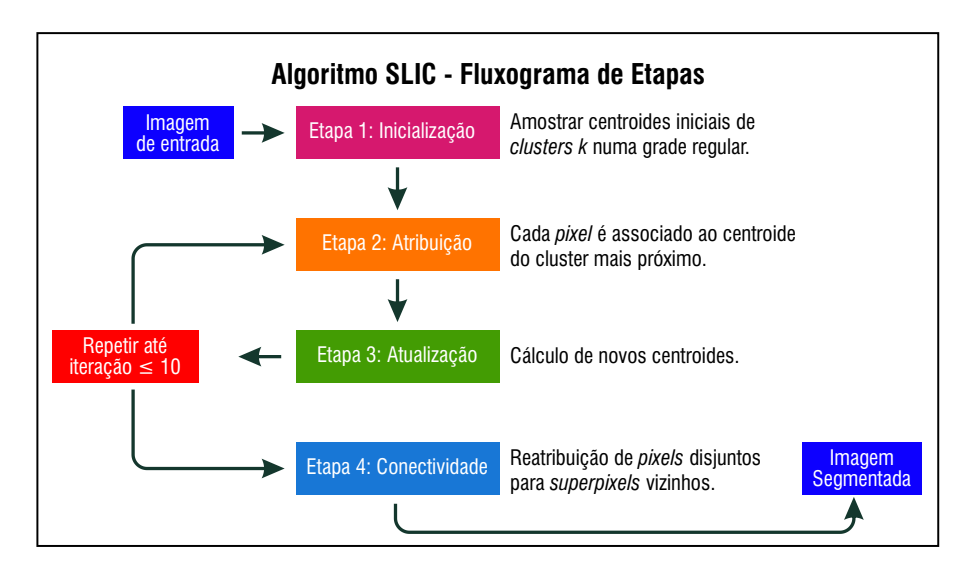

Figura 5.3 –  $SLIC$  – Fluxograma de Etapas.

A segmentação das imagens das lesões de pele é realizada através da extração de superpixels, conforme o trabalho realizado por (ACHANTA et al., 2010) com o algoritmo SLIC. O método proposto leva em conta velocidade computacional e qualidade na segmentação. Na geração dos *superpixels*, utiliza-se a função de convergência descrita pela Equação 18, baseada no algoritmo  $K$ -means.

Todo o processo de segmentação é realizado através da função *slic* do módulo segmentation do pacote scikit-image (SCIKIT-IMAGE, 2018), descrito na seção 5.3. Previamente, uma imagem no espaço de cor RGB é carregada e convertida para o modelo CIELAB através de uma função de conversão com o módulo *color* do pacote scikit-image (SCIKIT-IMAGE, 2018).

A etapa de *inicialização* é feita a partir de K centroides de clusters obtendose uma grade pela operação  $S = \sqrt{N/K}$ . O termo N indica o tamanho da imagem e K informa o número de segmentos (superpixels). S denota a área de cada superpixel, indicando a largura e a altura do mesmo, representando a quantidade de pixels em cada superpixel (ROSA, 2016). Dessa forma, cada *superpixel* terá tamanho aproximadamente igual (ACHANTA et al., 2012). Para essa operação é utilizada a função regular grid do módulo *util* do pacote scikit-image (SCIKIT-IMAGE, 2018).

Ainda na *inicialização*, ocorre a movimentação dos centroides para posições de menor gradiente, e são atribuídos valores a duas variáveis:  $l(i) = -1$ , para definir todos os pixels com rótulos igual a −1; e  $d(i) = \infty$ , definindo todas as distâncias com valores máximos, tendendo ao infinito. Isso fará com que, na primeira iteração, todas as distâncias dos *pixels* sejam definidas com as distâncias dos centroides iniciais de cada cluster.

Na etapa da **atribuição** ocorrem as iterações do algoritmo, no máximo 10, conforme experimentos em  $(ACHANTA$  et al., 2010). A imagem é varrida a cada cluster (grupo) com o seu respectivo centroide  $C_k$  e, a cada cluster é varrido pixel a pixel uma área de tamanho  $2S \times 2S$ , ao redor do centroide  $C_k$ . Dentro dessa iteração é calculada a distância  $D<sub>S</sub>$  da Equação 18 entre o centroide  $C<sub>k</sub>$  e o pixel i.

Uma verificação condicional é realizada em que se compara a distância  $D_s$  entre o centroide  $C_k$  e o pixel *i*. Se a distância  $D_s$  for menor que a distância  $d(i)$ , referente ao pixel, então deve-se atribuir a distância  $D_s$  à distância  $d(i)$  e rotular o pixel i igual ao identificador do cluster (grupo) K. A variável *labels* se encarrega dessa etapa através da função \_slic\_cython.

As operações realizadas na **atribuição** fazem com que cada pixel seja rotulado com o *cluster* mais próximo dentro da região delimitada por  $2S \times 2S$ . Na etapa de **atualização**, feita também dentro de cada iteração, são calculados novos centroides  $C_k$  obtidos pela média do vetor  $[labxy]^T$  de todos os *pixels* pertencentes ao cluster ou *superpixel*. Ao se atualizar os novos centroides, é feita novamente a etapa de  $\textit{atribuição}$  para o cálculo de distâncias dos pixels com os novos centroides e, consequentemente, a rotulagem desses pixels ao cluster mais próximo (ROSA, 2016).

Na conectividade, a função enforce label connectivity cython conclui a segmentação, realizando o pós-processamento pela reatribuição dos *pixels* que ficaram desconectados dos clusters durante as etapas realizadas nas iterações. Este processo reforça a conectividade, atribuindo os *pixels* órfãos para o centroide do *superpixel* mais próximo (ACHANTA et al., 2012).

A variável labels na função slic, armazena uma matriz de inteiros com rótulos de cada pixel identificados por seus segmentos (clusters). Para visualizar as bordas de cada segmento, a função mark\_boundaries retorna a imagem com limites entre os segmentos de forma destacada, podendo ser atribuída uma cor no espaço RGB para delimitar o segmento. Dessa forma é possível ter uma melhor percepção visual das regiões das imagens de lesões de pele.

A função *slic* apresenta vários parâmetros para sua execução porém, para a segmentação proposta, serão utilizados os mais importantes: a imagem, o número de segmentos e a compacidade. Quanto à complexidade, o algoritmo  $SLIC$  é linear  $O(N)$  quanto ao número de *pixels* na imagem, enquanto que o método K-means convencional é  $O(kNI)$ , em que I define o número de iterações. A vantagem do  $SLIC$  se encontra no espaço de busca  $2S \times 2S$ , que efetua os cálculos de distância do centroide para os *pixels*, ou seja, um pixel na vizinhança de menos de oito centroides (ACHANTA et al., 2012). Ao contrário do K-means convencional, que calcula cada centroide para cada pixel da imagem.

A compacidade indicada por  $m$  na Equação 18, representa um papel fundamental nos resultados das segmentações. Ao fornecer um  $m$  grande, a proximidade espacial é mais evidenciada, resultando *superpixels* mais compactos. Ao contrário, um  $m$  pequeno, resulta em *superpixels* mais fiéis às bordas das imagens, respeitando tamanho e forma. Os resultados dos testes utilizando a função do método proposto neste capítulo serão explicados através de vários experimentos com as imagens de lesões de pele no capítulo 6.

### 5.2 Banco de Imagens Utilizado

O banco de imagens utilizado para a segmentação proposta se encontra no website DermNet NZ (TRUST, 2018), de propriedade da fundação DermNet New Zealand Trust. Fundado há 22 anos por um grupo de dermatologistas da Nova Zelândia, o website tem renome mundialmente reconhecido pelas informações sobre doenças de pele. Certificado pela HON (Health-on-the-Net) desde 1996, o website DermNet NZ se compromete com a missão de tornar informações autorizadas sobre a pele de forma acessível a qualquer pessoa através da internet.

Recurso dermatológico muito popular, o website DermNet NZ é acessado tanto por médicos especialistas na área quanto de atendimento primário, e também por estudantes e pacientes em todo o mundo (TRUST, 2018). Suas imagens podem ser encontradas desde apresentações, artigos de periódicos, pôsteres, aplicativos de smartphones, sites e blogs. Dentre alguns trabalhos, o artigo publicado por (Choudhury; Naug; Ghosh, 2015) descreve um método auxiliado por decomposição multicamadas que se baseia em características de textura e de cor, cujo intuito é detectar e classificar imagens de câncer de pele.

As imagens para a segmentação estão classificadas em duas categorias: imagens de lesões de pele não melanoma e imagens de lesões de pele melanoma. A Figura 5.4 ilustra algumas imagens identificadas nas duas classes de lesões. A classe das lesões não melanoma possui imagens de nevos comuns, descritos na seção 2.1.1, no processo de segmentação. Quanto à classe melanoma, as imagens processadas têm como representante o melanoma extensivo superficial.

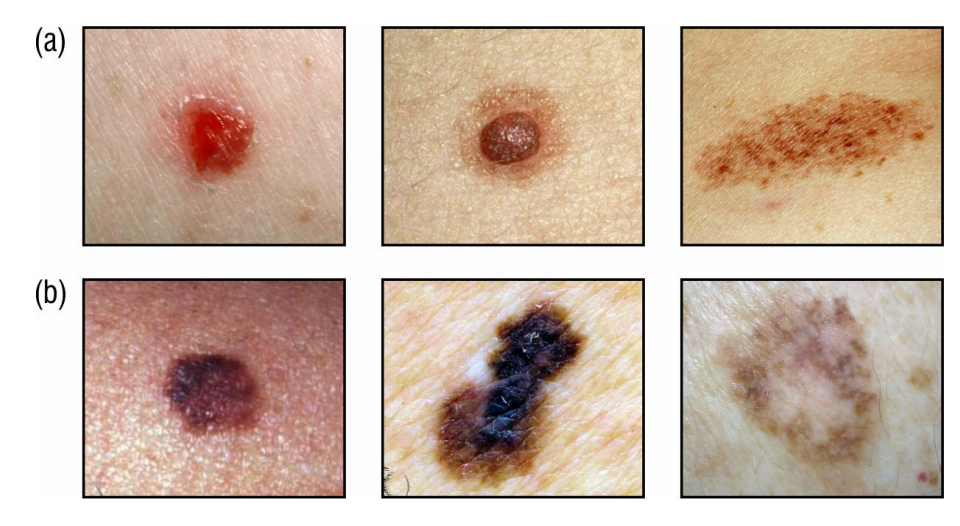

Figura  $5.4$  – Classes de imagens: (a) lesões não melanoma e (b) lesões melanoma (TRUST, 2018).

Apesar da maioria dos nevos terem um potencial maligno baixo (HABIF, 2004), o melanoma pode ser associado, muitas vezes, `as les˜oes n´evicas (SAMPAIO, 2007). O melanoma, em seu est´agio inicial, pode ser confundido com os nevos comuns. Diante disso, a necessidade de uma identificação adequada, quanto à morfologia da lesão, é bastante significativa. As imagens processadas na segmentação leva em conta o número de imagens obtido do banco de dados em (TRUST, 2018), tanto para a classe n˜ao melanoma como para a classe melanoma. O banco de dados apresenta as imagens no formato JPG com dimensões diferentes entre elas.

#### 5.3 Ferramentas

O processo de segmentação das imagens será realizado em um processador Dual-Core com clock de 2.1GHz e memória RAM de 3GB no Sistema Operacional Windows 10 64-bits. O algoritmo SLIC será executado na IDE PyCharm v2018.2.1 na linguagem Python v3.6.0, com o código compilado na máquina virtual OpenJDK 64-Bit server.

Uma breve descrição das principais ferramentas utilizadas para a segmentação de imagens através do método SLIC estão relacionadas nos itens a seguir:

• SciPy (SCIPY.ORG, 2018): é um ecossistema baseado em Python de software de código aberto. Abrange áreas como matemática, ciências e engenharia. Entre seus

pacotes principais estão: NumPy, Scikit-image, SciPy library, Matplotlib, IPython, Sympy e Pandas;

- Numpy: pacote indispensável para computação científica com o Python. Dispõe de uma eficiente matriz N-dimensional, funções sofisticadas, ferramentas para integrar  $\tilde{\text{codigo C/C++}}$  e Fortran, álgebra linear, transformada de Fourier e habilidade de gerar números aleatórios, além de outras funções;
- Scikit-image: fornece um conjunto multifuncional de algoritmos para processamento de imagens. Entre suas funções estão: manipulação de canais de cores e exibição, detecção de linhas e bordas, detecção de objetos e características, filtragem e restauração, segmentação de objetos, transformações geométricas, entre outras.

As ferramentas descritas nesta seção possuem módulos úteis para o processo de extração dos *superpixels* na segmentação de imagens. Os módulos e funções, utilizados neste trabalho, são melhor explicados na seção 5.1.2.

## 6 RESULTADOS

Este capítulo tem como objetivo demonstrar, através de alguns experimentos, os resultados que comprovam a eficiência da extração de *superpixels* através do algoritmo  $SLIC$  para a segmentação de imagens de câncer de pele. Ressalta-se que dentre os princípios fundamentais baseados na extração de *superpixels* estão: simplicidade do algoritmo, redução do custo computacional e a qualidade da segmentação. A seção 6.1 descreve os experimentos realizados e os resultados encontrados conforme as características dos parâmetros atribuídas a cada uma das imagens selecionadas.

## 6.1 Experimentos

Os experimentos abordam testes com duas classes distintas de afecções de pele: nevos comuns e o melanoma cutâneo, representadas por imagens obtidas do banco de imagens DermNet NZ (TRUST, 2018). O intuito é que o algoritmo responda eficientemente à aderência das bordas dos objetos de interesse contidos na imagem. Inicialmente, faz-se a seleção das imagens para os experimentos que são executados com imagens de tamanhos variados, em sua maioria:  $640 \times 480$ . Entre elas, algumas com nitidez ruim e outras obtidas com distâncias diferentes. Para os testes são fornecidos: o número de segmentos e variações de valores no parâmetro de compacidade do algoritmo SLIC. As seções seguintes descrevem maiores detalhes do processo.

## 6.1.1 Experimento 1

No primeiro teste deste experimento utiliza-se uma imagem de dimensão  $639 \times 480$ , classificada como nevo. O objetivo deste teste é verificar a influência do parâmetro  $m$ , que representa a compacidade dos *superpixels*, na qualidade da segmentação no que diz respeito aos limites das bordas dos objetos contidos na imagem. A Figura 6.1 ilustra uma imagem com o número de segmentos igual a  $400$  e valores de m iguais a: 10, 20, 30 e 40. Na mesma figura, uma tabela identifica os parˆametros com o tempo computacional de cada segmentação.

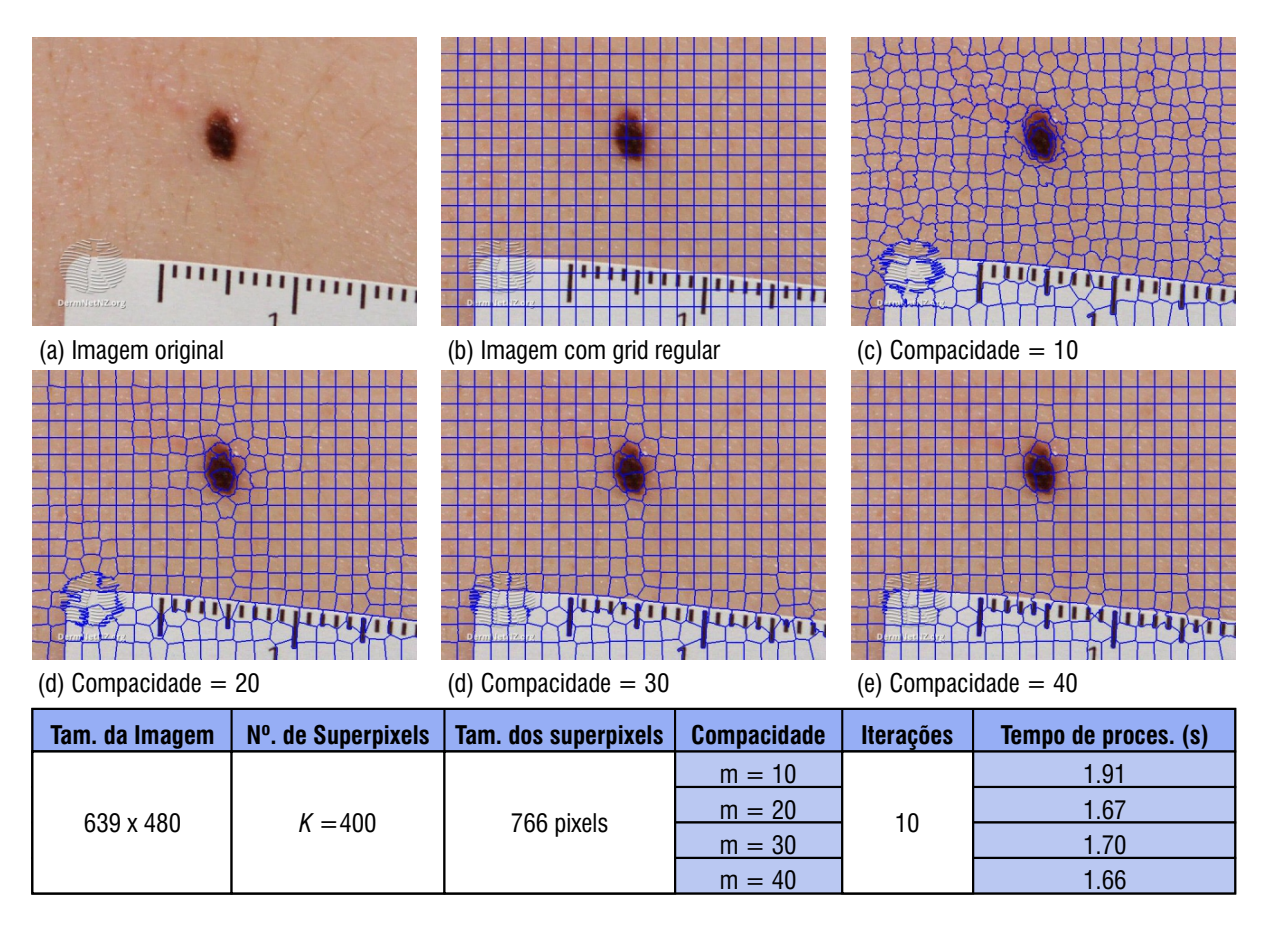

Figura  $6.1$  – Segmentação  $SLIC$  com valores de m diferentes.

Como afirmado em (ACHANTA et al., 2012), ao visualizar a Figura 6.1, nota-se que valores mais altos de  $m$  resultam em uma segmentação em que seus superpixels são evidenciados pela proximidade espacial, tendo um aspecto mais compacto e regular. A` medida que m fica menor, os superpixels adquirem formas mais aderentes aos limites dos objetos de interesse, possuindo tamanho e aspecto menos regulares. Quanto ao tempo de processamento, houve um decréscimo a cada aumento de valor de  $m$ .

Em (ACHANTA et al., 2010), todos os testes realizados foram definidos com o parâmetro  $m = 10$ , equivalente à distância máxima empírica perceptualmente significativa do CIELAB. Com o objetivo de explorar mais sobre essa questão, o experimento 1 é concluído com uma análise da compacidade com valores menores que 10 (m  $<$  10). A Figura 6.2 descreve os resultados das segmentações ao aplicar o parâmetro  $m$  no intervalo  $[1, 9]$  e o número de *superpixels* igual ao teste anterior.

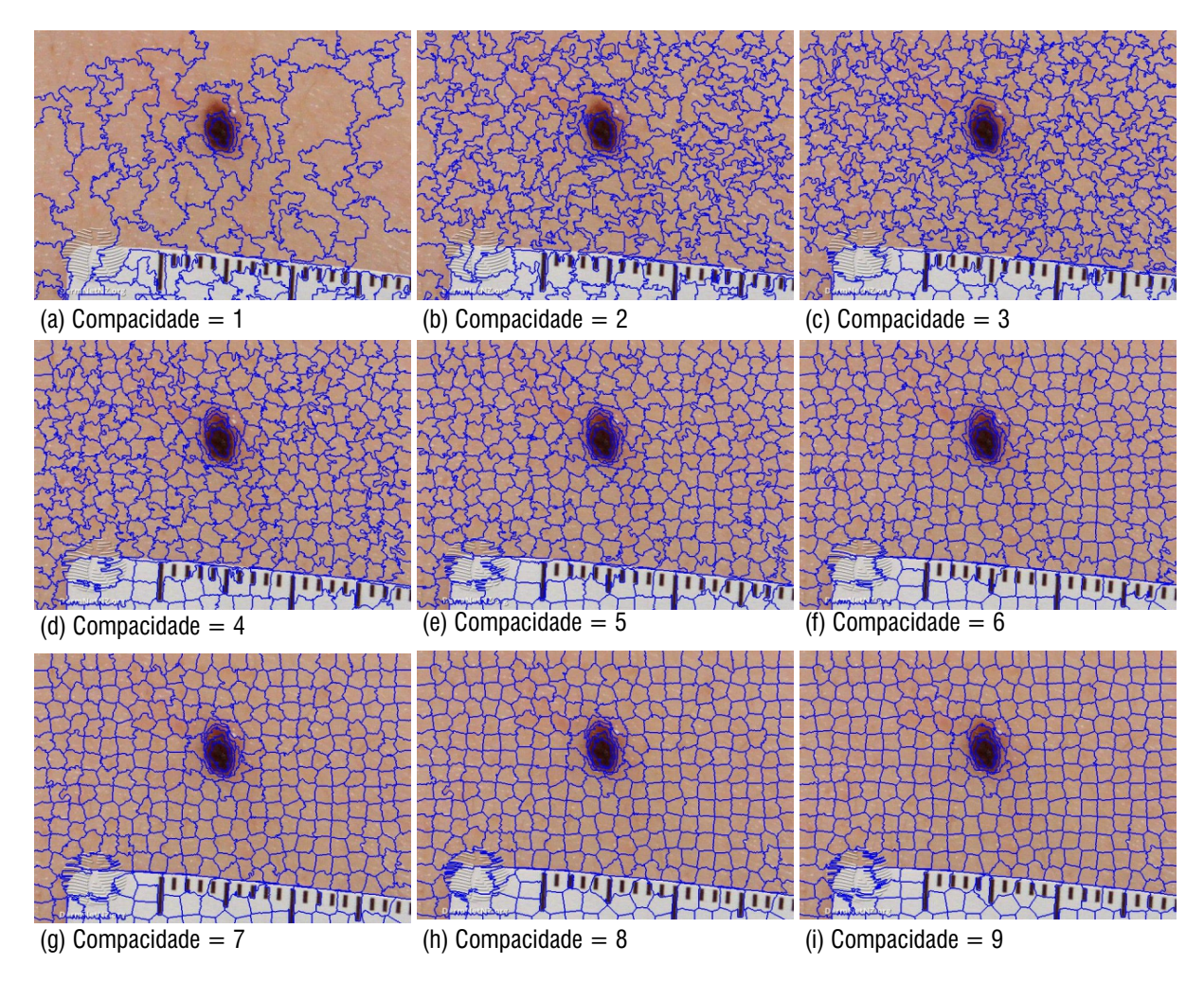

Figura 6.2 – Segmentação *SLIC* com compacidade  $m < 10$ .

Um análise geral das segmentações obtidas neste teste revela que valores de  $m$  mais próximos de 10 apresentam melhores resultados. Visivelmente na Figura  $6.2(a-c)$ , nota-se uma resposta ruim quanto à aderência adequada nas bordas dos objetos das imagens, além da irregularidade dos *superpixels* quanto ao tamanho e forma. A partir de 6.2(d) a aderência às bordas vai melhorando a cada aumento de  $m$ , destacando superpixels mais regulares. Sendo assim, a definição do parâmetro de compacidade  $m$  com valor igual a 10  $\acute{e}$  considerado ideal para as segmentações das imagens envolvidas neste trabalho.

# 6.1.2 Experimento 2

O segundo experimento é realizado com outra imagem com dimensão  $639 \times 480$  de um nevo caracterizado em forma de domo. A compacidade é definida com valor  $m = 10$ , devido aos melhores resultados obtidos no experimento 1. Porém, o número de segmentos variam de 100, 200, 300 e 400. Neste experimento é analisado o impacto da segmentação com valores diferentes para o n´umero de segmentos. A Figura 6.3 ilustra os resultados com as imagens obtidas e uma tabela identifica os parˆametros com o tempo computacional de cada segmentação.

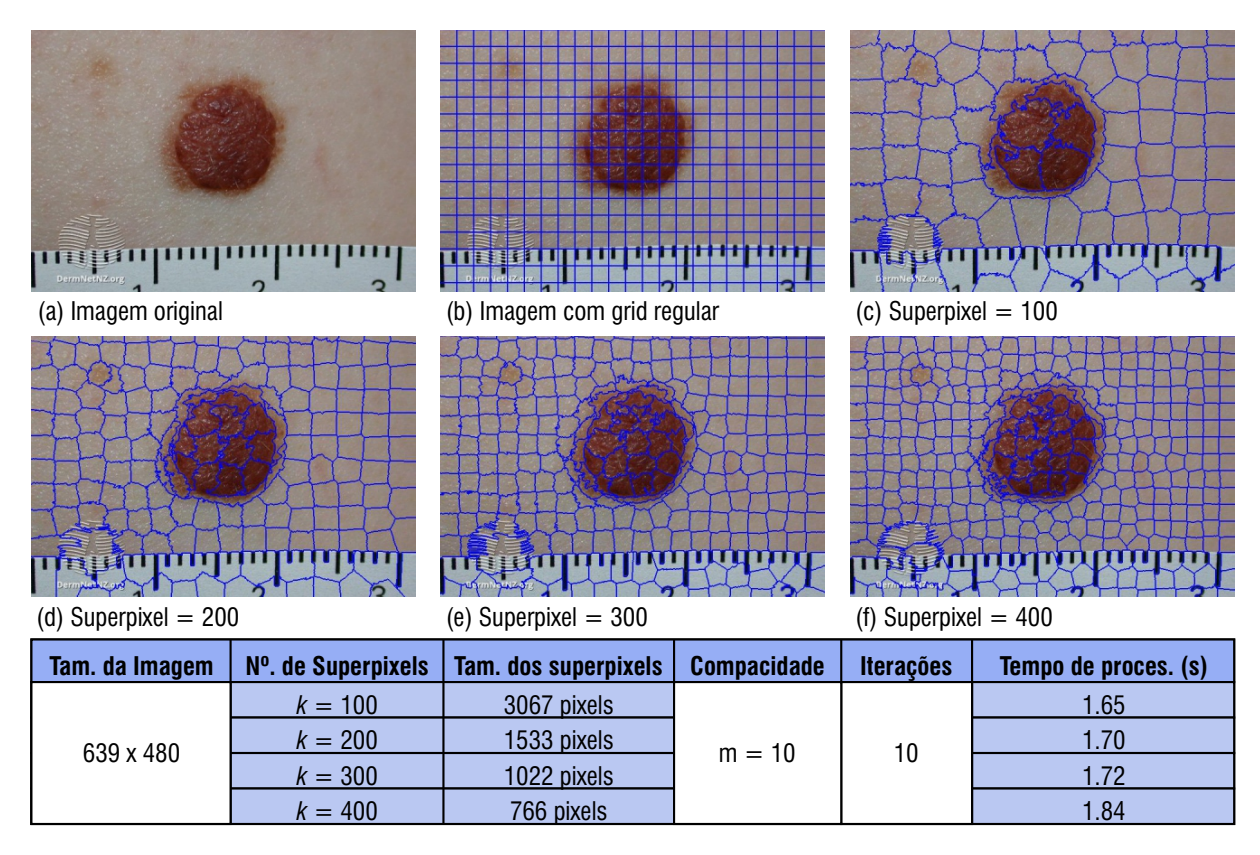

Figura  $6.3$  – Segmentação  $SLIC$  com diferentes valores de segmentos.

Percebe-se, nitidamente, o impacto causado na segmentação quando se aumenta o número de *clusters* (segmentos), de acordo com a Figura 6.3(c-f). A cada acréscimo, os detalhes das regiões da imagem vão sendo evidenciados e mais informações vão surgindo através das delimitações das bordas. Nota-se também, um leve acréscimo no tempo computacional do processo de segmentação.

Para reforçar o experimento 2, que indica quanto maior o número de segmentos, maior o tempo de processamento, a Figura 6.4 complementa o experimento realizando segmentações para 1000 e 2000 segmentos, a fim de comprovar essa afirmação.

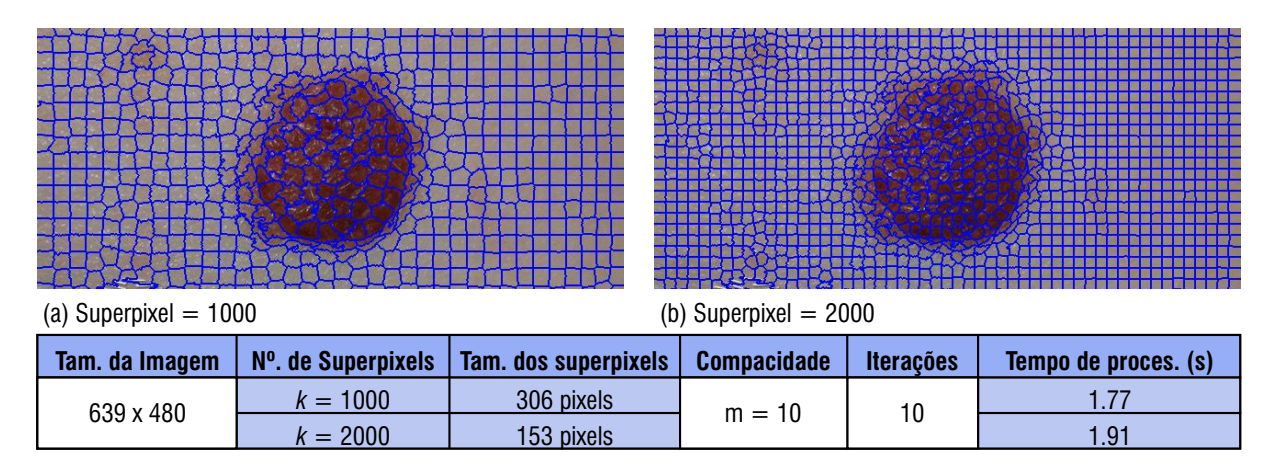

Figura  $6.4$  – Segmentação  $SLIC$  com 1000 e 2000 segmentos.

Surpreendentemente, o tempo de processamento obtido com os valores dos segmentos descritos na Figura 6.4, equiparam-se com os resultados de tempo de processamento no experimento anterior ilustrado pela Figura 6.3. Em média, o custo computacional é de 1.7s, confirmando a eficiência do algoritmo SLIC, tanto em velocidade como em qualidade nas segmentações realizadas.

# 6.1.3 Experimento 3

Inicialmente, neste experimento, foram realizados testes com imagens do melanoma cutâneo com dimensões  $600 \times 412$  e  $568 \times 450$ . O número de *superpixels* foi definido para 300, 400, 600 e 1000. A Figura 6.5(a) apresenta uma imagem de uma les˜ao melanoma com  $dimens\tilde{a}o\ 600\times412$ , medindo  $2cm$  de largura, uma das características básicas que identifica este tipo de lesão. Percebe-se ainda, forma assimétrica, borda irregular e tons diferentes nas cores, peculiaridades que confirmam mais ainda um comprometimento patológico nesse local da pele.

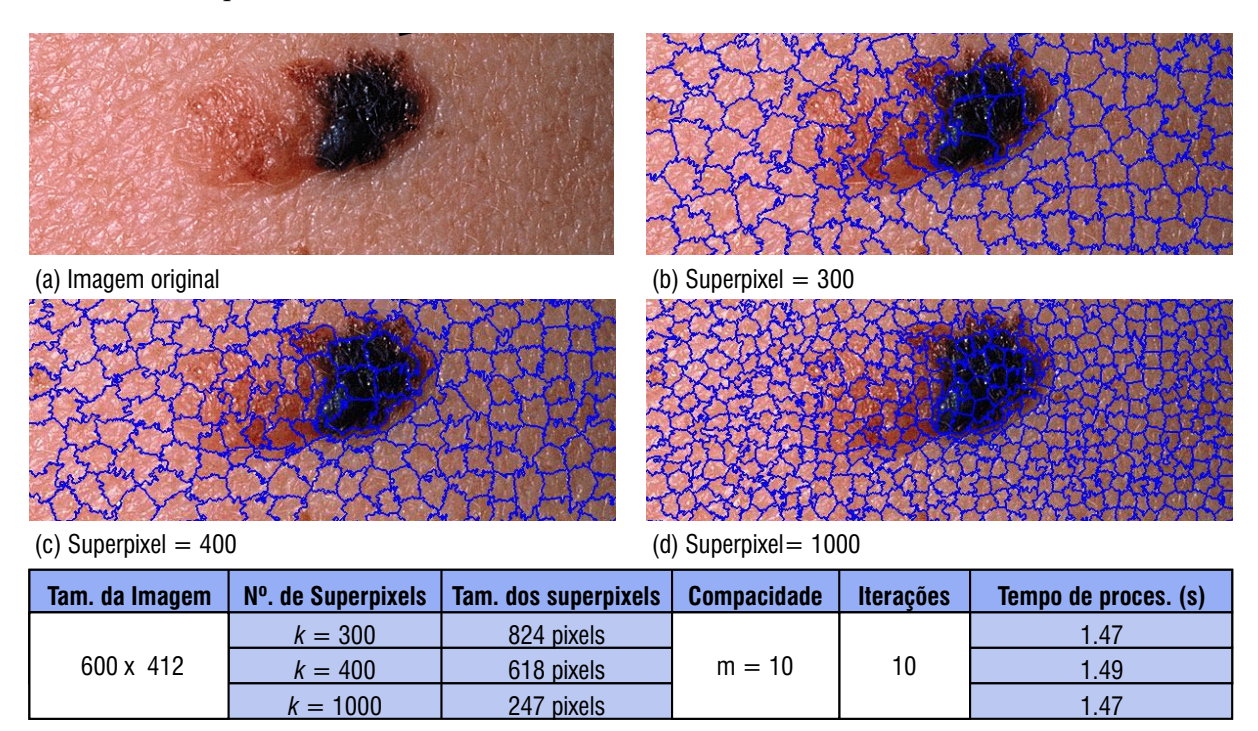

Figura 6.5 – Segmentação *SLIC* com imagem de tamanho 600  $\times$  412.

A segmentação descrita pela Figura  $6.5(b)$ , apresenta bons resultados com o número de *superpixels* igual a 300. Já em  $6.5(c)$ , com 400 superpixels nota-se uma melhor aderência nas bordas dos *superpixels*. O custo computacional praticamente não variou com o processo realizado com superpixels igual a 1000 em 6.5(d), predominando o tempo de 1.47s e o limite das bordas est˜ao bem mais ajustadas nos objetos da imagem do que em 6.5(b) e 6.5(c).

Dando continuidade aos experimentos, a segunda imagem do melanoma cutâneo, de tamanho 568  $\times$  450, é segmentada com valores de *superpixels* igual a 600 e 1000, mantendo-se a compacidade m igual a 10. O objetivo do valor escolhido de 600 para o número de *superpixels* é meramente para incluir um novo valor que seja intermediário entre os intervalos de 300 a 1000. A segmentação é descrita conforme a Figura 6.6.

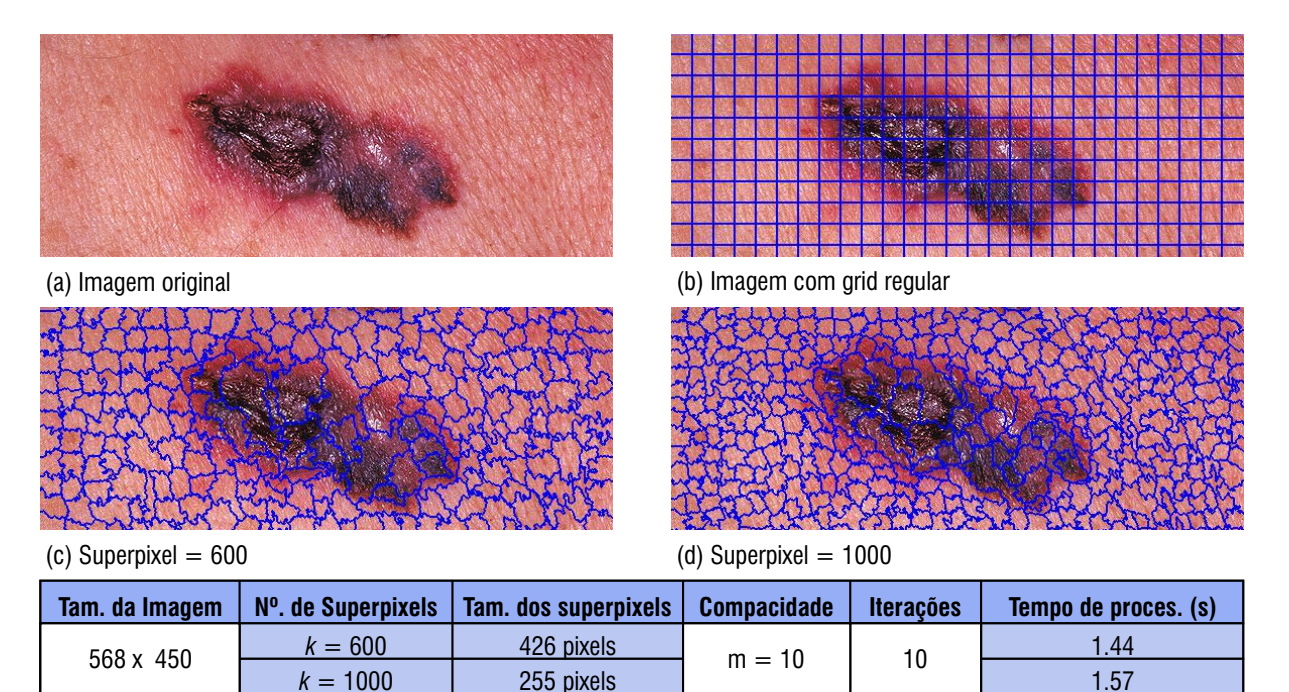

Figura 6.6 – Segmentação *SLIC* com imagem de tamanho 568  $\times$  450.

Neste experimento, a imagem descrita pela Figura 6.6 indica uma lesão de pele tipicamente caracterizada como uma lesão melanoma, de acordo com os aspectos morfológicos que identificam a doença. Visualmente em  $6.6(c)$ , não são percebidas alterações relevantes na segmentação, a não ser o custo computacional em  $6.6(d)$  com o tempo de 1.57s, uma diferença de 0.13s.

As melhores definições quanto às bordas (ajuste dos limites dos *superpixels* com os objetos da imagem), continuam apontando para a segmentação com um número de superpixels maiores. Ainda assim, com as condições apresentadas neste experimento, a segmentação preserva as características básicas fundamentais para o sucesso de um superpixel: aderência adequada às bordas da imagem, custo computacional baixo e uma segmentação eficaz.

Concluindo o experimento 3, um último teste foi realizado utilizando outras 4 imagens de lesões de pele categorizadas como o melanoma cutâneo. As imagens e os resultados de suas respectivas segmentações podem ser visualizadas na Figura 6.7. A estratégia empregada no teste teve o intuito específico de se fazer uma análise visual que confirmasse a qualidade da segmentação.

O procedimento neste teste não envolve nenhuma verificação de desempenho quanto ao método aplicado. Restringe-se apenas na visualização da convergência das bordas às ´areas de interesse das imagens que, neste caso, s˜ao as ´areas comprometidas, devido `as

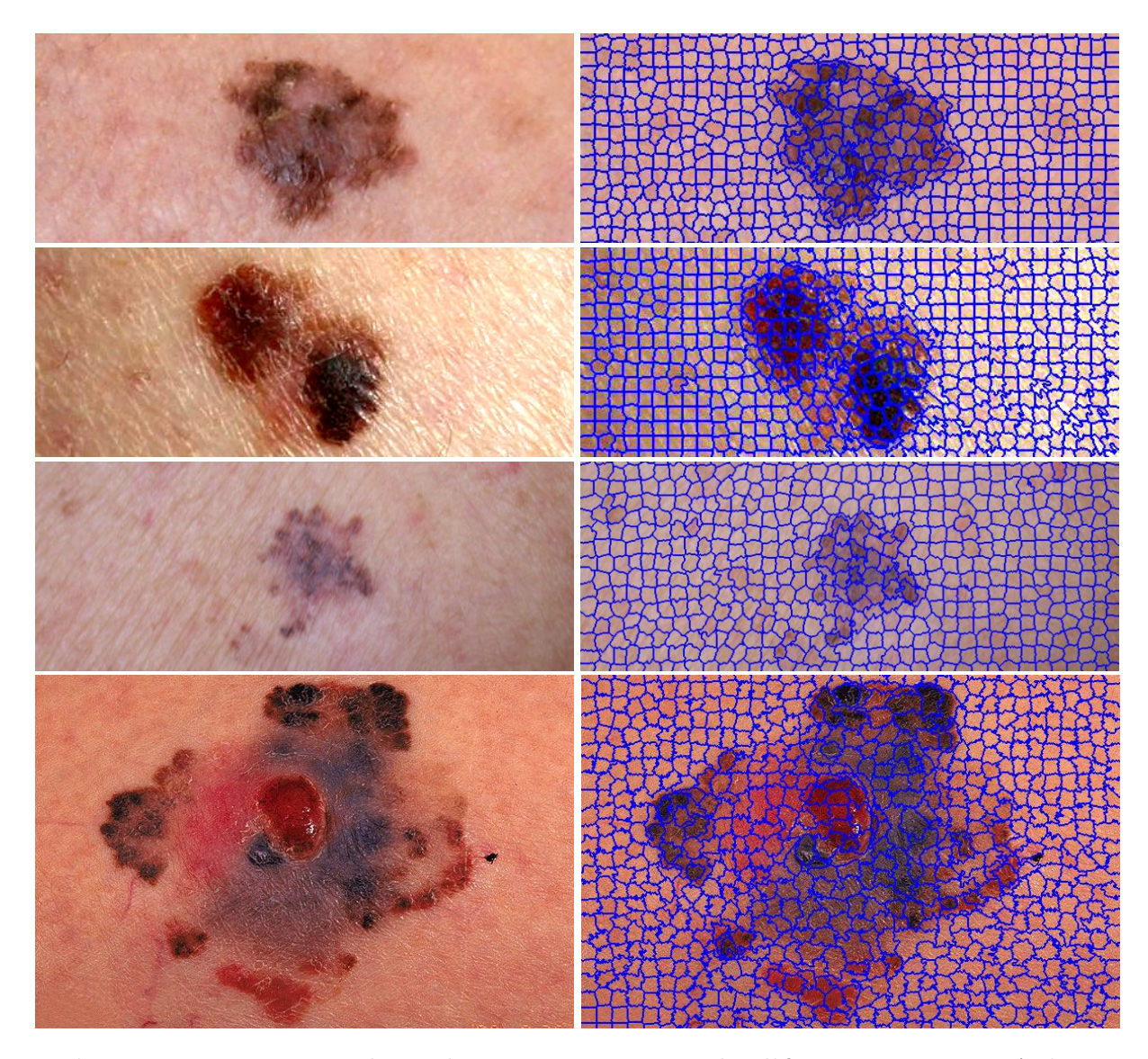

Figura  $6.7$  – Imagens do melanoma apresentando diferentes características quanto à forma assimétrica, bordas irregulares e cores variadas. À esquerda, tem-se a segmentação das imagens com o método SLIC.

alterações de forma, como assimetria e borda irregular, assim como diferentes tons nas cores e tamanhos das lesões.

O experimento realizado destaca a precisão da técnica de segmentação quanto à aderência adequada às bordas das lesões. Percebe-se, ao observar a Figura 6.7, os resultados obtidos das segmentações evidenciando as bordas bem definidas das lesões através do delineamento que identifica as áreas de interesse. O que representa um subsídio valioso para aplicações de detecção automática de lesões cutâneas.

## 6.1.4 Experimento complementar

Achou-se necessário discutir neste experimento, um teste diferenciado que abrangesse outras perspectivas das imagens, distintas daquelas utilizadas nos experimentos 1, 2 e 3. Neste experimento complementar, objetiva-se a an´alise do comportamento do algoritmo  $SLIC$  ao trabalhar imagens com nitidez comprometida e cenários indicando diferentes distâncias do campo visual das imagens. A Figura 6.8 apresenta imagens com estas características e o impacto de suas respectivas segmentações.

Ao observar minuciosamente a Figura 6.8, pode-se extrair algumas informações importantes que valem a pena serem examinadas. Em 6.8(a), tem-se uma imagem de dimensão  $640 \times 480$  de melanoma cutâneo apresentando segmentação semelhante aos experimentos anteriores. As delimitações das bordas, destacadas pela cor preta, estão bem ajustadas aos limites dos objetos das imagens. O teste realizado em 6.8(a) serve para efeito de comparação com os seguintes, descritos mais adiante.

A Figura 6.8(b) denota uma imagem de um nevo com dimensão  $639 \times 480$  com nitidez ruim. Nesta caso, fica inviável uma investigação mais acurada dos elementos internos da lesão devido às condições da imagem. Apesar disso, o resultado da segmentação à esquerda, não foi prejudicado e as bordas estão bem definidas. As imagens descritas pela Figura  $6.8(c-e)$  apresentam outras abordagens conforme discutido nos parágrafos seguintes.

As áreas visuais das imagens obtidas pela Figura  $6.8(c-e)$ , mostram extensões do corpo em três partes distintas correspondendo a regiões que são altamente expostas às radiações solares, locais altamente suscetíveis ao desenvolvimento de câncer de pele. Porém, em nenhuma delas existe suspeita de malignidade, sendo todas caracterizadas como nevos. O que se destaca nessas imagens está na distância em que elas foram obtidas, cada qual representando um distanciamento diferente, e o que isso pode afetar nos resultados das segmentações.

A Figura 6.8(c) descreve uma imagem de dimensão 640  $\times$  480 que corresponde à região do pescoço, em que se verificam várias lesões. O resultado da segmentação, à direita, evidencia uma boa aderência nas bordas das lesões, contudo não apresenta mais detalhes estruturais, apenas o delineamento delas. Em uma investigação mais acurada, percebe-se também que, em algumas lesões desta área, não ocorreu aderência correta como esperado, comprometendo um pouco o desempenho do algoritmo.

Em 6.8(d) é apresentada uma imagem com tamanho 640  $\times$  480 identificada pela região do antebraço. A imagem apresenta múltiplas lesões com variações de tamanho e forma. Assim como em 6.8(c), a aderência às bordas também ficou afetada ao observar certas lesões. E, na maioria delas, sem possibilidade de uma análise considerável devido à segmentação razoavelmente incompleta.

A imagem representada em  $6.8(e)$ , com dimensão igual à discutida anteriormente, corresponde à parte posterior do tronco. Sua área é visivelmente maior e apresenta inúmeras lesões em toda a sua extensão. O resultado da segmentação nesta imagem apresenta mais lesões com respostas negativas quanto à convergência ideal das bordas do que as encontradas em 6.8(c e d), dificultando novamente um estudo mais aprofundado.

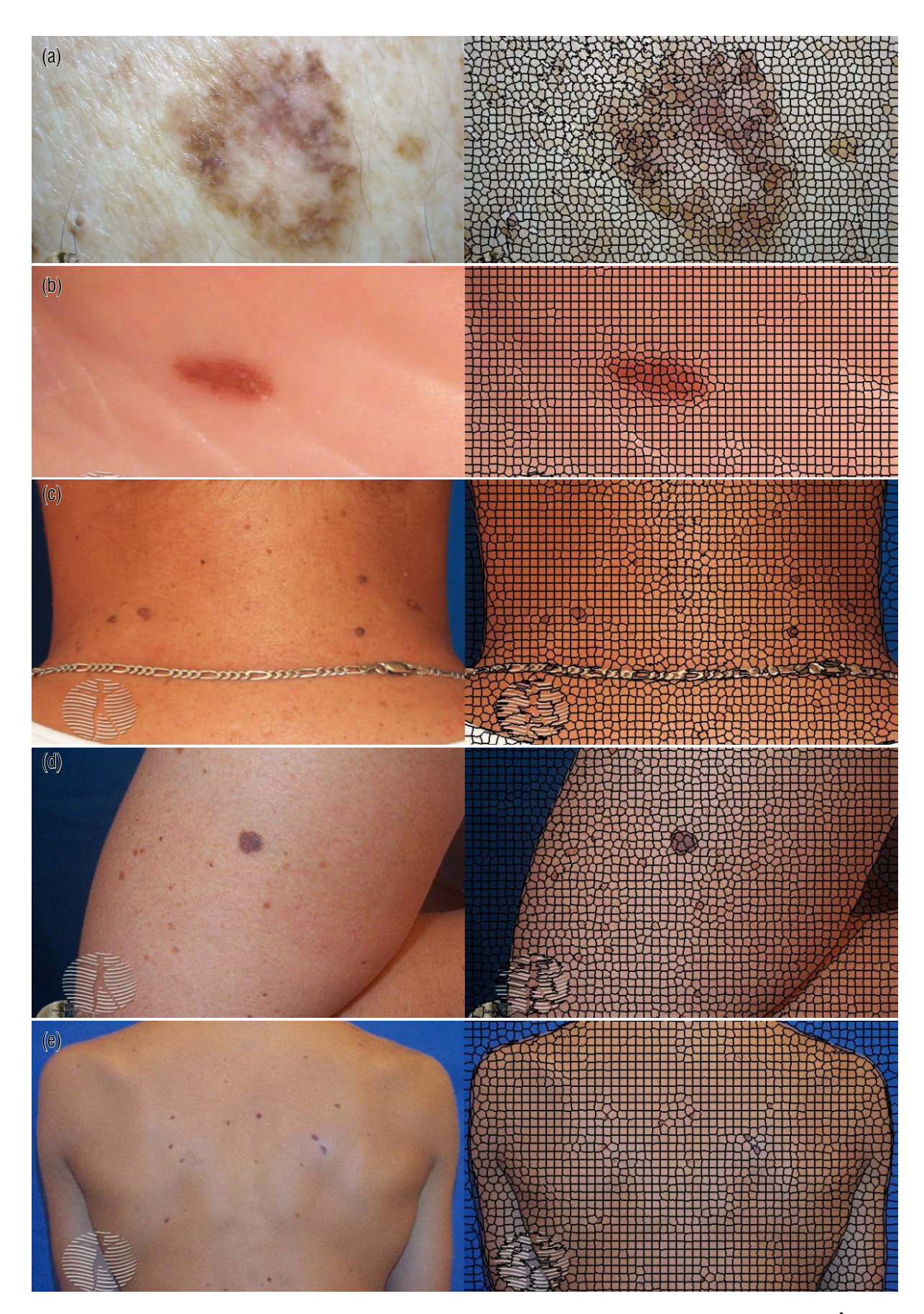

Figura 6.8 – Imagens de lesões de pele sob diferentes perspectivas. $\grave{\text{A}}$ esquerda, o impacto resultante das segmentações com o algoritmo SLIC.

O experimento complementar indicou que imagens obtidas mais próximas das lesões são consideradas ideais, pois propiciam uma visualização mais precisa dos objetos de interesse contidos nas les˜oes. Pela Figura 6.8, verificando-se em 6.8(a) e 6.8(e), uma diferença extrema é perceptível ao se analisar o conteúdo das lesões (seus elementos constituintes). Sem essa análise, se torna inviável uma observação mais aprofundada da lesão de pele sem considerar toda a estrutura interna que compõe a região da pele afetada.

### 6.2 Considerações Finais

Os experimentos descritos neste capítulo foram realizados utilizando-se a técnica de segmentação que extrai *superpixels* através do método SLIC. O procedimento utilizou imagens de lesões de pele classificadas como nevos e o melanoma cutâneo. As imagens processadas foram adquiridas do banco de imagens DermNet NZ, plataforma on-line cuja finalidade é fornecer informações sobre doenças de pele.

De acordo com os testes, os resultados evidenciaram que o valor de m, que designa a compacidade dos *superpixels*, leva a melhores segmentações quando é atribuído um valor igual a 10, como ilustrado pela Figura  $6.1(c)$ , o que oferece um equilíbrio significativo entre similaridade de cor e proximidade espacial.

Ficou comprovado também que, dependendo da dimensão e das características morfológicas das imagens, os objetos de interesse são mais destacados ou não, conforme o número de *superpixels*. Ou seja, para imagens pequenas, como nos testes realizados neste trabalho, os experimentos com o número de *superpixels* maiores forneceram mais detalhes  $de informações dos objetos segmentados da imagen. Isso é confirmado pela Figura  $6.3(f)$ .$ 

Um outro ponto importante é o fato do custo computacional não se elevar significantemente quando se aumenta o número de *superpixels*. Os testes descritos pela Figura 6.3 e pela Figura 6.4 comprovam isto. O custo computacional em cada segmentação com o número de *clusters* diferentes apresentou variações mínimas que não comprometem a complexidade do algoritmo SLIC.

Finalizando os experimentos, são realizadas mais duas segmentações distintas apresentadas pela Figura 6.6, e um outro teste descrito na Figura 6.7 que se restringiu apenas para destacar visualmente a precisão da técnica aplicada. Estes últimos testes reafirmaram a eficiência nas segmentações e no custo computacional nos resultados encontrados.

Para concluir, um teste complementar foi elaborado com a função de verificar resultados de segmentações  $SLIC$  sob diferentes perspectivas quanto à qualidade das imagens e distanciamento do campo visual das lesões. Ficou definido que melhores segmentações são obtidas pela maior aproximação das áreas da pele lesionadas. Isso porque quanto mais pr´oxima a imagem for obtida, maior possibilidade de an´alise no conte´udo da les˜ao.

# 7 CONCLUSAO˜

Este trabalho apresentou a imprescind´ıvel etapa de processamento de imagens digitais conhecida como segmentação. Através dela é possível, posteriormente, extrair informações, interpretá-las e classificá-las de acordo com o propósito das aplicações. Aqui o objetivo principal foi obter respostas importantes com segmentações que propiciassem bom ajuste dos limites dos objetos de imagens de les˜oes de pele, incluindo o melanoma, levando em conta o custo computacional baixo. Os resultados das segmentações foram alcançados com a aplicação do método de extração de *superpixels SLIC* (ACHANTA et al., 2010). A técnica desenvolvida com o  $SLIC$  traz eficiência no custo computacional e habilidade considerável na aderência das bordas dos objetos de interesse na imagem.

Os experimentos contaram, crucialmente, com a influência dos valores dos parâmetros para que fossem alcançados os objetivos de uma segmentação que detectasse adequadamente as bordas dos objetos das imagens. Para isso, foram realizados experimentos com diferentes valores. Os melhores ajustes, quanto às respostas de aderência das bordas dos objetos da imagem, apontaram para um aumento do n´umero de superpixels. Apesar desse acréscimo, o custo computacional resultante continuou o mesmo, independentemente do número de superpixels, conforme mostrado nos experimentos.

O principal parâmetro que influenciou fortemente nos resultados das segmentações está no ajuste da compacidade dos superpixels, representada pela variável  $m$ . Este controle se encontra no cálculo das medidas de distância entre os pixels, que combina proximidade espacial e de cor e, simultaneamente, provê controle sobre a compacidade e o tamanho dos superpixels. As seções a seguir relatam mais informações sobre o trabalho apresentado, descrevendo suas limitações, contribuições e futuras aplicações.

### 7.1 Limitações

Devido ao tamanho das imagens, consideradas pequenas devido à natureza das lesões de pele, foi necessário utilizar um número maior de segmentos (clusters) para que o processo resultasse em melhores segmenta¸c˜oes. O tamanho dos superpixels n˜ao influenciou de forma negativa o desempenho das segmentações. Porém, percebeu-se que, além de manter o mesmo custo computacional, um número maior de clusters, dependendo da imagem, resulta em mais riqueza de informações, como no caso das imagens tratadas neste trabalho que são em média de tamanho  $640 \times 480$ .

Em todas os experimentos realizados as segmentações apresentaram qualidade satisfatória, mesmo com acréscimo no parâmetro de compacidade  $m$ , apesar de seu padrão ser fixado em 10 (ACHANTA et al., 2010). Porém, um teste complementar realizado indicou que imagens com baixa nitidez e imagens com distanciamento consider´avel das lesões podem levar a segmentações não favoráveis para análise.

## 7.2 Contribuições

Dentre as relevantes contribuições presentes neste trabalho estão:

- Aplicação do algoritmo para segmentação SLIC em imagens de lesões de pele, que é destacado referencialmente em tarefas que requerem segmentação de imagens médicas (ACHANTA et al., 2010);
- Utilização de módulos computacionais científicos para a extração de *superpixels* com o método *SLIC*, resultando em uma importante redução de custo computacional;
- Imagens segmentadas com alta performance, por proporcionar notável aderência aos limites dos objetos da imagem;
- Resultados significativos através das segmentações obtidas que possibilitem a detec-¸c˜ao adequada de les˜oes de pele.

## 7.3 Trabalhos Futuros

Os resultados alcançados neste trabalho através da aplicação de uma técnica computacional de segmentação baseada na extração de superpixels, por meio do método SLIC, se caracteriza como uma ferramenta útil para etapas posteriores de processamento de imagens digitais na análise de imagens médicas. Os processos seguintes têm a função de classificar os objetos contidos em uma imagem, podendo dessa forma, identificar corretamente as lesões de pele, em particular, o câncer de pele melanoma cutâneo.

Dessa forma, é fundamental que o método desenvolvido neste trabalho venha a ser integrado a sistemas de apoio a diagnóstico médico que leve em conta um processamento que analise, de forma automática, particularidades significativas nas imagens de lesões de pele. A partir dos resultados de segmentação, é possível extrair características que sejam classificadas automaticamente convergindo para uma identificação adequada de lesões melanoma e não melanoma através de técnicas que utilizem inteligência artificial (IA).

A identificação automática de imagens melanocíticas, através de inteligência artificial, é desenvolvida em vários trabalhos de análise de imagens. Em (BERNART; SCHAR-CANSKI; BAMPI, 2016), um método de segmentação com o  $SLIC$ , e classificação com os classificadores: K-Nearest Neighbor (KNN), Support Vector Machines (SVM) e AdaBoost,  $\acute{e}$  concebido para identificar lesões de pele benignas ou malignas usando informações locais e contextuais.

No trabalho desenvolvido em (NAVARRO; ESCUDERO-VINOLO; BESCOS, 2018),  $\acute{e}$  proposta uma técnica que combina segmentação e extração de características. O método envolve o descritor Scale Invariant Feature Transform (SIFT), que extrai características locais em imagens de lesões de pele, ao mesmo tempo em que o método SLIC quided by

Local Features (LF-SLIC) segmenta a imagem com superpixels menores em torno das características detectadas. O objetivo dessa combinação é permitir uma extração minuciosa de características para avaliar a evolução da lesão.

Em (MUNIA et al., 2017), é elaborado um processo envolvendo dois métodos de segmentação: *limiarização (Otsu)* e *agrupamento (K-means)*. A técnica é aplicada para segmentar e extrair automaticamente as bordas da região comprometida com o intuito de classificar as les˜oes em pele saud´avel ou les˜ao melanoma. Para isso, foi utilizado um conjunto de métodos de classificação como: Support Vector Machines (SVM), Arvores de Decisão (Decision Trees), K-Nearest Neighbor (KNN) e Floresta Aleatória (Random Forest). O processo é finalizado com a aplicação do método Adaboost resultando numa melhor precisão nos experimentos.

As técnicas de processamento de imagens com os recursos de inteligência artificial, descritas anteriormente, representam apenas algumas das mais diversas aplicações existentes e servem para impulsionar outras pesquisas no campo da análise de imagens de lesões melanocíticas. Pretende-se, fundamentando-se neste trabalho, unir o processo de segmentação do método *SLIC*, associando-o a uma ou mais técnicas de inteligência artificial existentes com o intuito de ampliar mais ainda os estudos que abordam a área da análise de imagens de lesões cutâneas.

Como sequência deste trabalho, uma abordagem significativa para estudos posteriores pode ser explorada envolvendo uma técnica de segmentação diferenciada da que foi discutida com o método adotado neste projeto. O propósito é aplicar ao algoritmo  $SLIC$ um processo de agregação de sementes para unir os superpixels e, dessa forma, contribuir mais efetivamente nas etapas seguintes. Como exemplo, o m´etodo desenvolvido em (Li et al., 2015) descreve um algoritmo de segmentação baseado em bordas. A técnica utiliza a estratégia de divisão e fusão de *superpixels* através de um mapa de arestas produzido pelo algoritmo Edge Drawing (ED) abordado em (TOPAL; AKINLAR, 2012).

Propõe-se ainda, diante do alto crescimento na utilização dos aplicativos móveis, desenvolver um aplicativo que faça a análise de imagens de lesões cutâneas através de dispositivos móveis como um *tablet* ou mesmo um *smartphone*. O aplicativo seria desenvolvido com uma técnica mais avançada do algoritmo  $SLIC$  como mencionado anteriormente, associado à inteligência artificial para a classificação das lesões. Sendo assim, o desenvolvimento de um *app* com uma interface de fácil usabilidade pode aproximar, de maneira expressiva, os especialistas da área médica e as tecnologias atuais da análise de imagens por meio do processamento digital.
## **REFERÊNCIAS**

ACHANTA, R. et al. Slic superpixels. EPFL Technical Report 149300, 2010.

ACHANTA, R. et al. Slic superpixels compared to state-of-the-art superpixel methods. IEEE Transactions on Pattern Analysis and Machine Intelligence, v. 34, n. 11, 2012.

ACHARYA, T.; RAY, A. K. Image Processing: Principles and Applications. Hoboken, New Jersey: John Wiley Sons, 2005.

ALEXANDRE, E. B. IFT-SLIC: geração de superpixels com base em agrupamento iterativo linear simples e transformada imagem-floresta. Dissertação (Mestrado) — Instituto de Matemática e Estatística da Universidade de São Paulo, São Paulo, 2017.

BERNARDES, C. Remoção de nevos. 2018. <https://clinicabernardes.blogspot.com/  $2014/12$ /remocao-de-nevos.html $\ge$ . Último acesso em 23/02/2018.

BERNART, E.; SCHARCANSKI, J.; BAMPI, S. Segmentation and classification of melanocytic skin lesions using local and contextual features. In: 2016 IEEE International Conference on Image Processing (ICIP). [S.l.: s.n.], 2016. p. 2633–2637. ISSN 2381-8549.

BERNART, E. E. Detecção e Qualificação de Lesões Melanocíticas Através de Evidências Locais e de Contexto. Dissertação (Mestrado) — Universidade Federal do Rio Grande do Sul, Porto Alegre, Rio Grande do Sul, 2016.

CASTLEMAN, K. R. Digital Image Processing. Upper Saddle River, NJ: Prentice Hall, 1996.

Choudhury, D.; Naug, A.; Ghosh, S. Texture and color feature based wls framework aided skin cancer classification using msvm and elm. In: 2015 Annual IEEE India Conference (INDICON). [S.l.: s.n.], 2015. p. 1–6. ISSN 2325-9418.

CIGLA, C.; ALATAN, A. A. Efficient graph-based image segmentation via speeded-up turbo pixels. In: . Hong Kong, China: Proceedings - International Conference on Image Processing, ICIP, 2010. p. 26–29.

DERMATOLOGIA, S. B. de. Câncer de Pele - O que  $\acute{e}$ ? 2018. <http: //www.sbd.org.br/dermatologia/pele/doencas-e-problemas/cancer-da-pele/64/>. Último acesso em  $23/02/2018$ .

FELZENSZWALB, P. F.; HUTTENLOCHER, D. P. Efficient graph-based image segmentation. International Journal of Computer Vision, v. 59, n. 2, p. 167–181, Sep. 2004.

FILHO, H. V. N. O. M. Processamento Digital de Imagens. Rio de Janeiro: Brasport, 1999. 1 p.

FORSYTH, J. P. D. Computer Vision: A Modern Approach. Upper Saddle River, NJ: Prentice Hall, 2003.

GONZALEZ; WOODS. Processamento de Imagens Digitais. São Paulo: Editora Edgard Blucher, 2000.

GUIA MÉDICO BRASILEIRO. Melanoma - Câncer de Pele Maligno e Benigno. 2018. <https://guiamedicobrasileiro.com.br/melanoma-cancer-de-pele-maligno-benigno/  $>$ . Ultimo acesso em 09/06/2018.

HABIF, T. P. Dermatologia Clínica: Guia colorido para diagnóstico e tratamento. Porto Alegre-RS: Artmed, 4<sup>ª</sup> Edição, 2004. 738-758,787-799 p.

HERNANDEZ-GOMEZ, G. et al. Natural image segmentation using the cielab space. In: . [S.l.: s.n.], 2009. p. 107–110.

INCA, I. N. de Câncer José Alencar Gomes da S. Estimativa 2016: incidência de câncer no Brasil. Rio de Janeiro: Ministério da Saúde, 2015. 59-70 p.

INCA, I. N. de Câncer José Alencar Gomes da S. Estimativa 2018: Incidência de Câncer no Brasil. Rio de Janeiro: Ministério da Saúde, 2017. 55-73 p.

JÄHNE, B. Digital Image Processing. Heidelberg: Springer, 6th revised and extended edition, 2005. 31-32 p.

LEVINSHTEIN, A. et al. Turbopixels: Fast superpixels using geometric flows. **IEEE** Transactions on Pattern Analysis and Machine Intelligence, v. 31, p. 2290–2297, 2009.

Li, L. et al. Edge-based split-and-merge superpixel segmentation. In: 2015 IEEE International Conference on Information and Automation. [S.l.: s.n.], 2015. p. 970–975.

LINARES, O. A. C. Segmentação de Imagens de Alta Dimensão por meio de Algoritmos de Detecção de Comunidades e Super Pixels. Dissertação (Mestrado) — Instituto de Ciências Matemáticas e de Computação – ICMC-USP, São Carlos, São Paulo, 2013.

LUCASFILM. Y-WING STARFIGHTER. 2019. <https://www.starwars.com/  $databank/v\text{-wing-starfighter}$ . Último acesso em 03/2019.

MARCHE, C. Ça. A codificação CIE/Lab  $(L^*a^*b)$ . 2018. <https://br.ccm.net/ contents/712-a-codificacao-cie-lab-l-a-b>. Último acesso em  $04/12/2018$ .

MELANOMA, G. B. de. Nevos comuns, nevos atípicos e risco de melanoma. 2018.  $\langle \text{http://gbm.org.br/o-melanoma/#1497018625788-4c82af95-ca3c/}\rangle$ . Ultimo acesso em 23/02/2018.

MINOLTA, K. Entendendo o Espaço de Cor L\*a\*b\*. 2018.  $\langle \text{http://sensing.} \rangle$ konicaminolta.com.br/2013/11/entendendo-o-espaco-de-cor-lab/ $>$ . Último acesso em 03/12/2018.

MUNIA, T. T. K. et al. Automatic diagnosis of melanoma using linear and nonlinear features from digital image. In: 2017 39th Annual International Conference of the IEEE Engineering in Medicine and Biology Society (EMBC). [S.l.: s.n.], 2017. p. 4281–4284. ISSN 1558-4615.

NAVARRO, F.; ESCUDERO-VINOLO, M.; BESCOS, J. Accurate segmentation and registration of skin lesion images to evaluate lesion change. IEEE Journal of Biomedical and Health Informatics, p. 1–1, 2018. ISSN 2168-2194.

NIMISHA; GILL, R.; KAUR, I. Segmentation of retinal area by adaptive slic superpixel. In: 2016 IEEE 1st International Conference on Power Electronics, Intelligent Control and Energy Systems (ICPEICES). [S.l.: s.n.], 2016. p. 1–5.

ONCOGUIA, I. Diagnóstico do Câncer de Pele Melanoma. 2018. <http: //www.oncoguia.org.br/conteudo/diagnostico/553/138/>. Ultimo acesso em ´ 09/09/2018.

PRATT, W. K. Digital Image Processing. Los Altos, California: Wiley-Interscience, 3rd edition, 2001. 31-32 p.

QIN, F.; GUO, J.; LANG, F. Superpixel segmentation for polarimetric sar imagery using local iterative clustering. IEEE Geoscience and Remote Sensing Letters, v. 12, n. 1, p. 13–17, Jan 2015.

QUERCETTI. Pixel-Disney. 2019. <https://www.quercettistore.com/en/downloads/ pixel-disney>. Último acesso em  $03/2019$ .

REN, X.; MALIK, J. Learning a classification model for segmentation. In: Proceedings of the Ninth IEEE International Conference on Computer Vision - Volume 2. Washington, DC, USA: IEEE Computer Society, 2003.

ROSA, R. P. da. Uma Técnica Otimizada de Clusterização para Segmentação de Imagens de TC de Tórax de Alta-Resolução. Dissertação (Mestrado) — Universidade Federal de Santa Maria, Santa Maria, Rio Grande do Sul, 2016.

SAMPAIO, E. A. R. S. A. P. Dermatologia. São Paulo: Artes Médicas, 3<sup>a</sup> Edição, 2007. 1229-1231 p.

SCIKIT-IMAGE. Image processing in Python. 2018. <http://scikit-image.org/docs/  $dev/api/skimage-color.html$ . Último acesso em  $13/12/2018$ .

SCIPY.ORG. Scientific Computing Tools for Python. 2018. <https://scipy.org/ about.html>. Último acesso em  $12/12/2018$ .

SILVA, L. Segmentação de Imagens de Profundidade por Detecção de Bordas. Dissertação (Mestrado) — Ministério da Educação, Universidade Federal do Paraná, Curitiba, Paraná, 2000.

TOPAL, C.; AKINLAR, C. Edge drawing: A combined real-time edge and segment detector. Journal of Visual Communication and Image Representation, v. 23, p. 862–872, 08 2012.

TRUST, D. N. Z. Dermatology image library. 2018. <https://www.dermnetnz.org/ image-library/ $>$ . Último acesso em 27/05/2018.

VARGAS-MUÑOZ, J. E. et al. An iterative spanning forest framework for superpixel segmentation. CoRR, abs/1801.10041, 2018.

WU, H. et al. Cartoon image segmentation based on improved slic superpixels and adaptive region propagation merging. In: 2016 IEEE International Conference on Signal and Image Processing (ICSIP). [S.l.: s.n.], 2016. p. 277–281.